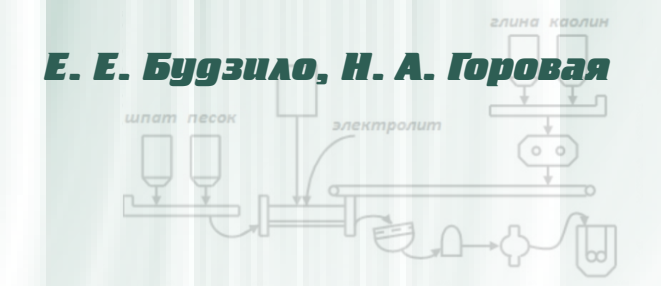

## ПРАКТИЧЕСКИЕ ЗАДАНИЯ ПО ПРОИЗВОДСТВЕННОЙ Алчевск, 2017 БАЗЕ СТРОИТЕЛЬСТВА

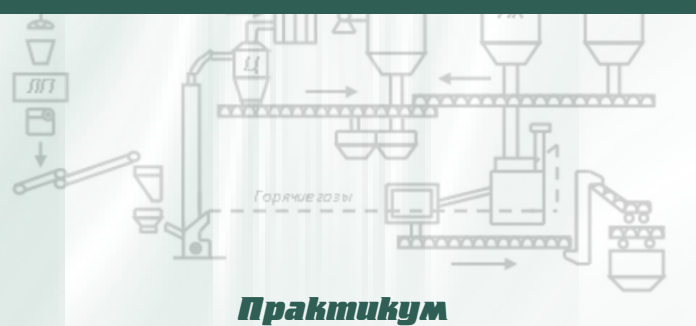

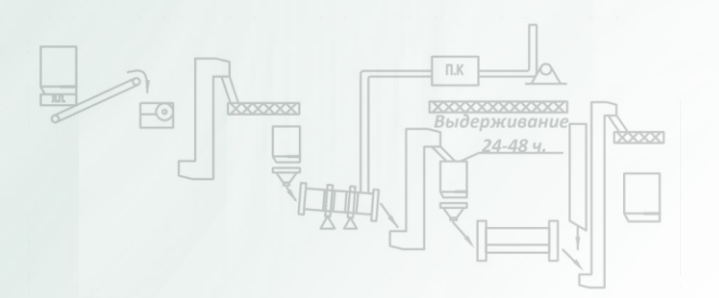

# Практикум<u>N pakmmkym</u>

# Практикум

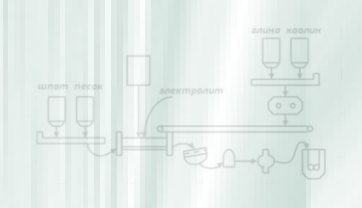

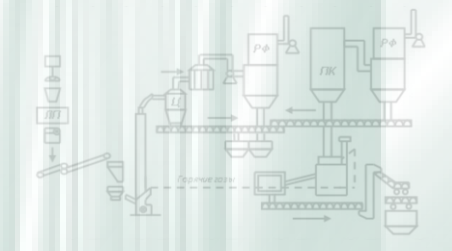

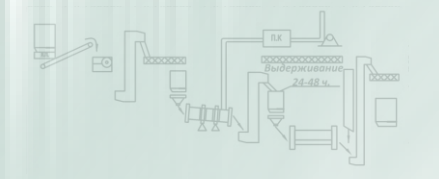

## ГОСУДАРСТВЕННОЕ ОБРАЗОВАТЕЛЬНОЕ УЧРЕЖДЕНИЕ ВЫСШЕГО ПРОФЕССИОНАЛЬНОГО ОБРАЗОВАНИЯ ЛУГАНСКОЙ НАРОДНОЙ РЕСПУБЛИКИ «ДОНБАССКИЙ ГОСУДАРСТВЕННЫЙ ТЕХНИЧЕСКИЙ УНИВЕРСИТЕТ»

Е. Е. Будзило, Н. А. Горовая

## **ПРАКТИЧЕСКИЕ ЗАДАНИЯ ПО ПРОИЗВОДСТВЕННОЙ БАЗЕ СТРОИТЕЛЬСТВА**

Практикум

*Рекомендовано Ученым советом ГОУВПО ЛНР «ДонГТУ»* 

Алчевск 2017

**Будзило Елена Евгеньевна** — доцент, зав. кафедрой городского строительства и хозяйства ГОУВПО ЛНР «ДонГТУ» (г. Алчевск);

**Горовая Наталья Анатольевна** — доцент кафедры городского строительства и хозяйства, и.о. декана строительного факультета ГОУВПО ЛНР «ДонГТУ» (г. Алчевск).

#### *Рецензенты:*

*В. В. Рогулин* — профессор, зав. кафедрой землеустройства, строительства автомобильных дорог и геодезии ГОУ ЛНР «Луганский национальный аграрный университет» (г. Луганск);

*В. Н. Дема* — начальник ОКСа Алчевской администрации (г. Алчевск);

*Е. В. Емец* — кандидат технических наук, доцент кафедры строительных конструкций ГОУВПО ЛНР «ДонГТУ» (г. Алчевск).

> *Рекомендовано Ученым советом ГОУВПО ЛНР «ДонГТУ» (Протокол № 10 от 26.05.2017)*

#### **Будзило Е. Е.**

**Б 90** Практические задания по производственной базе строительства : практикум / Е. Е. Будзило, Н. А. Горовая — Алчевск : ГОУВПО ЛНР « ДонГТУ», 2017. — 137 с.

Практикум предназначен для студентов высших учебных заведений, обучающихся по направлению подготовки 08.03.01 «Строительство».

Представлены задания для качественного усвоения лекционного материала и приобретения практических навыков по дисциплине.

Приведена методика расчетов производственной мощности предприятий по добыче и переработке нерудных строительных материалов, складских хозяйств на заводах по изготовлению бетонных смесей и растворов, по определению экономических связей при выборе системы снабжения продукции, по оптимальному размещению оборудования. Также даны технологические схемы предприятий, краткие характеристики строительных материалов, условные обозначения оборудования с учетом условий их использования.

С целью лучшего усвоения материала к каждому разделу разработаны вопросы для самоконтроля.

> УДК 624 (075.8) ББК Ня7

© ГОУВПО ЛНР «ДонГТУ», 2017 © Е. Е. Будзило, Н. А. Горовая, 2017 © Н. В. Чернышова, художественное оформление обложки, 2017

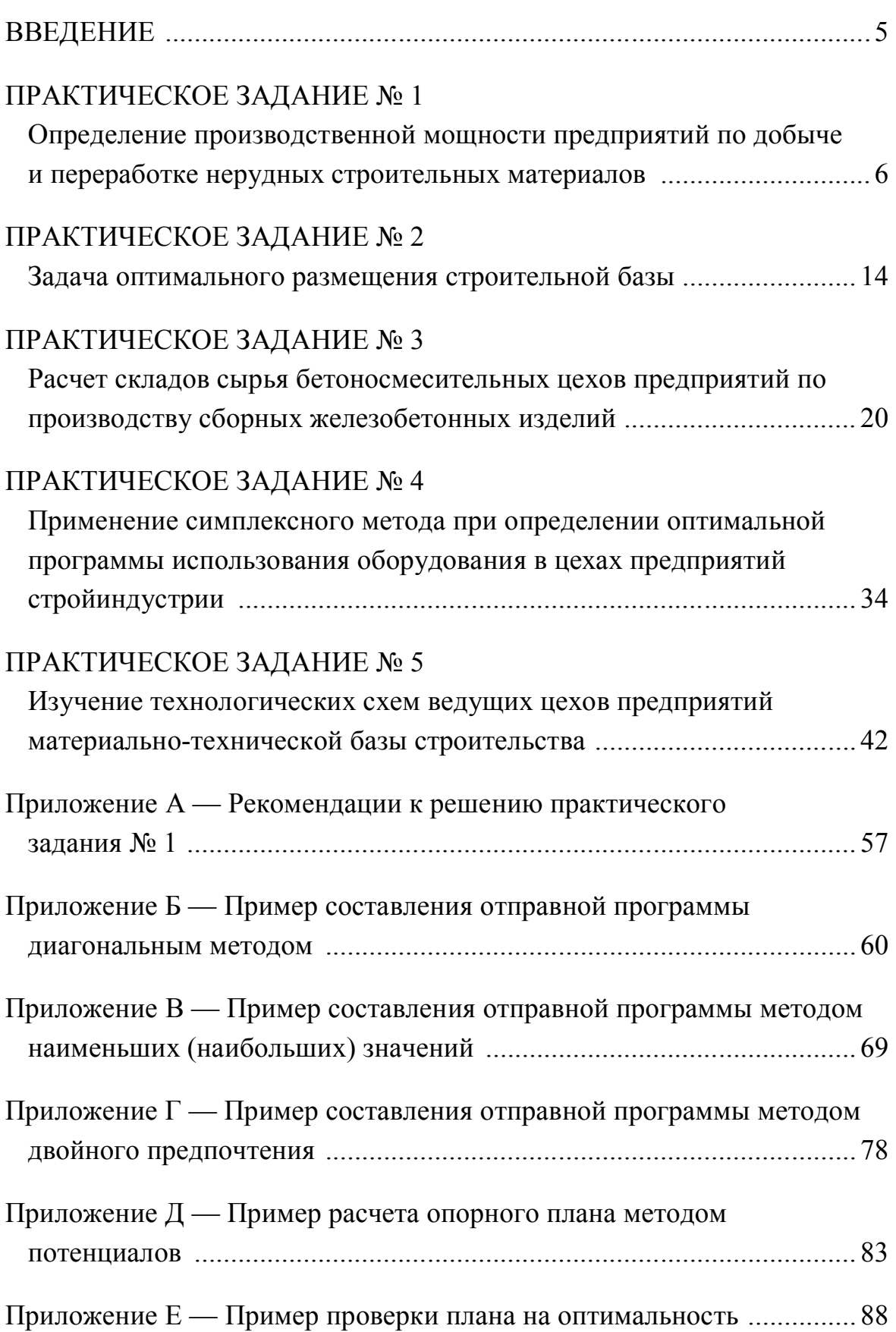

# **СОДЕРЖАНИЕ**

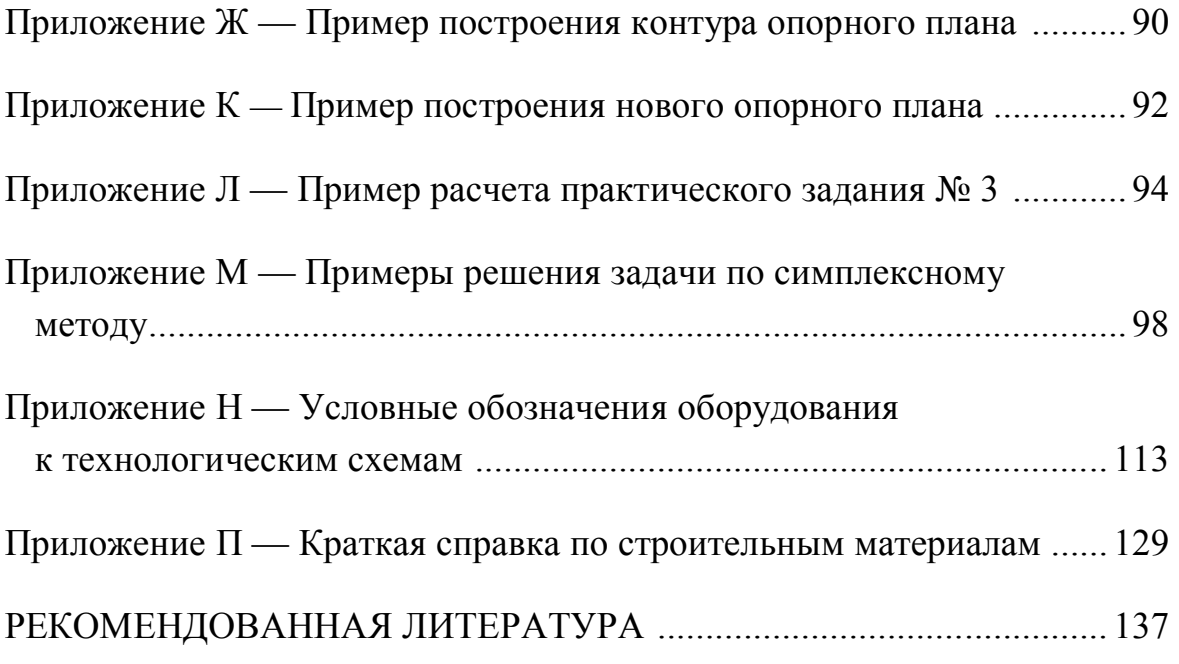

#### **ВВЕДЕНИЕ**

Предприятия производственной базы строительства — составная часть материально-технической базы строительства, на которых изготовляют заполнители для бетонов, бетонные и асфальтобетонные смеси и растворы, деревянные изделия и конструкции, сборный бетон и железобетон, монтажные узлы и заготовки.

Решение задач повышения качества строительства, уменьшения материальных и трудовых расходов обусловливает потребность опережающего развития этих предприятий. Следовательно, необходимо обеспечить высокий квалификационный уровень подготовки молодых специалистов, который позволит выбирать целесообразные варианты при оценке проектных решений, обеспечивать эффективную эксплуатацию производственного оборудования.

В результате изучения дисциплины «Производственная база строительства» студенты должны приобрести навыки по применению наиболее прогрессивных технологий производства широкого спектра строительных материалов, их хранения, транспортировки с учетом требований нормативных документов.

Информационной базой для изучения курса являются следующие дисциплины «Строительное материаловедение», «Строительная техника», «Основы системного анализа».

#### **ПРАКТИЧЕСКОЕ ЗАДАНИЕ № 1**

## ОПРЕДЕЛЕНИЕ ПРОИЗВОДСТВЕННОЙ МОЩНОСТИ ПРЕДПРИЯТИЙ ПО ДОБЫЧЕ И ПЕРЕРАБОТКЕ НЕРУДНЫХ СТРОИТЕЛЬНЫХ МАТЕРИАЛОВ

**Цель:** приобретение студентами практических навыков расчета производственной мощности предприятий в соответствии с заданным комплектом оборудования.

**Результат работы:** определение производственной мощности предприятий.

**Задание:** определить мощность предприятия по производству нерудных строительных материалов, первичная переработка которых выполняется в передвижных дробильных агрегатах непосредственно на карьере с последующей транспортировкой сырья системой ленточных конвейеров на завод (рисунок 1).

Исходные данные к заданию представлены в таблице 1.

Рекомендации по выполнению задания приведены в приложении А.

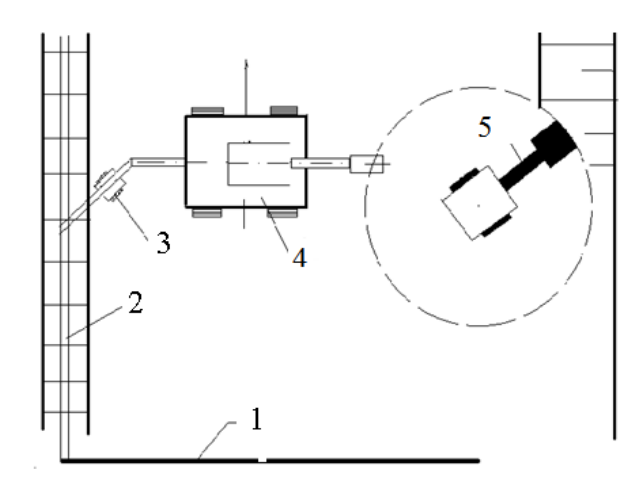

*1 — стационарный конвейер; 2— передвижной конвейер;3 — передвижной конвейер с ленточными весами; 4 — передвижная дробилка; 5 — экскаватор, погрузчик*  Рисунок 1 — Непрерывная технологическая схема горно-транспортных работ

|                | Размер             |           |           |                |                 |                      | Продолжительность                  |
|----------------|--------------------|-----------|-----------|----------------|-----------------|----------------------|------------------------------------|
| Варианты       | загрузочного       | Материал  | Степень   | Ексцентриситет | Угол наклона    | Ширина               | плановых                           |
|                | отверстия          | дробления | дробления | вала           | подвижной щеки  | разгрузочной<br>щели | остановок на                       |
|                | дробилки           |           |           | $S$ , MM       | $\alpha$ , град |                      | ремонт дробилки                    |
|                | $B\times L$ , MM   |           |           |                |                 | $b$ , MM             | $T_{n.n.o.p.}$ , $\overline{A}H$ . |
|                | $350 \times 400$   | известняк | 3         | 12             | 14              | 150                  | 10                                 |
| $\overline{2}$ | $1200 \times 1400$ | гранит    | 3         | 35             | 19              | 200                  | 10                                 |
| 3              | $580 \times 900$   | песчаник  | 5         | 17             | 16              | 150                  | 10                                 |
| 4              | $950 \times 1000$  | гранит    | 4         | 25             | 18              | 180                  | $\overline{7}$                     |
| 5              | $300 \times 900$   | известняк | 3         | 12             | 14              | 180                  | 9                                  |
| 6              | $850 \times 1200$  | известняк | 4         | 30             | 17              | 100                  | 9                                  |
|                | $400 \times 850$   | гранит    | 3         | 10             | 17              | 150                  | 12                                 |
| 8              | $1200 \times 1400$ | гранит    | 5         | 32             | 18              | 250                  | 8                                  |
| 9              | $350 \times 900$   | известняк | 5         | 12             | 18              | 150                  | 10                                 |
| 10             | $1100 \times 1500$ | гранит    | 3         | 28             | 20              | 200                  | 9                                  |
| 11             | $150 \times 200$   | известняк | 4         | 12             | 13              | 80                   | 12                                 |
| 12             | $300 \times 400$   | песчаник  | 4         | 10             | 15              | 120                  | 8                                  |
| 13             | $350 \times 850$   | песчаник  | 5         | 11             | 15              | 100                  | 10                                 |
| 14             | $1000 \times 1150$ | гранит    | 4         | 20             | 15              | 150                  | 12                                 |
| 15             | $600 \times 800$   | известняк | 5         | 18             | 15              | 150                  | 11                                 |
| 16             | $650 \times 900$   | песчаник  | 4         | 20             | 16              | 150                  | 8                                  |
| 17             | $550 \times 1000$  | песчаник  | 5         | 19             | 17              | 150                  | $\overline{7}$                     |
| 18             | $600 \times 850$   | песчаник  | 5         | 18             | 17              | 200                  | 8                                  |
| 19             | $1500 \times 1000$ | гранит    | 3         | 55             | 18              | 180                  | 10                                 |
| 20             | $600 \times 850$   | гранит    | 3         | 19             | 15              | 150                  | 6                                  |

Таблица 1 — Исходные данные к расчету

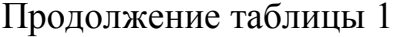

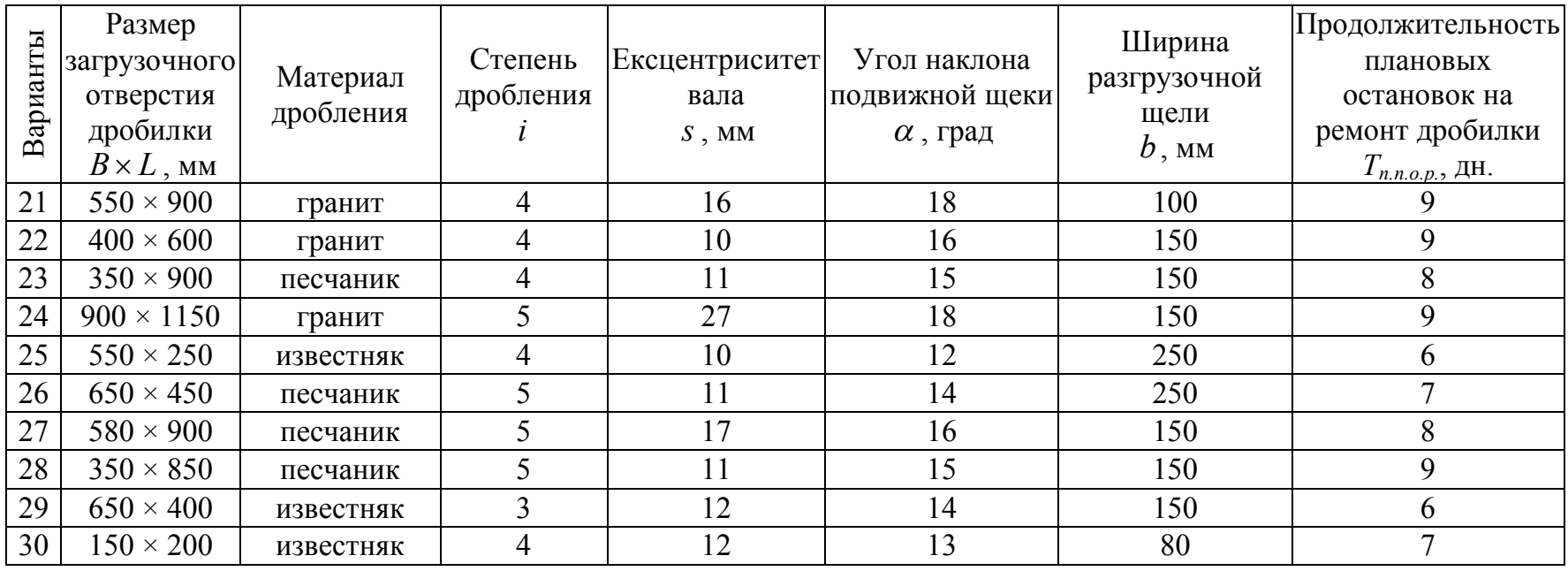

#### **Методические указания к выполнению задания**

## *1 Определение производственной мощности предприятия по переработке нерудных строительных материалов*

Производственная мощность предприятия в общем определяется по мощности ведущих цехов, участков, агрегатов. Организация работы заводов, которые перерабатывают сырье, осуществляется на основании данных о мощности обслуживающих карьеров, следовательно:

$$
M_{s} = \sum_{i=1}^{n} M_{\kappa} , \qquad (1)
$$

где *Мз* — производственная мощность завода;

*Мк* — производственная мощность карьера;

*п* — количество карьеров.

Производственная мощность карьера (тыс. м<sup>3</sup>) определяется по формуле:

$$
M_{\kappa} = T_{n,\phi} \cdot \Pi_{q} \cdot n_{1} \cdot k_{\text{bhx}} / 1000, \qquad (2)
$$

где *Тп.ф.* — годовой плановый (расчетный) фонд времени дробилок;

 $\varPi_\text{v}$  — часовая производительность одной машины, м $^3$ /час;

*n1* — количество одновременно работающих машин;

*kвых* — коэффициент выхода готовой продукции.

#### *2 Расчет годового фонда времени работы оборудования*

Режимный фонд времени при прерывном процессе производства определяется по формуле:

$$
T_{\text{pexc}} = [365 - (B + K)] \cdot C_{\text{cw}} \cdot T_{\text{cw}} - T_n,\tag{3}
$$

где *В* — количество выходных дней;

*K* — количество праздничных дней;

*Cсм* — количество смен работы в сутках;

*Тсм* — продолжительность смены;

*Тп* — количество часов недоработки в праздничные и субботние дни.

Для определения *Треж* предприятий воспользуемся таблицей 2.

Таблица 2 — Режим работы предприятия (при пятидневной рабочей неделе)

|                                                 | Годовой режимный фонд времени |           |             |  |  |  |
|-------------------------------------------------|-------------------------------|-----------|-------------|--|--|--|
| Режим работы                                    | работы оборудования, час      |           |             |  |  |  |
|                                                 | при работе                    | сутки     |             |  |  |  |
|                                                 | в 2 смены                     | в 3 смены |             |  |  |  |
| Продолжительность смены                         | 4144-4146                     | 5957-5966 | $259 - 260$ |  |  |  |
| 8 час. (в субботу 7 или 8 час.)                 |                               |           |             |  |  |  |
| Продолжительность смены                         | 4148                          | 5919      | 253         |  |  |  |
| 8 час. (без рабочей субботы)                    |                               |           |             |  |  |  |
| Продолжительность смены                         | 4154                          | 6009      | 265         |  |  |  |
| $7^{50}$ час. (рабочая суббота — $7^{20}$ час.) |                               |           |             |  |  |  |
| Продолжительность смены                         | 4176                          | 6136      | 280         |  |  |  |
| $7^{30}$ час. (рабочая суббота — $7^{30}$ час.) |                               |           |             |  |  |  |

Плановый фонд времени работы оборудования:

$$
T_{n,\phi} = T_{p\text{exc}} - T_{n,n.o.p.},\tag{4}
$$

где *Тп.п.о.р.* — продолжительность плановых остановок на ремонт дробилки определяется по таблице 1 (рекомендуется вести ремонт в первую смену).

## *3 Определение технической производительности щековой дробилки*

Техническая производительность щековой дробилки вычисляется по формуле:

$$
\Pi_{u} = 60 \cdot V \cdot n_{2} \cdot \mu, \qquad (5)
$$

где  $V$ — объем призмы выпадения материала, м<sup>3</sup>;

 $n_2$  — частота вращения эксцентрикового вала, мин<sup>-1</sup>;

*μ* — коэффициент разрыхления материала.

В зависимости от формы материала, его прочности и степени дробления *μ* = 0,3 – 0,65 (меньшее значение *μ* выбирается при более крупном дроблении). Для определения коэффициента *μ* воспользуемся данными таблицы 3.

|                  | Размеры, мм     |                     |  |  |
|------------------|-----------------|---------------------|--|--|
| Стадия дробления | исходного сырья | продукта дробления, |  |  |
|                  | $D_{\max}$      | $d_{max}$           |  |  |
| Крупная          | 1200-1500       | $100 - 300$         |  |  |
| Средняя          | $100 - 300$     | $80 - 100$          |  |  |
| Мелкая           | $80 - 100$      | $5 - 30$            |  |  |

Таблица 3 — Характеристика разных стадий дробления

Для определения производительности щековой дробилки воспользуемся рисунком 2.

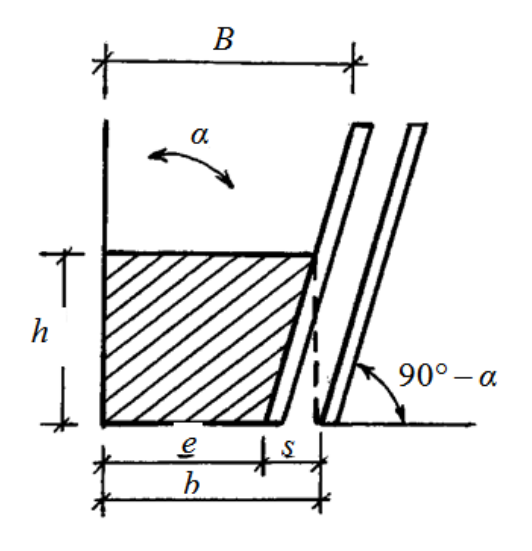

Рисунок 2 — Схема для определения производительности щековой дробилки

Объем призмы выпадения материала определяется по формуле:

$$
V = \frac{2e + s}{2} \cdot h \cdot L \,,\tag{6}
$$

где *е* — ширина разгрузочной щели, м;

*s* — эксцентриситет вала, м;

*h* — высота призмы дробимого материала;

*L* — длина разгрузочного отверстия, м.

Частота вращения эксцентрикового вала, мин –1:

$$
n_2 = 60...63 \sqrt{\frac{tg_\alpha}{s}}.
$$
 (7)

Размеры исходного сырья и продуктов дробления определяют по формулам (8) и (9):

$$
D_{\text{max}} = 0.8...0.9B\,,\tag{8}
$$

$$
d_{\text{max}} = \frac{D_{\text{max}}}{i} \tag{9}
$$

#### **Дополнительное задание**

Подобрать ширину ленты конвейера по заданной производительности дробилки.

Ширина ленты конвейера определяется по формуле:

$$
B_k = \sqrt{\frac{\Pi_k \cdot C}{3600 \cdot 0.11 \cdot \nu \cdot I}},\tag{10}
$$

где  $\Pi_{k}$  — техническая производительность конвейера;

*С* — коэффициент, который учитывает снижение производительности при установке конвейера под углом *β* (если  $\beta = 10...15^{\circ}$ , το  $C = 0.95$ ;  $\beta = 16...20^{\circ}$ ,  $C = 0.9$ ;  $\beta = 20...22^{\circ}$ , С = 0,86). Для известняка β = 18º, песчаника β = 16º, гранита и щебня β = 22º;

*v* — скорость движения ленты, м/с;

 $I$  — средняя плотность материала т/м<sup>3</sup>: для песчаника — 1,9 т/м<sup>3</sup>, известняка — 1,5 т/м<sup>3</sup>, гранита — 1,6 т/м<sup>3</sup>.

Скорость движения ленты конвейера рекомендуется принимать в зависимости от транспортируемого материала (для песка, известняка  $v = 1-2.5$  M/c; гранита —  $v = 1-1.5$  M/c).

При выборе ширины ленты необходимо учитывать крупность транспортируемого материала.

Ширина ленты должна удовлетворять следующим условиям:

– для сортировочного материала:

$$
B_k \ge 3.5d_{\text{max}} + 0.2M; \tag{11}
$$

– для рядового материала:

$$
B_k \ge 2.5d_{\text{max}} + 0.2M. \tag{12}
$$

Стандартная ширина ленты (м) принимается в соответствии с ГСТ22644–77 и имеет следующие значения: 0,3; 0,4; 0,5; 0,65; 0,7; 0,8; 0,9; 1,0; 1,1; 1,2; 1,4; 1,6; 1,8; 2,0.

После выбора стандартной ширины ленты необходимо уточнить скорость конвейера.

#### **Контрольные вопросы**

1. В каких случаях применяют передвижные дробильные установки?

2. Какой транспорт используют для перевозки сырья с карьеров на перерабатывающие заводы?

3. Дать описание беспрерывной технологической схемы горнотранспортных работ.

4. Как определяется производственная мощность предприятий по переработке сырья?

5. Формула расчета годового планового фонда времени работы оборудования.

6. Какие вы знаете способы определения режимного фонда времени?

#### **ПРАКТИЧЕСКОЕ ЗАДАНИЕ № 2**

## ЗАДАЧА ОПТИМАЛЬНОГО РАЗМЕЩЕНИЯ СТРОИТЕЛЬНОЙ БАЗЫ

**Цель:** приобретение студентами практических навыков в определении наиболее оптимальных экономических связей при выборе системы снабжения потребителей (строительных организаций) от заводовпоставщиков.

**Результат работы:** скорректированный план перевозок продукции.

**Задание:** определить методом потенциалов оптимальный план перевозок с минимальной их стоимостью, используя исходные данные согласно своему варианту (таблицы 4–6).

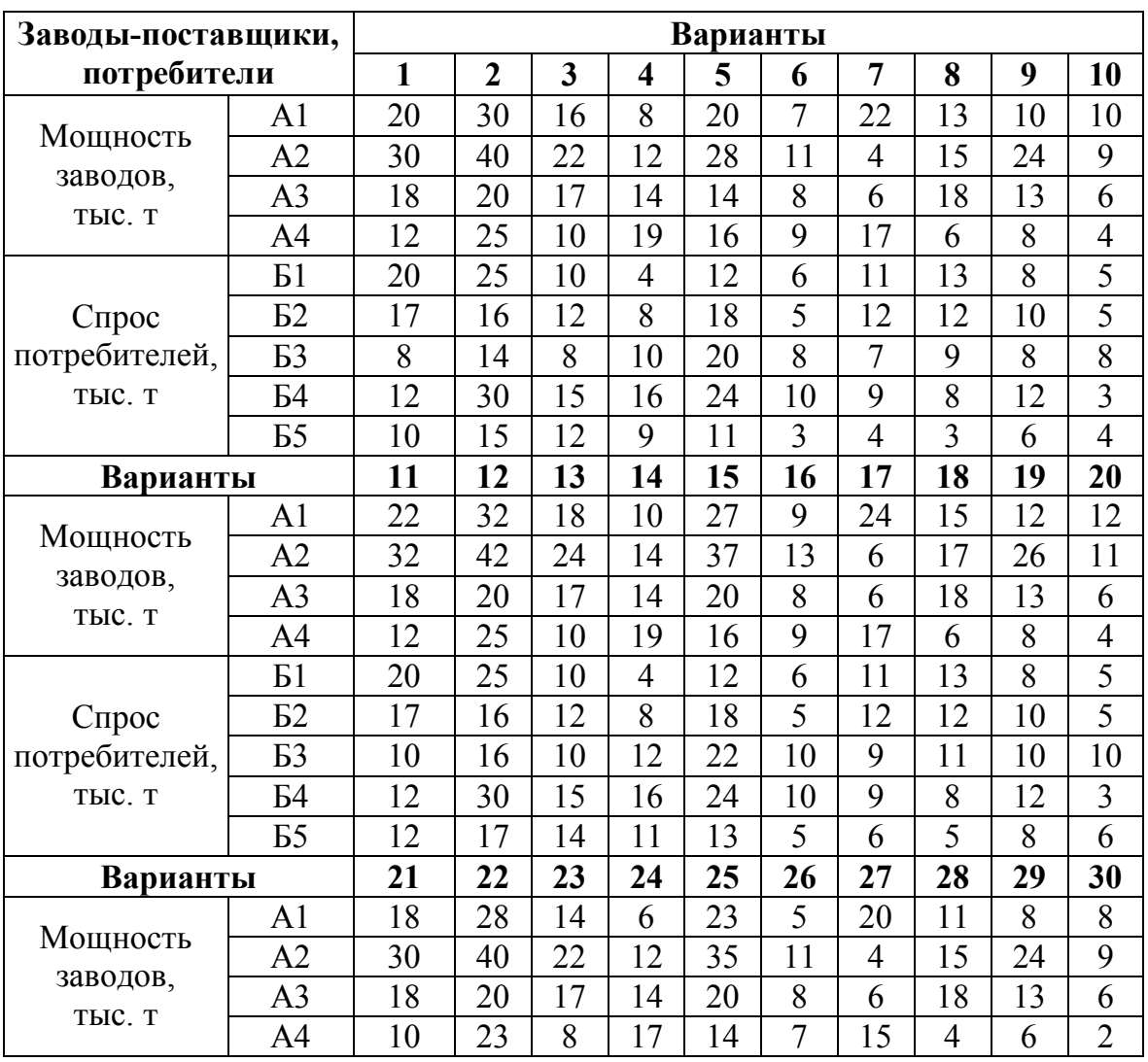

Таблица 4 — Варианты заданий

#### Продолжение таблицы 4

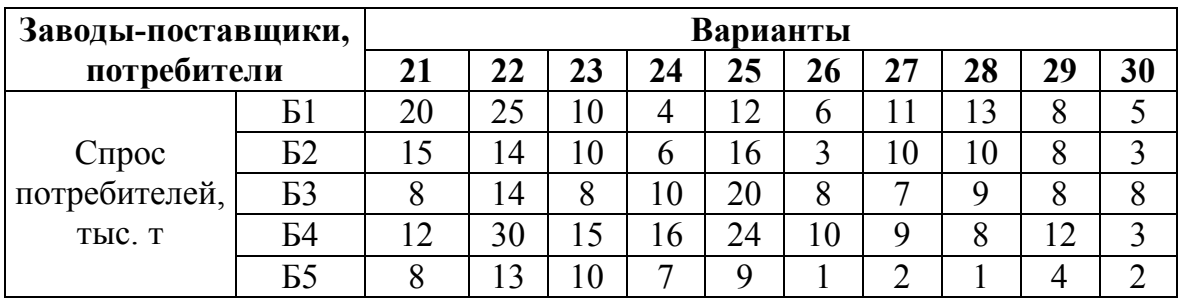

## Таблица 5 — Стоимость перевозок (у. е.)

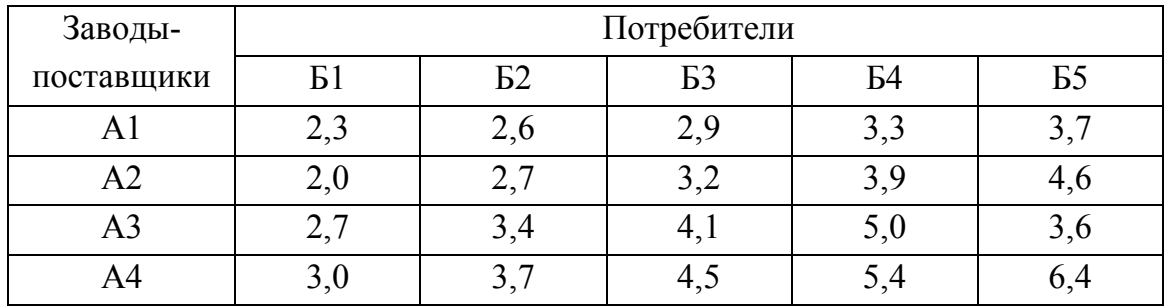

## Таблица 6 — Методы построения опорного плана

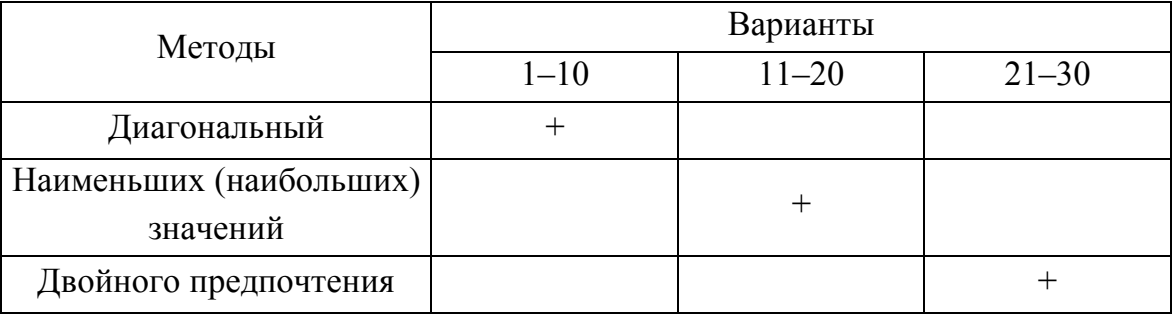

#### **Методические указания к выполнению задания**

#### *1 Последовательность выполнения задания:*

1) определение условий сбалансированности потребителей и поставщиков;

2) введение фиктивного потребителя при отсутствии сбалансированности;

3) определение общего количества перевозок;

4) построение опорного плана перевозок;

5) расчет суммарных расходов по опорному плану;

6) проверка плана на оптимальность;

7) корректировка плана при отсутствии условий оптимальности;

8) повторная проверка плана на оптимальность (задача решена, если соблюдается условие оптимальности).

#### *2 Подготовка к построению опорного плана*

Условие сбалансированности потребителей и поставщиков:

$$
\sum_{i=1}^{m} A_i = \sum_{j=1}^{n} \mathbf{b}_j \,. \tag{13}
$$

При отсутствии сбалансированности вводят фиктивного (условного) потребителя *Ф*, что позволяет превратить открытую модель в закрытую. Спрос условного потребителя определяют по формуле:

$$
\Phi = \sum_{i=1}^{m} A_i - \sum_{j=1}^{n} B_j . \tag{14}
$$

Себестоимость перевозки продукции к этому потребителю из всех пунктов снабжения принимается равной нулю.

Общее число перевозок расчитывается по формуле:

$$
N_n = m + n - 1,\tag{15}
$$

где *m* — число поставщиков;

*n* — число потребителей, включая фиктивных.

#### *3 Методы построения опорного (начального) плана*

#### *3.1 Диагональный метод (см. приложение Б)*

Опорный план должен содержать в левом верхнем углу каждой клетки ее номер (адрес клетки), а в правом верхнем — стоимость перевозок. Объем поставки записывается в центре клетки.

Заполнение опорного плана (матрицы) начинается с левого верхнего угла и постепенно по диагонали подходим к правому нижнему углу.

В опорних планах количество заполненных клеток всегда должно соответствовать количеству перевозок. Если это условие не выполняется план считается вырожденным, тогда вводится нулевая поставка. При этом заполняется одна из клеток, примыкающая к загруженной клетке, для которой была полностью использована мощность определенного завода-поставщика, с учетом сохранения при этом ступенчатого хода.

#### *3.2 Метод наименьших (наибольших) значений (см. приложение В)*

В нашем случае задача решается на минимум. Заполнение матрицы начинается с клетки, которая имеет наименьшее значение стоимости перевозок. Эта клетка загружается максимально возможным объемом поставки. При этом, если поставка отвечает спросу, то столбец исключается из дальнейшего рассмотрения. Далее находят следующую клетку с минимальной стоимостью и заполняют ее максимальным значением поставки. Если полностью израсходована продукция заводапоставщика, тогда вторая строка может быть исключена из дальнейшего рассмотрения. По аналогии рассматриваются все остальные клетки.

*3.3 Метод двойного предпочтения (см. приложение Г)* 

Находим в каждом столбце клетку с минимальной стоимостью перевозок и отмечаем ее знаком (+). Аналогично рассматриваем каждую строку.

Клетки, отмеченные дважды знаком (+), заполняются в первую очередь максимально возможными значениями поставок. Во вторую очередь заполняются клетки с одним знаком (+). В последнюю очередь загружаются клетки, неотмеченные знаком (+), используя метод наименьших (наибольших) значений.

#### *3.4 Анализ методов построения опорных планов*

Диагональный метод является наиболее трудоемким, но имеет детальную последовательность операций по построению отправной программы. Другие методы менее трудоемки, но не имеют четкого алгоритма при решении поставленной задачи.

#### **4 Обработка матрицы потенциальным методом**

Суммарные расходы на перевозку определяются по формуле:

$$
C_0 = \sum_{i=1}^{m} \sum_{j=1}^{n} C_{i,j} \cdot x_{i,j},
$$
 (16)

где *Ci,j* — стоимость перевозки единицы продукции; *хi,j* — объем снабжения.

Потенциалами называются значения *ui* и *vj,* при которых придерживаются условия оптимальности плана:

$$
v_j - u_i = C_{i,j}, \text{ecHH } x_{i,j} > 0; \tag{17}
$$

$$
v_j - u_i \le C_{i,j}, \text{ecHH } x_{i,j} = 0. \tag{18}
$$

Из условия (17) определяем *ui* и *vj*:

$$
v_j = C_{i,j} + u_i, \tag{19}
$$

$$
u_i = v_j - C_{i,j}.
$$
\n<sup>(20)</sup>

Расчет потенциалов (см. приложение Д) для отправного плана начинаем с первой строки, принимаем  $u_1 = 0$ . Остальные значения потенциалов рассчитываются по заполненным клеткам по формулам (19, 20) и заносятся в таблицу 7.

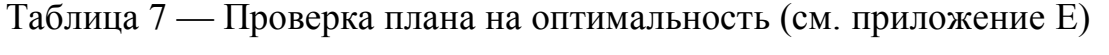

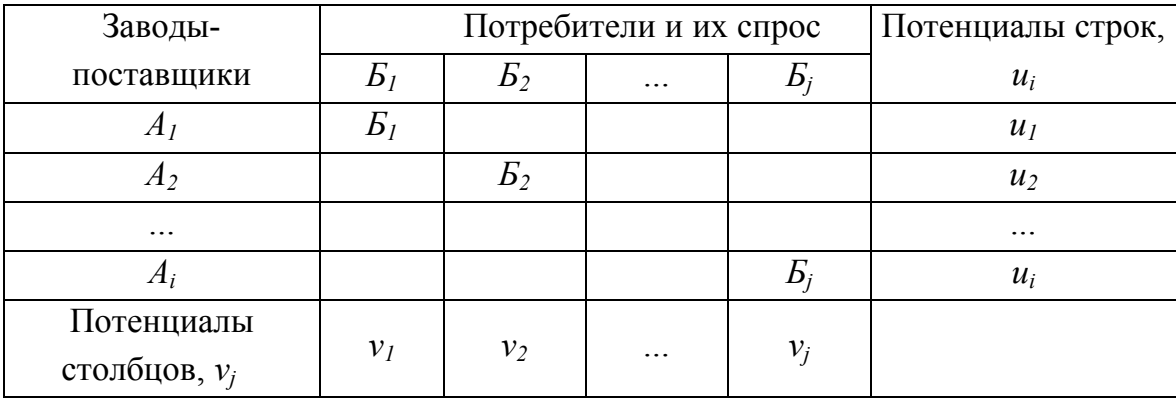

Сделаем проверку соответствия потенциалов условию (18).

Для клеток, где это условие не соблюдается, определяем разницу (*d*):

$$
d_{i,j} = v_j - u_i - C_{i,j}.
$$
 (21)

Полученные значения  $d_{ij}$  проставим в каждой незагруженной клетке в скобках под показателем себестоимости.

Значение *di,j* показывает, какую экономию расходов за перевозку продукции можно получить и это значит, что план не является оптимальным.

Построение нового варианта плана (см. приложения Ж, К) начинают с клетки, которой соответствует наибольшее значение *di,j*. Эта клетка называется перспективной и для нее строится контур.

Контур представляет собой замкнутый многоугольник с прямыми углами. Одна из его вершин — незагруженная клетка, остальные — загруженные клетки.

Незагруженной клетке контура присваивается знак (+), который показывает необходимость ее загрузки. Переходя от вершины к вершине контура производим чередование знаков (+) и (–).

Все вершины со знаком (+) являются положительными, а со знаком (–) — отрицательными. Обход построенного контура можно выполнять как по часовой стрелке, так и против.

Из клеток с отрицательными значениями выбирается та, которая имеет наименьший объем поставок. На величину этого значения уменьшается объем поставок в клетках со знаком (–) и увеличивается в клетках со знаком (+).

Строится новый план перевозок. Затем выполняется проверка его на оптимальность вышеприведенным способом.

Условия оптимальности:

а) количество загруженных клеток : *m + n – 1*;

б) в загруженных клетках: *vj – ui = Ci,j*;

в) в незагруженных клетках:  $v_i - u_i \leq C_{i,i}$ .

Расчет считается законченным при получении оптимальной программы, которую необходимо представить в табличном виде.

#### **Контрольные вопросы**

1. Какие вы знаете методы построения опорного плана?

2. Дайте характеристику диагонального метода построения опорного плана.

3. Охарактеризуйте метод наименьших (наибольших) значений.

4. Дайте характеристику методу двойного преимущества.

5. Как выполняется расчет потенциалов?

6. Какие вы знаете условия проверки плана на оптимальность?

7. Как выполняется корректировка плана перевозок методом построения контура?

## **ПРАКТИЧЕСКОЕ ЗАДАНИЕ № 3**

## РАСЧЕТ СКЛАДОВ СЫРЬЯ БЕТОНОСМЕСИТЕЛЬНЫХ ЦЕХОВ ПРЕДПРИЯТИЙ ПО ПРОИЗВОДСТВУ СБОРНЫХ ЖЕЛЕЗОБЕТОННЫХ ИЗДЕЛИЙ

**Цель:** приобретение студентами практических навыков определения потребности предприятий в сырье и способов его хранения.

**Результат работы:** определение площадей складов цемента и заполнителей в зависимости от принятого способа хранения материалов.

**Задание:** определить площадь складов сырья по производственной мощности предприятия, способу доставки и хранения материалов (таблица 8).

Пример решения задания представлен в приложении Л.

Таблица 8 — Исходные данные

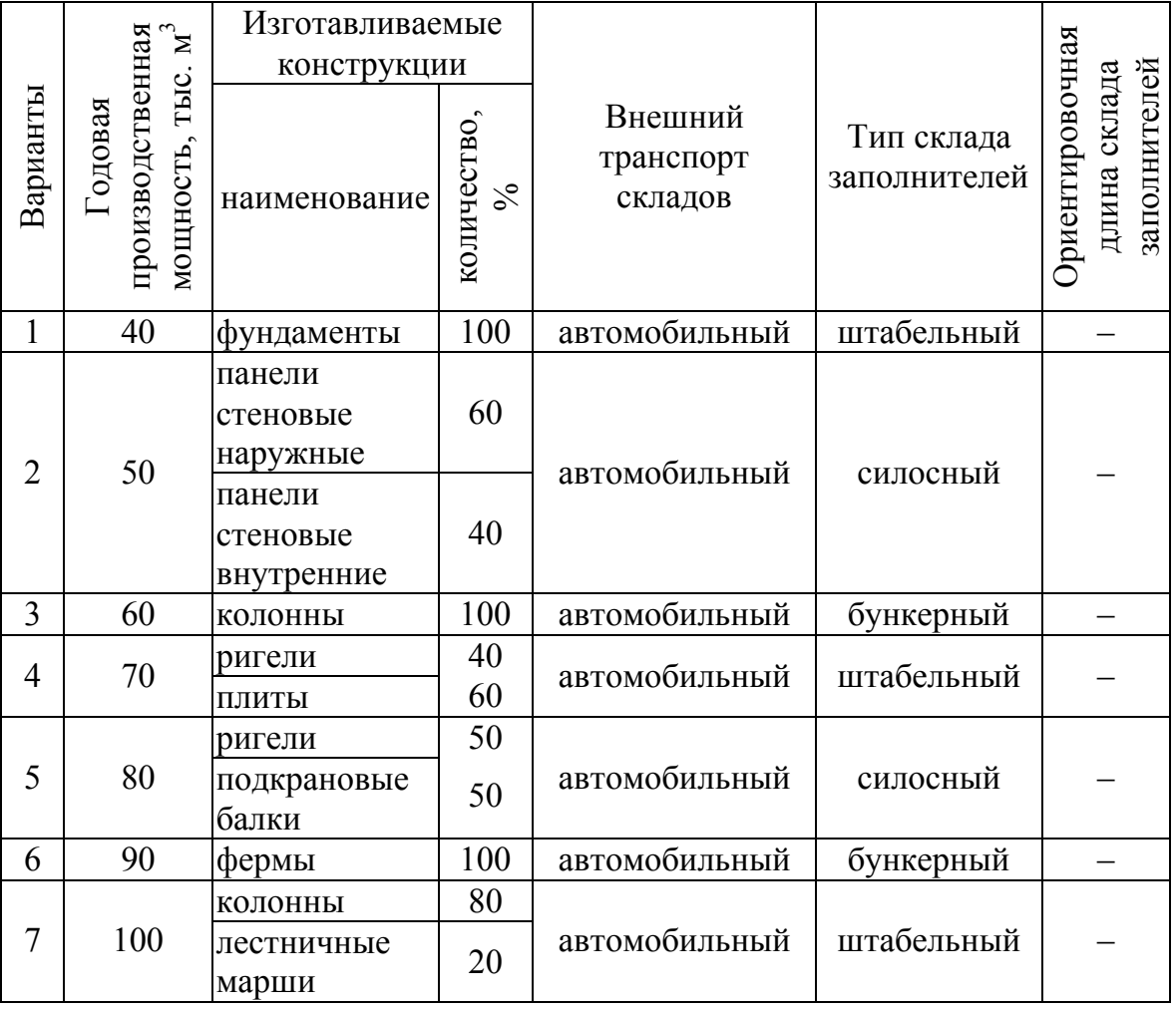

# Продолжение таблицы 8

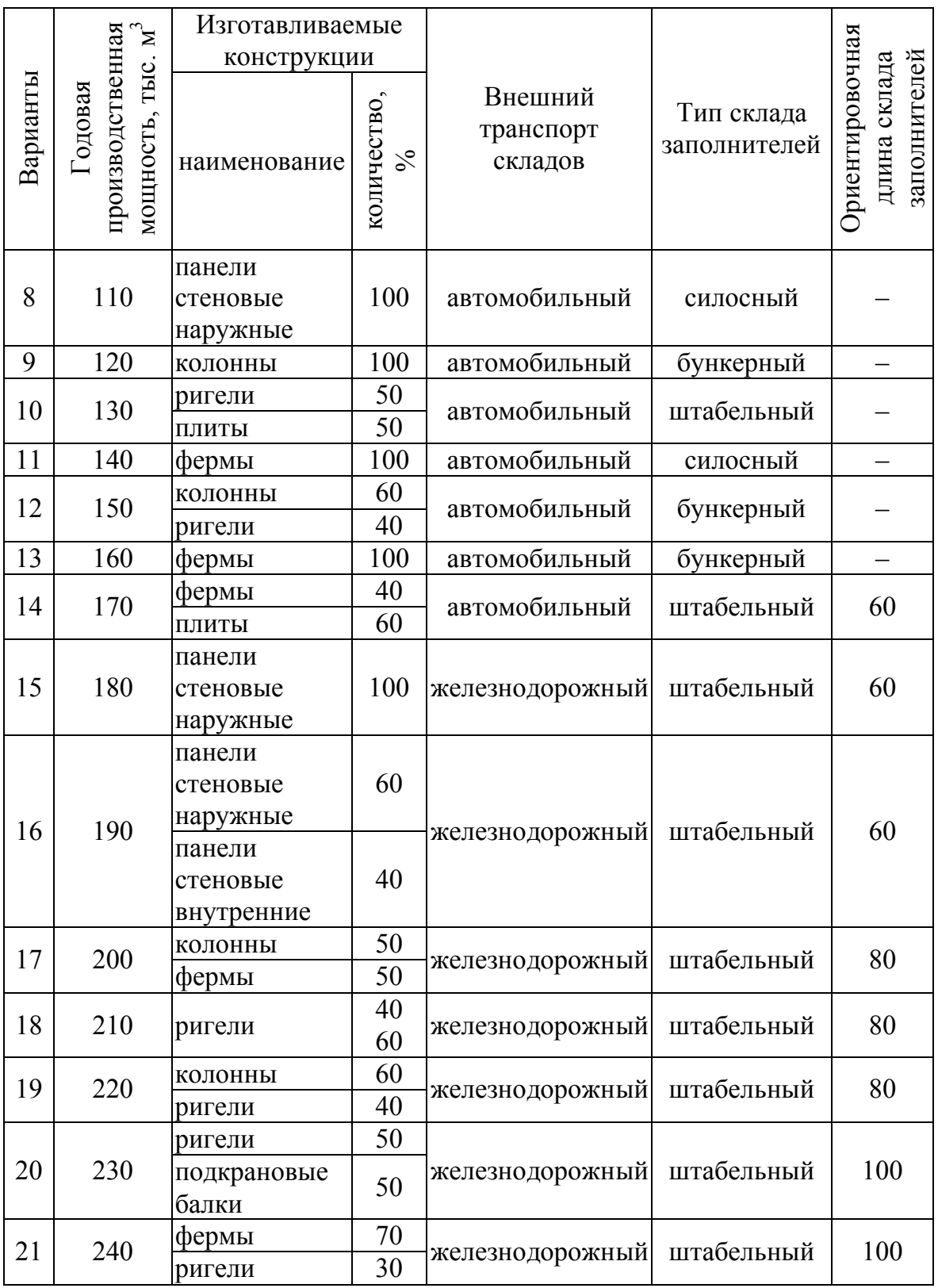

#### Продолжение таблицы 8

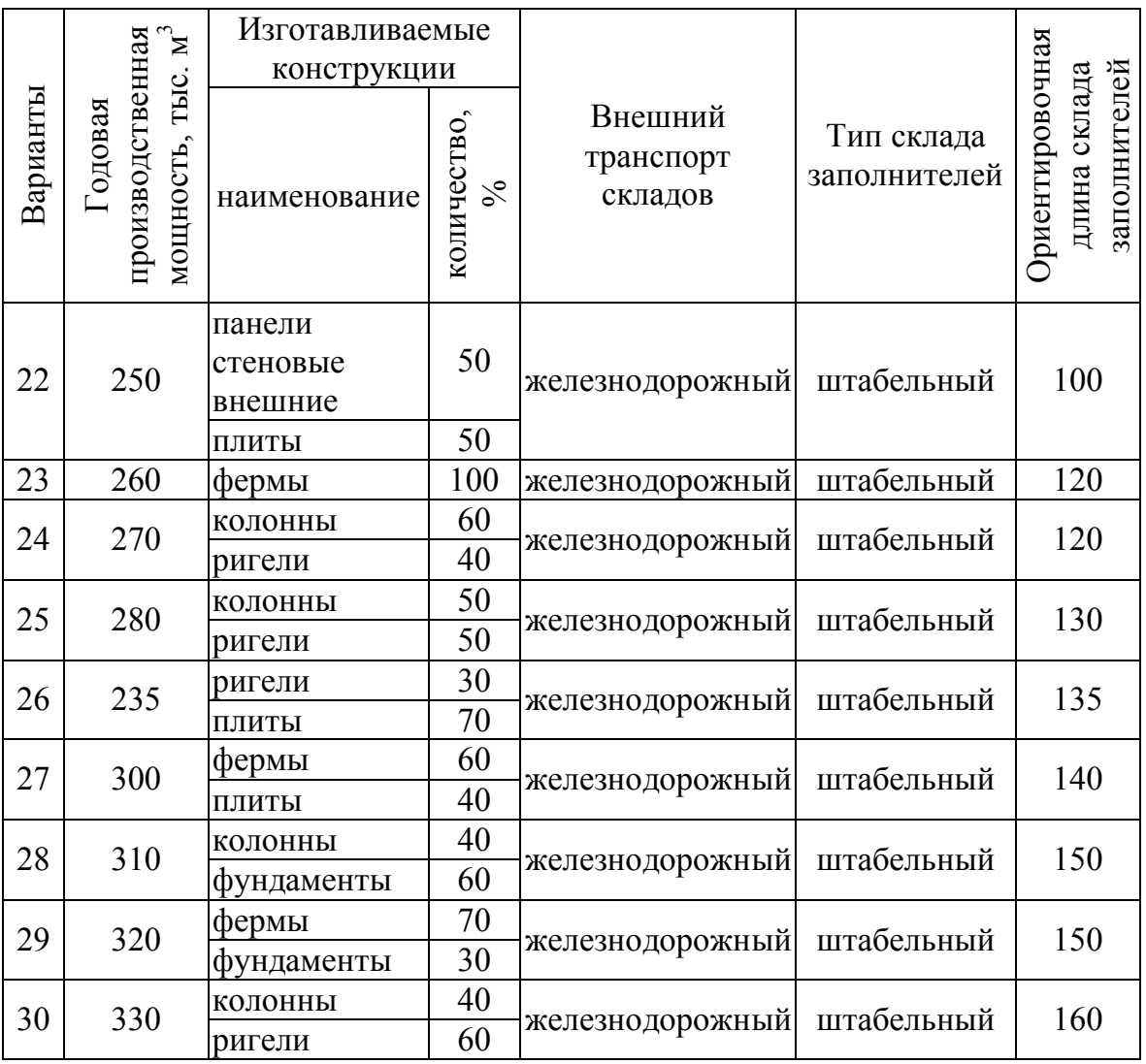

#### **Методические указания к выполнению задания**

## *1 Определение расхода цемента и заполнителей на 1м<sup>3</sup> бетонной смеси*

Расход материалов зависит от проектной марки бетона, что обусловлено видом изготавливаемой продукции. Конструктивно задаемся классом бетона, пользуясь рекомендациями таблицы 9.

Марка цемента определяется по таблице 10.

Ориентировочный расчет основных параметров состава смеси выполняем с использованием данных таблиц 9 и 10, полученных при экспериментальных исследованиях.

Таблица 9 — Рекомендованные классы бетонов для изготовления конструкций

| Наименование элемента  | Класс бетона |         |                                  |              |  |  |
|------------------------|--------------|---------|----------------------------------|--------------|--|--|
| Фундаменты             | B15-B25      |         | B15-B30                          |              |  |  |
| Панели наружные        |              | B7,5    |                                  | <b>B</b> 7,5 |  |  |
| Панели внутренних стен | B10-B22,5    | B10-B15 |                                  |              |  |  |
| Колонны                | B15-B40      | B15-B30 | B15-B40                          |              |  |  |
| Ригели                 | B30-B40      |         | B15-B40                          |              |  |  |
| Плиты                  | B30-B40      | B15-B30 | B <sub>20</sub> -B <sub>30</sub> |              |  |  |
| Лестничные марши       | B15-B25      |         | B15-B25                          |              |  |  |
| Подкрановые балки      |              |         | B30-B40                          |              |  |  |
| Фермы                  |              |         | B30-B40                          |              |  |  |

Таблица 10 — Выбор марки цемента

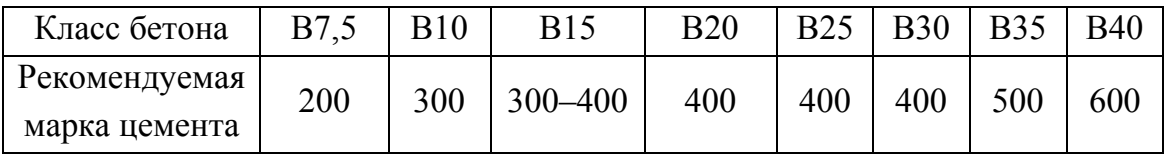

Склад заполнителей по видам и фракциям легко разбивается на отсеки с помощью железобетонных перегородок.

Объем отдельных фракций классифицированных заполнителей учитывается поправочными коэффициентами: 1,05 (при хранении двух фракций), 1,1 (для трех фракций), 1,15 (для четырех фракций). Количество фракций задается конструктивно. Рекомендуется применение песка двух фракций, щебня или гравия — трех.

#### *2 Расчет емкости заводского склада цемента и заполнителей*

Расчетное количество цемента для определения емкости склада определяется по формуле:

$$
N_u = \frac{\Pi_z \cdot \Pi \cdot \mathcal{Z}_u \cdot 1,04}{0.9 \cdot T}, \, \text{T}, \tag{22}
$$

где  $\varPi$ <sub>г</sub> — годовая производственная мощность предприятия, м<sup>3</sup>;

 $I\!\!I$  — усредненный расход цемента на 1м<sup>3</sup> продукции, определяется по нормам технологического проектирования, т, (таблица 11);

*Зц* — запас цемента на складе;

1,04 — коэффициент возможных потерь цемента в процессе разгрузочных и транспортных операций;

0,9 — коэффициент заполнения емкости для хранения цемента;

*Т* — количество рабочих дней в году. Выбирается по таблице 2 с учетом режима работы предприятия.

| Наименование                        | Класс бетона   |                |                |               |                |                |                |               |
|-------------------------------------|----------------|----------------|----------------|---------------|----------------|----------------|----------------|---------------|
|                                     | <b>B7,5</b>    | <b>B10</b>     | <b>B15</b>     | <b>B20</b>    | <b>B25</b>     | <b>B30</b>     | <b>B35</b>     | <b>B40</b>    |
| Марка цемента                       | 200            | 300            | $300 -$<br>400 | 400           | 400            | 400            | 500            | 600           |
|                                     | B7,5           | <b>B10</b>     | <b>B15</b>     | <b>B20</b>    | <b>B25</b>     | <b>B30</b>     | <b>B35</b>     | <b>B40</b>    |
|                                     |                |                |                | Тяжелый бетон |                |                |                |               |
| Расход<br>цемента,<br>$K\Gamma/M^3$ | $200 -$<br>240 | $215 -$<br>270 | $240-$<br>310  | $270-$<br>340 | $310-$<br>390  | $350 -$<br>440 | $380 -$<br>460 | $410-$<br>535 |
| Марка цемента                       | 200            | 300            | $300 -$<br>400 | 400           | 400            | 400            | 500            | 600           |
|                                     | B7,5           | <b>B10</b>     | <b>B15</b>     | <b>B20</b>    | <b>B25</b>     | <b>B30</b>     | <b>B35</b>     | <b>B40</b>    |
|                                     | Легкий бетон   |                |                |               |                |                |                |               |
| Расход<br>цемента,<br>$K\Gamma/M^3$ | 330            | 340            | $370 -$<br>425 | $370-$<br>425 | $385 -$<br>410 | $430 -$<br>490 | $510-$<br>580  | $510-$<br>560 |

Таблица 11 — Оптимальный расход цемента для выбранного класса бетона

Запас цемента на складе при доставке железнодорожным транспортом составляет 7–10 рабочих дней, для автотранспорта — 5–7 дней.

Вместимость склада заполнителей определяется по формуле:

$$
N_3 = \frac{\Pi_z \cdot 3 \cdot 3_s \cdot 1,04 \cdot k_{\phi p}}{0.9 \cdot T}, \,\text{M}^3,\tag{23}
$$

где  $\varPi$ <sub>г</sub> — годовая производственная мощность предприятия, м<sup>3</sup>;

3 — усредненный расход заполнителей на 1 м<sup>3</sup> продукции (см. таблицу 12);

*ЗЗ* — запас заполнителя, в зависимости от способа доставки (железнодорожным транспортом — 7–10 рабочих дней, автотранспортом — 5–7 рабочих дней);

*kфр* — коэффициент увеличения объема склада за счет раздельного хранения фракций;

1,04 — коэффициент возможных потерь заполнителя;

0,9 — коэффициент заполнения склада;

*Т* — количество рабочих дней в году, Т = 295 дн.

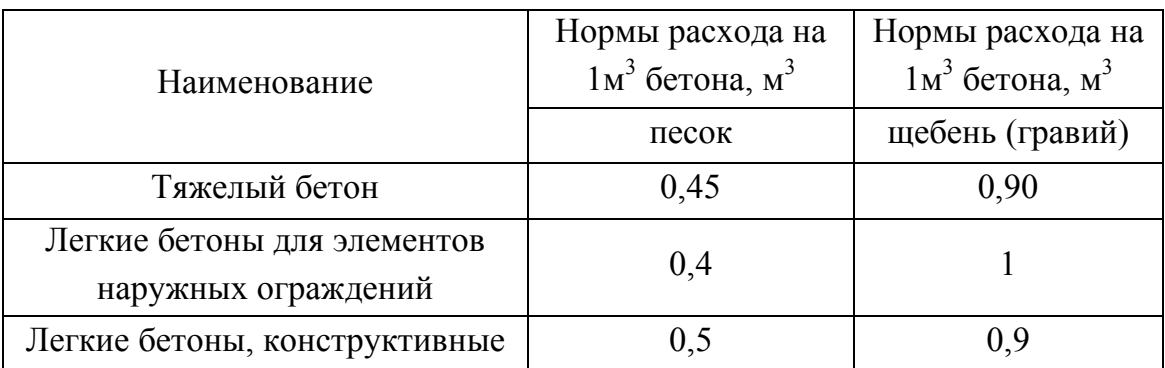

Таблица 12 — Нормы расхода нефракционных заполнителей

#### *3 Определение типа хранения и расчет площади склада*

#### *3.1 Расчет складов цемента*

Склады цемента по типам подразделяются закромные, бункерные и силосные.

Закромные склады по конструкции (сооружение типа кладовой, с плоским полом) являются наиболее простыми. Однако использовать их не рекомендуется. Это связано с тем, что такие склады требуют большой трудоемкости на грузовые и складские операции, так как цемент хранится в бумажных мешках. Высота укладки цемента должна быть не более 2 м при коэффициенте использования площади, равном 0,6–0,8. В основном они используются на небольших строительных площадках.

Бункерные склады чаще всего возводят прямоугольнопирамидальными с прямоугольным корпусом, вертикальными стенками и днищем в виде усеченной пирамиды, что позволяет цементу разгружаться гравитационно. Бункера состоят из ряда отсеков, высота которых не превышает их полуторной ширины.

Хотя эти склады лучше механизированы, чем закромные, они все равно не отвечают современным требованиям в связи с потерями цемента во время разгрузочных работ и малой степенью механизации.

Силосные склады сооружаются из ряда однотипных банок вместимостью от 15 до 1500 т. Количество банок в основном зависит от размеров склада, необходимого количества хранящегося цемента. Загрузка и выгрузка силосов проводится механическим и пневматическим транспортом. Преимущества силосных складов: минимальные потери при погрузочно-разгрузочных работах, удовлетворительные санитарногигиенические условия труда.

В настоящее время наиболее распространены на предприятиях силосные склады.

Силосы бывают только круглыми в плане. Для улучшения условий разгрузки силосы заканчиваются сужающейся воронкой.

Емкость одной силосной банки определяется по формуле:

$$
V_c = 0.7D^2 \cdot h_e + 0.26h_y \cdot (D^2 + D \cdot d + d^2), \text{ m}^3 \tag{24}
$$

где *hц* — высота цилиндрической части силоса;

 $h_{\epsilon}$  — высота воронки;

*D*, *d* — диаметры верхней и нижней основы воронки.

$$
h_e = 0.5D \cdot tg\varphi, \qquad (25)
$$

где *φ* — угол наклона воронки, принимается 60º при разгрузке без побуждения;

 $\varphi \ge 50^{\circ}$  — для воронок, частично покрытых аэрирующими элементами;

 $\varphi \ge 15^{\circ}$  — для воронок полностью покрытых аэрирующими элементами.

Для изготовления цилиндрической части силосов в основном используют кольца из сборного железобетона, размеры которых приведены в таблице 13.

| Наименование                                              | Значение            |  |
|-----------------------------------------------------------|---------------------|--|
| Количество емкостей для хранения цемента на               |                     |  |
| предприятиях мощностью:                                   |                     |  |
| до 100 тыс. $M3$                                          | не менее $4$        |  |
| свыше 100 тыс. $M3$                                       | не менее $6$        |  |
| Размер выпускного отверстия $d$ , мм                      | $200 - 300$         |  |
| Высота силоса, м                                          | не более 25         |  |
| Минимальная расчетная плотность цемента, т/м <sup>3</sup> |                     |  |
| Диаметр (внутренний) железобетонного кольца для           |                     |  |
| изготовления силосов, м                                   | 1,5; 3; 5; 6; 8; 10 |  |
| Высота колец для силоса, м                                |                     |  |

Таблица 13 — Нормы технологического проектирования складов цемента

Определяем количество цемента для хранения в одной силосной банке по формуле:

$$
N_c = \frac{N_u}{n},\tag{26}
$$

где *n* — количество силосных банок, (см. табл. 13).

В первоначальном варианте расчета задаемся минимальным значением *n*, так как увеличение количества силосных банок приводит к удорожанию строительства.

Количество цемента, которое подлежит хранению в одном силосе можно рассчитать по формуле:

$$
N_c = [0, 7D^2 \cdot h_{\rm s} + 0, 26 \cdot h_{\rm u} (D^2 + D \cdot d + d^2)] \cdot \gamma, \tau, \qquad (27)
$$

где *γ* — плотность цемента; *γ* = 1 т/м<sup>3</sup> (см. табл. 13).

Задавшись диаметрами колец силоса и выпускного отверстия по формуле (25) рассчитываем высоту воронки  $h_{\epsilon}$ .

Решаем уравнение (27) относительно  $h_w$  значение  $N_c$  подставляем из формулы (26).

Если  $h_{\theta} + h_{\theta} \ge 25$  м, то производим пересчет, увеличив диаметр силоса. В случае, если  $h_{\theta} + h_{\theta} \leq 6$  м, при пересчете диаметр силоса уменьшаем. На первом этапе диаметр цилиндрической части силоса может быть любым стандартным значением от 1,5 до 10 м.

Компоновка силосов в плане может быть одно-, двух- и многорядной.

#### *3.2 Расчет складов заполнителей*

По способу складирования и хранения склады заполнителей подразделяют на штабельные, полубункерные и силосные.

Среди разнообразия складов заполнителей бункерные и силосные наиболее соответствуют современным требованиям, поскольку полностью исключают загрязнение заполнителей в процессе хранения материалов. Однако в связи с большими расходами на их строительство, они мало применяются.

Наибольшее распространение получили открытые штабельные, закрытые полубункерные, траншейные и эстакадно-траншейные склады. Эти склады не требуют значительных капитальных вложений и имеют большую вместимость.

Силосные склады заполнителей в основном состоят из круглых стальных или железобетонных банок, которые размещены в плане по кольцевому типу. Шахта, которая расположена внутри склада, используется для установки элеватора.

Размер выпускной воронки для песка — 300 мм. Размер воронки для щебня и гравия определяется по формуле:

$$
d = k' \cdot (e' + 80) \cdot tg\varphi, \text{MM}, \qquad (28)
$$

где *k'* = 2,4–2,6 (рекомендуемый коэффициент);

*в́* — максимальный размер фракций сыпучего материала, мм;

— угол естественного откоса материалов.

Расчет силосных складов заполнителей аналогичен расчету складов цемента. Нормы технологического проектирования приведены в таблице 14.

Емкость бункеров определяется по формуле:

$$
V_{1cr} = \left(H \cdot b - \frac{b^2 \cdot tg\alpha}{2}\right) \cdot l \,, \, \mathbf{M}^3, \tag{29}
$$

где *H*, *b* и *l* — соответственно высота, ширина и длина бункера;

 $\alpha$  — угол наклона днища бункера к горизонту.

На первом этапе расчета принимаем емкость бункера (*V1cr* или  $V_{2cr}$ ) равной объему заполнителей (бункер разбивается на отсеки по количеству фракций).

## Таблица 14 — Нормы технологического проектирования складов заполнителей

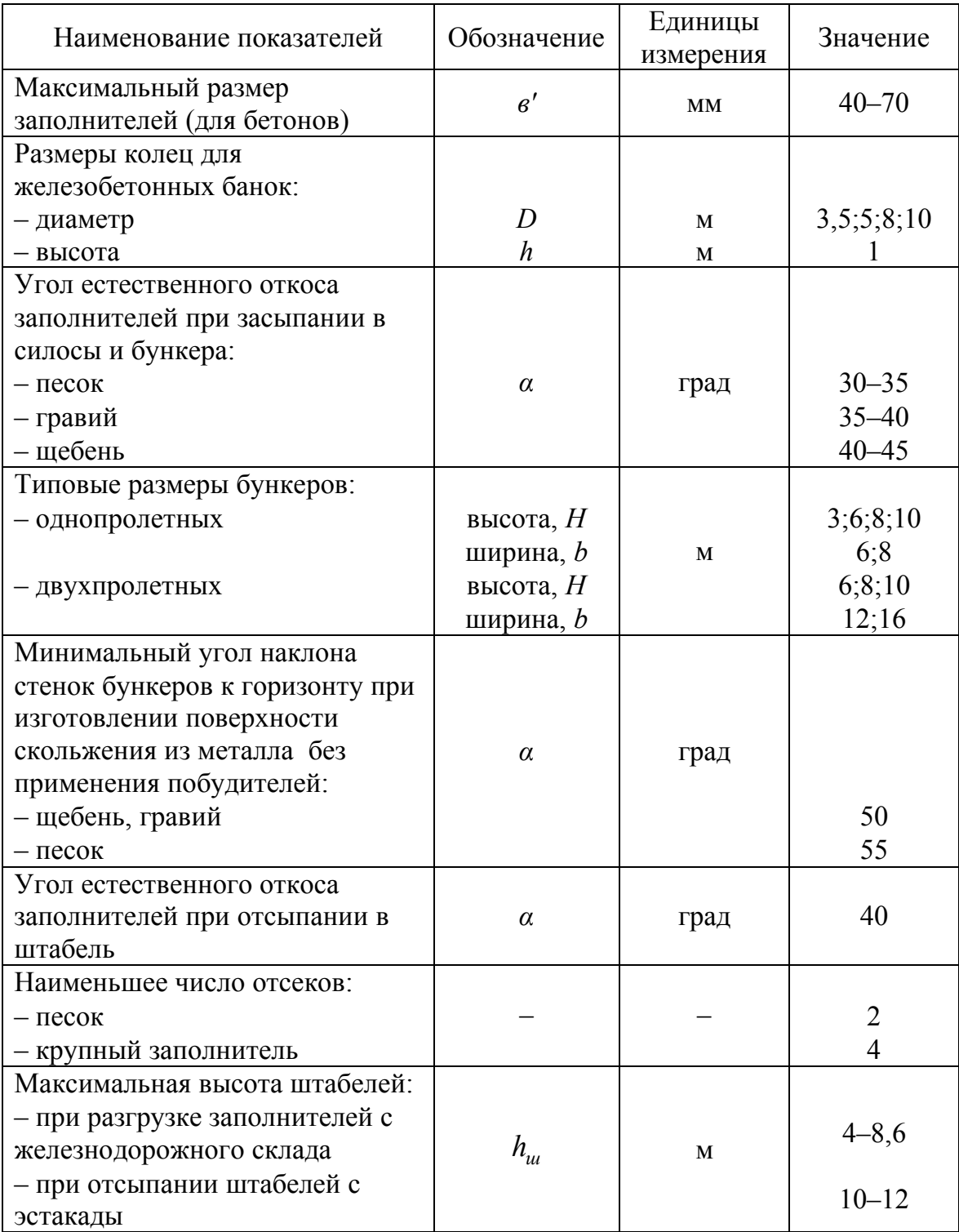

Выбрав по таблице 14 параметры бункера, определяем его длину. Бункера можно проектировать одно или двухпролетными.

Если длина бункера больше его ширины в 1,5 раза, проводим пересчет, изменяя его размеры (можно принимать двухпролетный и т. д.).

Штабельные склады организуются при выгрузке заполнителей ленточными транспортерами, смонтированными на эстакаде или с помощью самоходных разгрузочных машин, оборудованных отвальным ленточным конвейером с плужком для сброса материала.

Эстакадный штабельный склад используется при разгрузке заполнителей с автомобильного транспорта. На первом этапе разгрузки материал поступает в бункерные приемные устройства, заглубленные в земле. Далее с помощью системы транспортеров материал подается на основной склад.

Длина штабельного склада определяется по формуле:

$$
L_c = \frac{N_3 \cdot t g_\alpha}{h_u^2 \cdot k_1}, \text{ M},
$$
\n(30)

где *Nз* — емкость склада заполнителя;

*hш* — нормируемая высота штабеля (см. табл. 14);

 $k_1$  — коэффициент заполнителя склада, равный 0,8–0,9. Площадь склада:

$$
F = \frac{2L_c \cdot h_{\rm u}}{tg_{\alpha}}, \, \text{M}^2,\tag{31}
$$

При доставке заполнителей железнодорожным транспортом используют платформы и полувагоны. Разгрузка платформ проводится разгрузочной машиной Т-182А с рабочим органом штангой-хоботом с отвальным щитком, который осуществляет возвратно-поступательные движения поперек платформы. Материал сталкивается в приемный бункер, расположенный под колеей. Из бункера материал поступает на эстакадно-штабельный склад, который рассчитывают по формулам 30, 31.

Разгрузка платформ и полувагонов выполняется передвижной разгрузочной машиной ТР-2. Разгружатель состоит из портала с шириной колеи 5 м, внутри которого проходит железнодорожный путь. На вертикально перемещаемой раме, которая смонтирована внутри портала, размещены вплотную друг к другу два ковшовых элеватора с передаточным ленточным конвейером. После установки полувагона под разгрузку, элеваторы приводятся в действие и начинают опускаться внутрь вагона (ширина эле-

ватора несколько меньше внутренней ширины вагона). Когда элеватор опустился к днищу вагона, включается привод перемещения машины. Материал подается в штабельный склад, который расположен вдоль колеи.

После механизированной разгрузки в вагоне остается до 5 %, а на платформе до 3 % материала, выгрузка которого осуществляется вручную.

При использовании для разгрузки заполнителей машины ТР-2 организовывается штабельный склад. В разрезе он представляет собой равнобедренный треугольник *АВАі+1* или разносторонний треугольник *А1ВАі+1* (если ширина склада имеет максимальное значение), при ширине склада меньше максимального значения, разрез может быть любым разносторонним треугольником  $A_1BA_{i+1}$ ,  $A_2BA_{i+1}$  и т. д. (рис. 3).

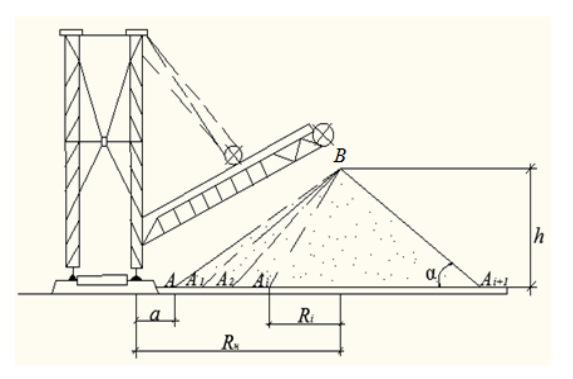

Рисунок 3 — Формирование разреза штабельного склада заполнителей при разгрузке машиной ТР-2

При условии формирования размера склада в форме равнобедренного треугольника, площадь сечения составляет (по треугольнику *А1ВАі+1)*:

$$
F_{u.c.}^1 = h_u^2 \cdot ctg\alpha, \, \mathbf{w}^2,\tag{32}
$$

где *hш* — высота штабельного склада.

Площадь сечения по треугольнику *АВАі+1* рассчитывается:

$$
F_{u.c.}^{II} = \frac{1}{2} \cdot \left[ (R_i - a) \cdot h_{u} \cdot k_2 + h_{u}^2 \cdot ctg_{\alpha} \right], \, \text{M}^2,\tag{33}
$$

где *Rі* — максимальный вылет конвейера разгружателя (см. табл. 15);

*а* — расстояние от колеи разгрузочной машины к исходной точке образования отвала (см. табл. 8);

 $k_2$  — экспериментальный коэффициент, который учитывает гребенчатый профиль отвала  $k_2 = 1, 2-1, 35$ .

Таблица 15 — Технические характеристики разгружателя ТР-2 и основные параметры полувагонов и платформ

| Значение<br>Показатель                                        |         |  |  |  |
|---------------------------------------------------------------|---------|--|--|--|
| Разгрузочная машина ТР-2                                      |         |  |  |  |
| Вылет отвального ленточного конвейера от колеи, $R_{\mu}$ , м | 20      |  |  |  |
| Высота штабеля при разгрузке, $h_{u}$ , м                     | $8 - 9$ |  |  |  |
| Максимальный угол подъема конвейера, α, град                  | 18      |  |  |  |
| Расстояние от колеи разгрузочной машины к началу отвала, а, м |         |  |  |  |
| Полувагоны и платформы                                        |         |  |  |  |
| Длина платформы, $l$ , м                                      | 9,72    |  |  |  |
| Длина полувагона, $l$ , м                                     | 13,37   |  |  |  |
| Расстояние между вагонами или платформами, <i>l</i> , м       | 0,5     |  |  |  |

Расчет штабельного склада, образованного самоходной разгрузочной машиной, выполняется следующим образом.

На первом этапе уточняем длину штабельного склада, ориентировочное значение которой приведено в таблице 15.

$$
L_{o.u.c.} = L_{p.\phi.},\tag{34}
$$

где  $L_{o.u.c.}$  — ориентировочная длина штабельного склада;

 $L_{p,\phi}$ . — длина разгрузочного фронта.

$$
L_{p,\phi} = n \cdot l + l_1 \cdot (n-1), \text{ M}, \tag{35}
$$

где *n* — число одновременно разгружаемых вагонов;

*l —* длина вагона (полувагона), м;

*l1* — расстояние между вагонами принимается 0,5 м (см. таблицу 15), м.

Определяем количество вагонов, которые могут быть расставлены вдоль штабельного склада:

$$
n = \frac{L_{o.u.c.} + 0.5}{l + 0.5}, \text{ M},
$$
\n(36)

Округляем *п* к целому значению. После этого производится уточнение длины склада по формуле (15).

Определяем площадь разреза штабельного склада

$$
F_{u.c.} = \frac{V_3}{L_{u.c.} \cdot k_1}, \, \text{m}^2 \tag{37}
$$

и сравниваем ее с  $F_{uc,c}^1$ , которая рассчитывается по формуле (32).

Если  $F_{uc.} = F_{uc.}^1$ , то в разрезе склад представляет собой равнобедренный треугольник с максимальным значением *hш*.

В случае  $F_{uc.} < F_{uc.}^1$  уточняем высоту штабельного склада в разрезе, который также имеет вид равнобедренного треугольника.

При  $F_{uc} > F_{uc}^1$  принимаем форму разреза склада в виде разностороннего треугольника. Задавшись максимальным значением *hш*, рассчитываем вылет конвейера разгружателя *Ri*, используя формулу (33).

Если *Ri* больше допустимого значения *Rн*, то необходимо откорректировать длину разгрузочного фронта, определив её по формуле:

$$
L_{u.c.} = \frac{V_3}{F_{u.c.} \cdot k_1}, \, \text{M}^2. \tag{38}
$$

Со склада в бетоносмесительное отделение заполнители подаются по ленточным транспортерам, которые расположены в подштабельной галерее. Размещаются склады заполнителей возле железнодорожных путей, или при использовании автотранспорта, в любом удобном месте для складирования.

#### **Контрольные вопросы**

1. Что влияет на организацию складского хозяйства материальнотехнической базы строительства?

- 2. Как определяется общий запас материалов на складах.
- 3. Организация складов нерудных строительных материалов.
- 4. Организация складов сыпучих материалов.
- 5. Типы складов для хранения нерудных материалов.
- 6. Типы складов для хранения сыпучих материалов.
- 7. Технологические схемы автоматизированных силосных складов.
- 8. Типы складов для хранения цементов.

## **ПРАКТИЧЕСКОЕ ЗАДАНИЕ № 4**

## ПРИМЕНЕНИЕ СИМПЛЕКСНОГО МЕТОДА ПРИ ОПРЕДЕЛЕНИИ ОПТИМАЛЬНОЙ ПРОГРАММЫ ИСПОЛЬЗОВАНИЯ ОБОРУДОВАНИЯ В ЦЕХАХ ПРЕДПРИЯТИЙ СТРОЙИНДУСТРИИ

**Цель:** приобретение студентами практических навыков расчета оптимальных программ использования оборудования цехов, обеспечивающих максимальную прибыль.

**Результаты работы:** скорректированный план использования оборудования.

**Задание:** цех выпускает оконные блоки (продукция I) и дверные полотна (продукция II). Каждая единица продукции дает цеху соответствующие единицы прибыли. Производственное оборудование цеха состоит из четырех групп станков (А, Б, В, Г). Используя повариантную количественную оценку наличия оборудования (см. табл. 16) и величину прибыли на единицу продукции (см. табл. 17), найти оптимальную программу работы цеха, обеспечивающую максимальную прибыль.

Примеры решения задания приведены в приложении Л.

#### **Методические указания к выполнению задания**

Алгоритм решения задачи:

1) построить базисный (опорный) план;

2) определить оптимальность полученного варианта плана;

3) при отсутствии оптимального решения удалить из плана одну из переменных и ввести другую;

4) сделать перепроверку на оптимальность;

5) при отсутствии оптимальности повторить пункты 3 и 4.

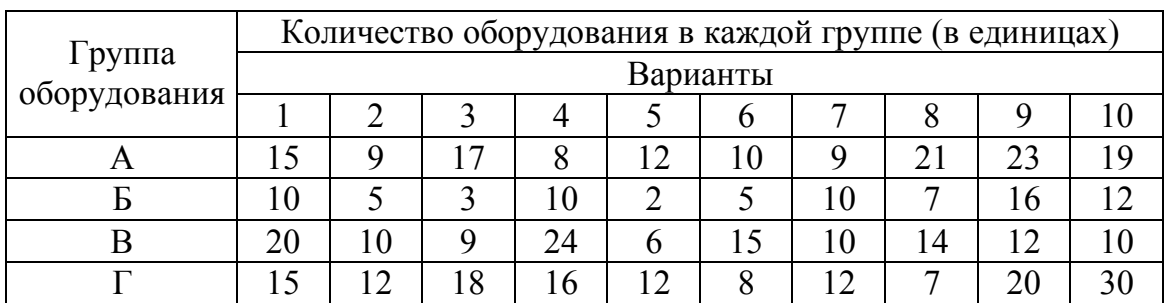

Таблица 16 — Количественная оценка наличия оборудования

#### Группа Количество оборудования в каждой группе (в единицах)<br>Варианты оборудования 11 12 13 14 15 16 17 18 19 20<br>A 30 18 36 16 24 20 18 42 46 40 А 30 18 36 16 24 20 18 42 46 40 Б 20 10 6 20 4 10 20 14 32 24 В 40 20 18 48 12 30 20 28 24 20  $\Gamma$  30 24 36 32 24 16 24 14 40 60 Группа Варианты оборудования | 21 | 22 | 23 | 24 | 25 | 26 | 27 | 28 | 29 | 30 A 45 27 6 24 36 30 27 63 69 60 Б 30 15 1 30 6 15 30 21 48 36 B 60 30 3 72 18 45 30 42 36 30  $\Gamma$  45 36 6 32 36 24 36 14 60 90 Количество оборудования, используемого для выпуска 1000 м2 продукции I и II видов Варианты 1 2 3 4 5 6 7 8 9 10 Группа оборудования <u>I | II | I | II | I | II | I | II | I | II | I | II | I | II | I | II | I | II | I | II</u> <u>А 3 1 3 0 3 1 4 0 3 1 0 5 3 0 2 1 5 1 5 0</u> <u>Б | 1 | 2 | 1 | 1 | 1 | 1 | 2 | 0 | 1 | 0 | 5 | 0 | 0 | 5 | 0 | 1 | 4 | 0 | 0 | 4</u> B 5 0 0 5 0 4 4 4 0 1 1 5 4 2 1 1 0 4 1 2  $\Gamma$  0 5 2 3 3 1 0 4 3 1 6 1 2 3 1 0 2 4 3 6 Варианты Группа<br>nyлoвания 11 12 13 14 15 16 17 18 19 20 оборудования <sup>I</sup> II <sup>I</sup> II <sup>I</sup> II <sup>I</sup> II <sup>I</sup> II <sup>I</sup> II <sup>I</sup> II <sup>I</sup> II <sup>I</sup> II <sup>I</sup> II <u>А 3 1 3 0 3 1 4 0 3 1 0 5 3 0 2 1 5 1 5 0</u> <u>Б | 1 | 2 | 1 | 1 | 1 | 1 | 2 | 0 | 1 | 0 | 5 | 0 | 0 | 5 | 0 | 1 | 4 | 0 | 0 | 4</u> B 5 0 0 5 0 4 4 4 0 1 1 5 4 2 1 1 0 4 1 2  $\Gamma$  0 5 2 3 3 1 0 4 3 1 6 1 2 3 1 0 2 4 3 6 Варианты Группа<br>propaguus 21 22 23 24 25 26 27 28 29 30 оборудования <sup>I</sup> II <sup>I</sup> II <sup>I</sup> II <sup>I</sup> II <sup>I</sup> II <sup>I</sup> II <sup>I</sup> II <sup>I</sup> II <sup>I</sup> II <sup>I</sup> II A 3 1 3 0 3 1 4 0 3 1 0 5 3 0 2 1 5 1 5 0 Б 1 2 1 1 1 1 2 0 1 0 5 0 0 5 0 1 4 0 0 4 B 5 0 0 5 0 4 4 4 0 1 1 5 4 2 1 1 0 4 1 2

#### Продолжение таблицы 16

#### Таблица 17 — Величина прибыли на единицу продукции

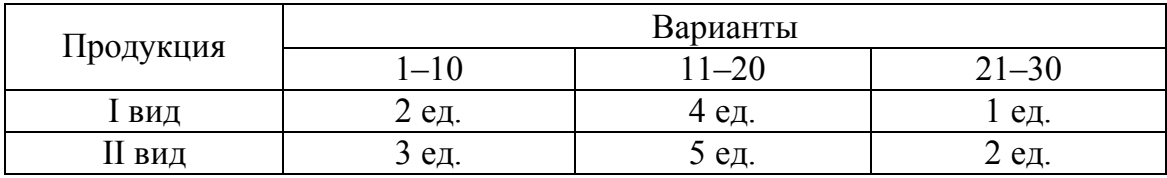

 $\Gamma$  0 5 2 3 3 1 0 4 3 1 6 1 2 3 1 0 2 4 3 6
#### 1 Построение опорного плана

Обозначим количество продукции первого вида через х, количество продукции второго вида — через у. Для решения задачи должны существовать неравенства, которые показывают возможность использования оборудования:

$$
\begin{cases}\nm_1 x + z_1 y \le N_1, \\
m_2 x + z_2 y \le N_2, \\
m_3 x + z_3 y \le N_3, \\
m_4 x + z_4 y \le N_4,\n\end{cases}
$$
\n(39)

где  $m_1, m_2, m_3, m_4$  — количество оборудования, которое используется для выпуска продукции I;

 $z_1, z_2, z_3, z_4$  — количество оборудования, которое используется для выпуска продукции II;

 $N_1, N_2, N_3, N_4$  — количество единиц оборудования в каждой группе.

Целевая функция, которая указывает на условие получения максимальной прибыли от выпускаемой продукции:

$$
L = l_1 x + l_2 y = \max,
$$
 (40)

где l<sub>1</sub> — единица прибыли продукции I;

 $l_2$  — единица прибыли продукции II.

При полном использовании мощности каждой группы оборудования неравенства должны превратиться в уравнения. Для этого прибавим к каждому из них какую-то величину, назвав ее дополнительным объемом продукции (n).

Тогда получим:

$$
\begin{cases}\nm_1 x + z_1 y + n_1 = N_1, \\
m_2 x + z_2 y + n_2 = N_2, \\
m_3 x + z_3 y + n_3 = N_3, \\
m_4 x + z_4 y + n_4 = N_4.\n\end{cases}
$$
\n(41)

Целевая функция прибыли будет иметь вид:

$$
L = l_1 x + l_2 y + 0n_1 + 0n_2 + 0n_3 + 0n_4 = \max.
$$
 (42)

На первом этапе решения задачи в отправную программу вводят условные (номинальные) виды продукции  $(n_1, n_2, n_3, n_4)$ , которые означают производственную возможность их изготовления. При этом отправная программа составляется, исходя из условия использования существующего оборудования.

Количество номинальных видов продукции равняется количеству групп оборудования. На каждой группе оборудования будет изготавливаться один вид условной продукции. Исходные данные для составления опорного плана представлены в таблице (18).

Таблица 18 — Производственная мощность цеха по выпуску номинальной продукции

| Группы<br>оборудования | Количество единиц<br>оборудования в группе |       | Номинальная продукция, которая | выпускается |       |
|------------------------|--------------------------------------------|-------|--------------------------------|-------------|-------|
|                        |                                            | $n_I$ | n <sub>2</sub>                 | $n_3$       | $n_4$ |
|                        |                                            |       |                                |             |       |
|                        | $N_{2}$                                    |       |                                |             |       |
|                        | $N_3$                                      |       |                                |             |       |
|                        | $N_4$                                      |       |                                |             |       |
|                        | Прибыль, $l_i$                             |       |                                |             |       |

Каждая единица в столбцах показывает, на какой группе оборудования производится данный вид продукции, 0 свидетельствует о том, что продукция не производится.

Суммарная мощность цеха по выпуску номинальной продукции определяется по формуле:

$$
M = N_1 n_1 + N_2 n_2 + N_3 n_3 + N_4 n_4. \tag{43}
$$

Обозначим продукцию I через  $t_1$ , продукцию II —  $t_2$  и выразим их через номинальную следующими уравнениями:

$$
t_1 = m_1 n_1 + m_2 n_2 + m_3 n_3 + m_4 n_4,
$$
  
\n
$$
t_2 = z_1 n_1 + z_2 n_2 + z_3 n_3 + z_4 n_4.
$$
\n(44)

Построим отправную (базисную) программу цеха (табл. 19).

|                  |                                      | Программа                    | $l_1$          | l <sub>2</sub> | $l_3$          | $l_4$          | l <sub>5</sub> | l <sub>6</sub> |
|------------------|--------------------------------------|------------------------------|----------------|----------------|----------------|----------------|----------------|----------------|
| Прибыль, $l_i$   | наименование<br>продукции<br>(базис) | количество<br>продукции, ед. | $t_I$          | $t_2$          | n <sub>l</sub> | n <sub>2</sub> | $n_3$          | $n_4$          |
|                  | $\overline{2}$                       | 3                            | $\overline{4}$ | 5              | 6              | 7              | 8              | 9              |
| $\theta$         | n <sub>1</sub>                       | $N_I$                        | m <sub>1</sub> | $Z_I$          | 1              | $\theta$       | $\theta$       | $\Omega$       |
| $\overline{0}$   | n <sub>2</sub>                       | $N_2$                        | m <sub>2</sub> | $Z_2$          | $\overline{0}$ | 1              | $\overline{0}$ | $\theta$       |
| $\boldsymbol{0}$ | $n_3$                                | $N_3$                        | m <sub>3</sub> | $Z_3$          | $\overline{0}$ | $\theta$       |                | $\theta$       |
| $\overline{0}$   | $n_4$                                | $N_4$                        | m <sub>4</sub> | $Z_4$          | $\theta$       | $\theta$       | $\overline{0}$ |                |
|                  | $L_i - l_i$                          | $\overline{0}$               | $-lI$          | $-l2$          | $\theta$       | $\theta$       | $\theta$       | $\theta$       |

Таблица 19 — Отправная программа (симплексная таблица)

В первой строке симплексной таблицы записываем первое уравнение системы (41), во второй — второе и так далее. В самой верхней строке таблицы записываем коэффициенты целевой функции (42) с прибылью на единицу продукции каждого вида. Заполнение строки  $L_i$ - $l_i$ выполняется следующим способом: величина  $L_i$  представляет собой сумму результатов величин столбца  $l_i$  на коэффициенты столбца 3.

 $O6$  uree количество переменных  $n = 6$ , число уравненийограничений  $\alpha = 4$ , неизвестных  $n - \alpha = 6 - 4 = 2$  (могут быть заданы произвольные значения). Принимаем  $t_1 = t_2 = 0$ .

Тогда, подставив принятые значения для  $t_1$  и  $t_2$  в исходное уравнение (41), получим:

$$
\begin{cases}\nm_1 0 + z_1 0 + n_1 = N_1, \\
m_2 0 + z_2 0 + n_2 = N_2, \\
m_3 0 + z_3 0 + n_3 = N_3, \\
m_4 0 + z_4 0 + n_4 = N_4.\n\end{cases}
$$
\n(45)

В отправном плане основные переменные  $t_1$  и  $t_2$  приняты 0 и не входят в базис задачи, а дополнительные переменные получают свои максимальные значения в соответствии с исходным уравнением (41). Составленный план отвечает такому условию, при котором ничего не производится и прибыль отсутствует.

Для получения прибыли необходимо, чтобы предприятие выпускало действительную продукцию  $t_1$  и  $t_2$ .

Цифры последней строки таблицы 19 показывают, в какой мере отдельные виды продукции могут улучшить отправную программу. Введение в новую программу  $t_1$  увеличивает чистую прибыль на  $l_1$  денежных единиц,  $t_2$  — на  $l_2$ . Из двух вариантов выбираем тот, который обеспечивает максимальную прибыль.

### 2 Обработка опорного плана (матрицы) симплексным методом

#### 2.1 Основные правила симплексного метода

Правило 1: наличие в столбцах вводимой продукции, при положительных (при решении задачи на минимум) и отрицательных (при решении задачи на максимум) значениях в последней строке матрицы, которая определяет вариант производственной программы, свидетельствует о необходимости улучшения программы.

Правило 2: для определения вида номинальной продукции, который следует заменить на вводимый, необходимо все элементы столбца матрицы-программы (в данном случае столбца 3 таблицы 19) разделить на соответствующие элементы столбца вводимой продукции (если  $l_1 > l_2$ , то столбец 4, при  $l_1 < l_2$  — столбец 5).

Наименьшее частное от деления значения столбца программы 3 на значение столбца вводимой продукции 4 или 5 определяет наибольший объем продукции, который можно изготовить на установленном в цехе оборудовании.

При расчете элементов столбца-программы деление на 0 не выполняется, так как 0 указывает, что вводимая продукция на этой группе оборудования не производится.

Второй улучшенный план программы будет предусматривать производство продукции  $t_1$  (при  $l_1 > l_2$ ) или  $t_2$  (при  $l_1 < l_2$ ).

Правило 3: для определения всех элементов по вводимой строке новой матрицы (второй вариант программы) необходимо каждый элемент выводимой строки разделить на генеральный элемент. Генеральный элемент, представляет собой делитель который определяет наименьшее частное от деления по правилу 2.

Генеральный элемент может быть только положительным числом. Он определяет по строке продукцию, выводимую из плана, а по столбцу — вводимую продукцию. В матрице генеральный элемент заключается в рамку.

#### 2.2 Расчет элементов новой матрицы

Определение элементов новой матрицы по столбцам  $t_1$ ,  $t_2$ ,  $n_1$ ,  $n_2$ ,  $n_3$ ,  $n_4$  выполняется с учетом правил 4–6, приведенных ниже.

Правило 4: элементы тех столбцов новой матрицы, у которых величина, соответствующая вводимой строке, равна 0, переносятся в новую матрицу без изменения.

Правило 5: элементы столбца, которые отражают вводимую продукцию, кроме элемента  $t_2(t_1)$ , соответствующего вводимой строке и рассчитанного по строке (по правилу 2), переносятся в новую матрицу в виде нулей.

Правило 6: остальные столбцы новой матрицы определяются специальным расчетом. Основой расчета является положение, что каждый новый элемент равен разности, где уменьшаемое представляет собой очередной элемент рассчитываемого столбца, а вычитаемое — произведение нового элемента столбца  $t_1$  или  $t_2$ , соответствующего вводимой строке, на очередной элемент старого столбца вводимой продукции.

На основании выполненных расчетов разрабатывается второй вариант программы.

### 2.3 Корректировка второго варианта матрицы

Если последняя строка новой матрицы имеет отрицательные значения  $(-l_1$  или  $-l_2)$ , то полученная программа не является оптимальной и нуждается в корректировке.

Все расчеты для получения новой матрицы производятся в соответствии с правилами, изложенными в пунктах 2.1 и 2.2.

Результат решения задачи — представленная матрица всех интерпретаций (расчетов).

#### 2.4 Преодоление вырождения матрицы

Правило 7: если генеральный элемент неоднозначен, то на элементы выбранного столбца следует делить не только элементы столбца программы, но и все цифровые данные тех строк, компоненты которых могут быть генеральным элементом. Полученные таким образом частные, сравниваем по всем столбцам и выбираем генеральный элемент из строки, в которой при движении слева направо раньше всего встречается наименьшее значение.

Далее задача решается методом, представленным выше.

## **Контрольные вопросы**

1. Алгоритм решения задач симплексным методом.

2. Что такое "генеральный элемент".

3. Первое правило симплексного метода.

4. Второе правило симплексного метода.

5. Третье правило симплексного метода.

6. Расчет элементов отправной программы для построения новой матрицы.

7. Проверка плана на оптимальность.

## **ПРАКТИЧЕСКОЕ ЗАДАНИЕ № 5**

# ИЗУЧЕНИЕ ТЕХНОЛОГИЧЕСКИХ СХЕМ ВЕДУЩИХ ЦЕХОВ ПРЕДПРИЯТИЙ МАТЕРИАЛЬНО-ТЕХНИЧЕСКОЙ БАЗЫ СТРОИТЕЛЬСТВА

**Цель:** приобретение студентами практических навыков в разработке технологических схем, проектирования технологического плана цеха.

**Результаты работы:** описание технологической схемы.

**Задание:** рассмотреть технологическую схему согласно индивидуального варианта (см. табл. 20) и выполнить ее детальную расшифровку.

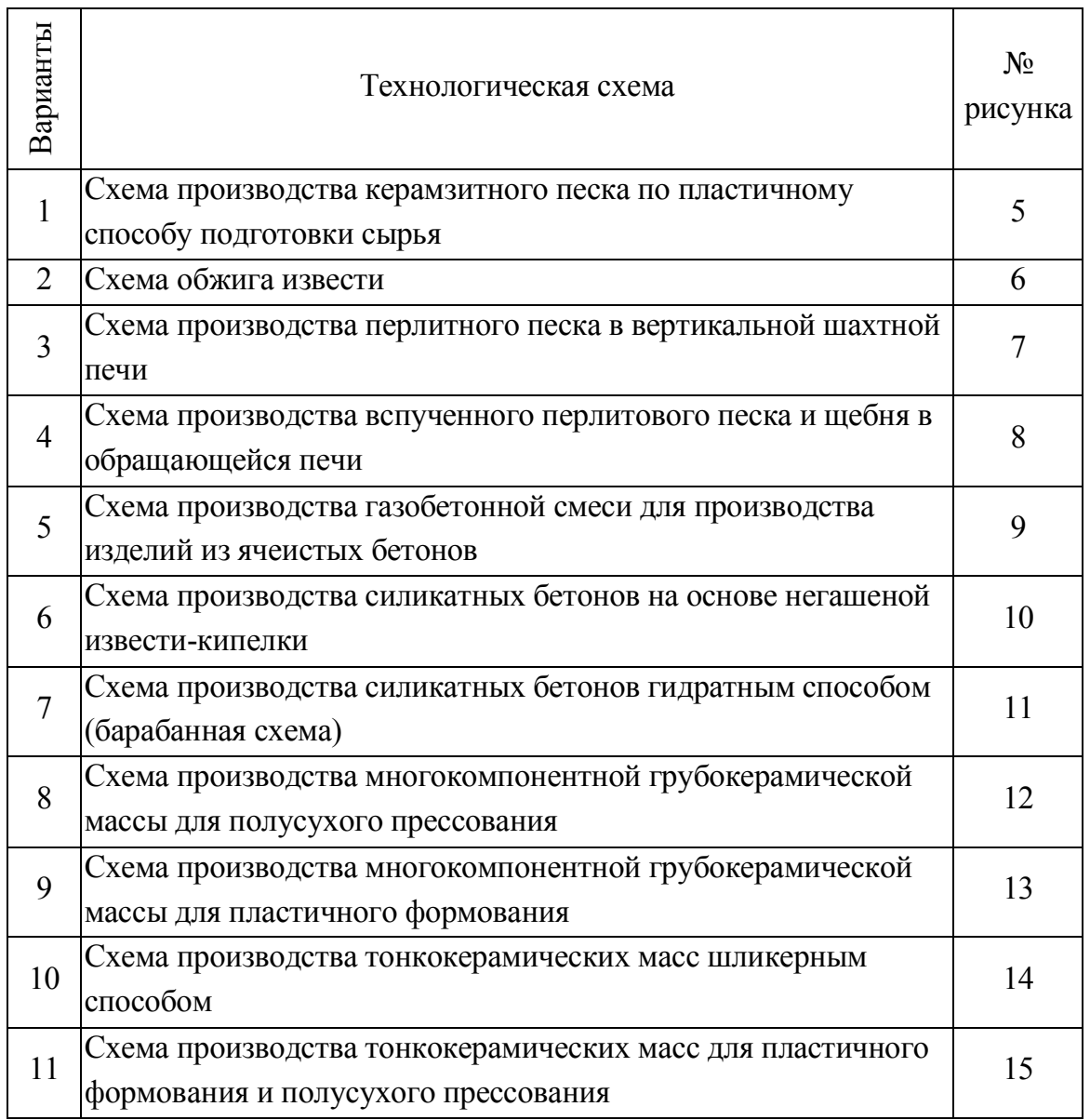

Таблица 20 — Варианты заданий

Продолжение таблицы 20

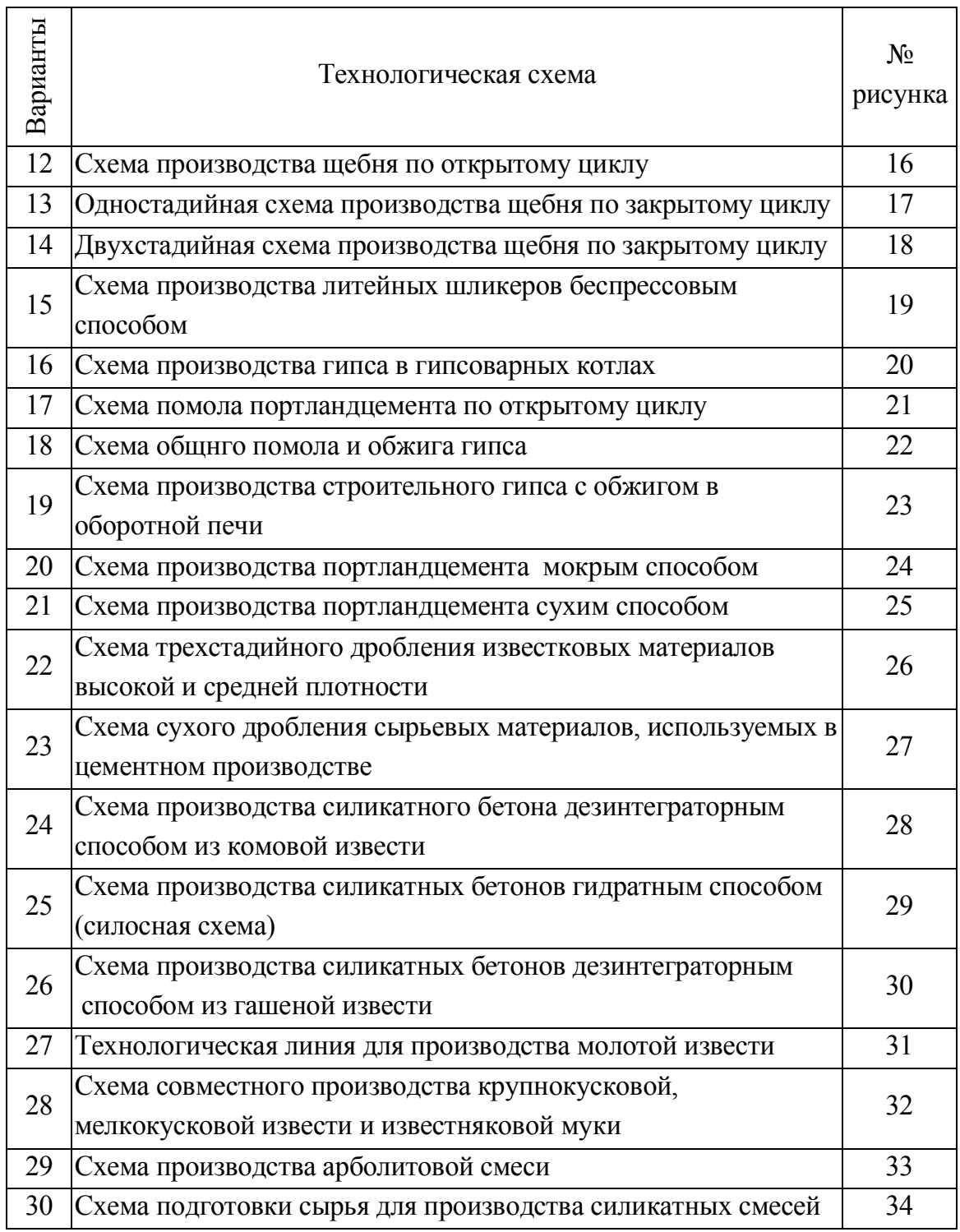

## **Методические указания к выполнению работы**

Технологическая схема производства дает представление о процессе производства готовой строительной продукции из сырья. Она состоит из конструктивных обозначений взаимодействующих машин и

оборудования, в частности, агрегатов непрерывного действия (элеваторов, транспортеров, питателей, дробилок и т. д.) и является комплексом поточно-транспортных систем.

#### Последовательность выполнения задания

1. Изучить технологическую схему в соответствии с заданием.

2. Выполнить описание схемы в зависимости от варианта задания (смотри пример, приведенный ниже).

Описание технологической схемы выполняется в последовательности, обеспечивающей превращение сырья в готовую продукцию.

Конструктивные обозначения основных машин представлены в приложении Н, основные данные о строительных материалах приведены в приложении П.

#### Пример выполнения задания

Задание: рассмотреть технологическую схему производства строительных растворов и бетонных смесей (см. рис. 4) и выполнить ее детальную расшифровку.

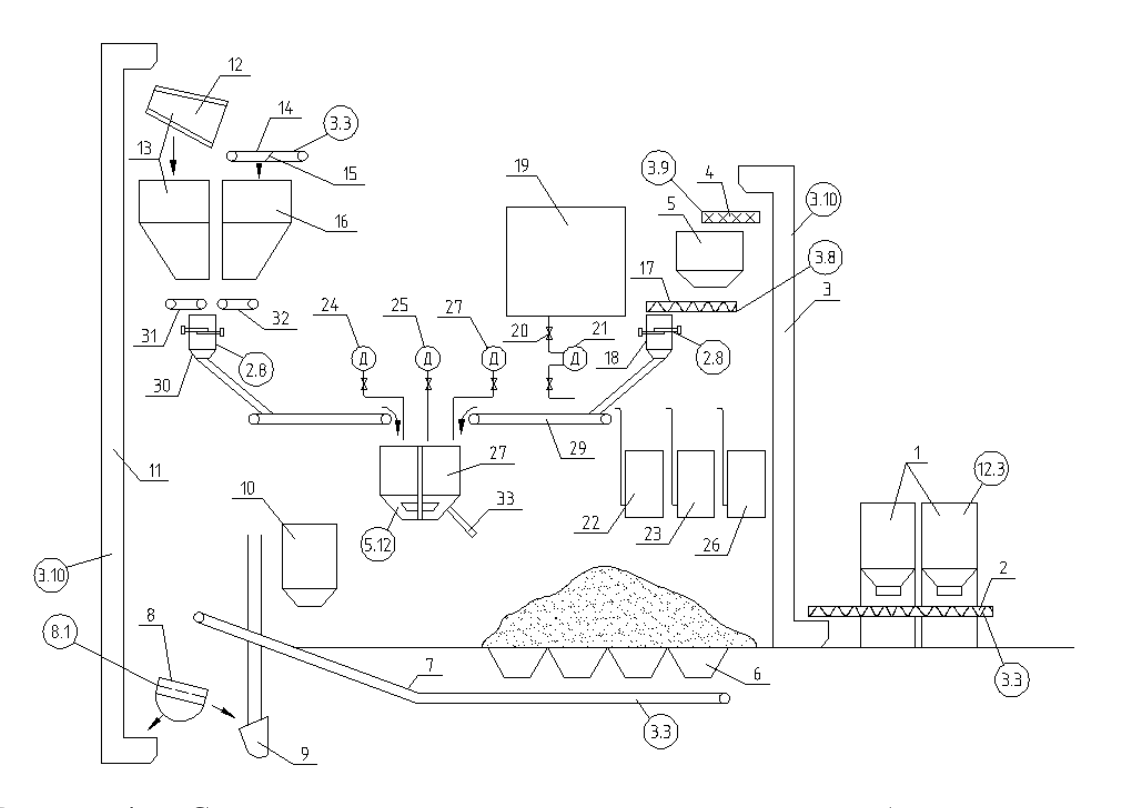

Рисунок 4 — Схема производства строительных растворов и бетонных смесей

#### *Описание технологической схемы*

Цемент из силосных резервуавов *1* по шнекам *2*, *4* и элеватору 3 поступает в расходный бункер цемента *5*. Песок, гравий или щебень из траншейно-бункерного склада *6* перемещается по ленточному транспортеру *7* и поступает на виброгрохот *8*, где происходит предварительное разделение на фракции. Отбор негабарита и других посторонних включений (более 70–100 мм) осуществляется ковшом шахтоподъемника *9* (шахтные подъёмники используют при подаче материалов на высоту). Далее материал поступает в бункер для отходов *10*. Используемый материал по элеватору *11* транспортируется на цилиндрическое вращающееся сито (пескосеялку) *12* и сортируется на песок и щебень (гравий). Сито оборудовано бортовыми окрылками, предотвращающими потери песка при перемещении в расходный бункер *13*. Щебень по ленточному питателю *14*, оснащенному разгрузочной кареткой, поступает в бункер *16*.

Склад цемента оборудован отопительными регистрами для оттаивания и подогрева заполнителей при работе в зимних условиях. В расходных бункерах установлены указатели уровня материалов для подачи команд на регулирующие механизмы питания и побудители для ликвидации возможных зависаний материалов. Из расходных бункеров цемент подается шнековым питателем *17* в весовой дозатор цемента *18*. После взвешивания цемент по ленточному транспортеру *29* поступает в турбулентный смеситель *27*.

Песок и гравий из бункеров *13*, *16* по ленточным транспортерам *31*, *32* перемещается в весовой дозатор *30* и по ленточному транспортеру в турбулентный смеситель *27*.

В отделении смесителя расположен бак для воды *19*, который подается при помощи электрогидравлического клапана *20* в объемный дозатор воды *21*. При постоянном количественном соотношении между цементным тестом и составом заполнителей, удобоукладываемость смесей, прочностные характеристики могут изменяться в зависимости от введенных жидких добавок. С этой целью располагаются баки нитрата натрия *23* подмыленного раствора *22*, которые заполняются при помощи насосов, а дозирование этих составляющих производится объемными дозаторами *24*, *25*. Заполнение бака известняка *26* и его дозировка осуществляется аналогичным способом. По дозаторам материал поступает в турбулентный смеситель *27*, что обеспечивает высокое качество растворной или бетонной смеси. После окончания цикла перемешивания через телескопический лоток *33* продукция разгружается. После этого лоток поднимается и весь цикл повторяется снова.

# *Рисунки к практическому заданию*

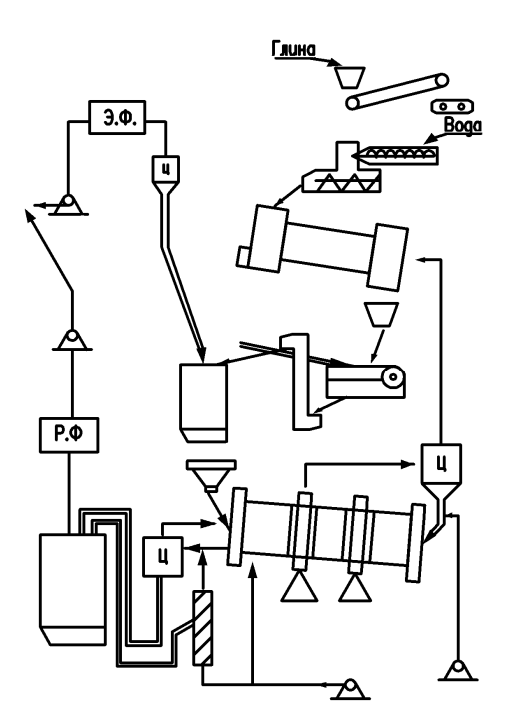

Рисунок 5 — Схема производства керамзитного песка по пластичному способу подготовки сырья

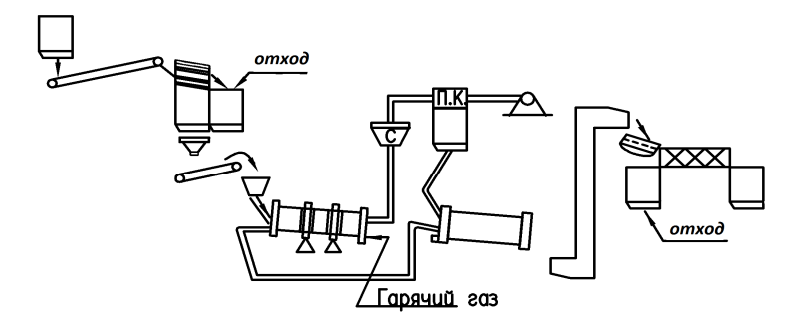

Рисунок 6 — Схема обжига извести

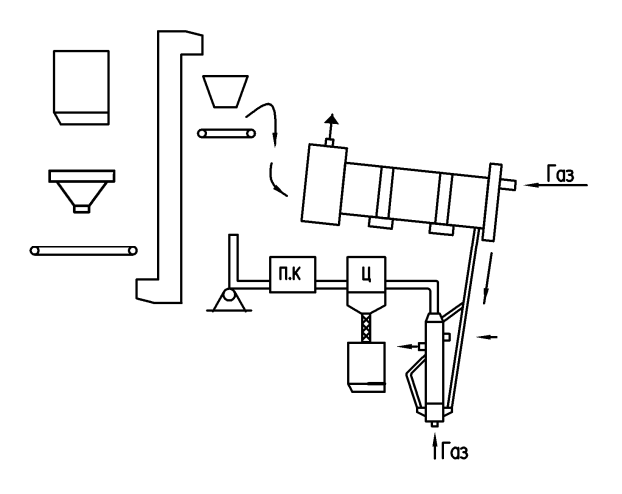

Рисунок 7 — Схема производства перлитного песка в вертикальной шахтной печи

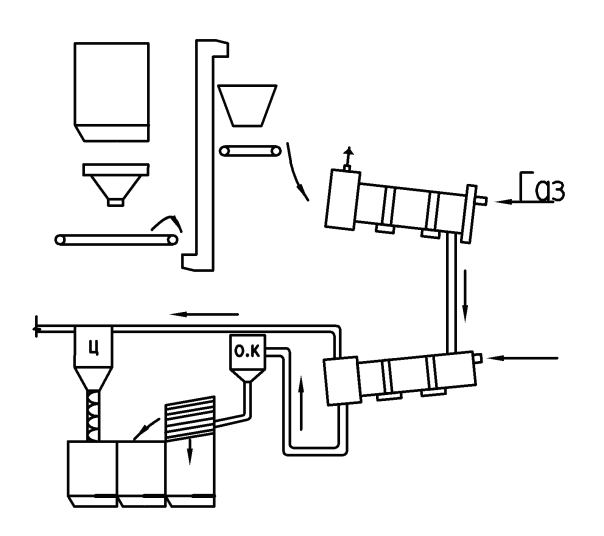

Рисунок 8 — Схема производства вспученного перлитного песка и щебня во вращающейся печи

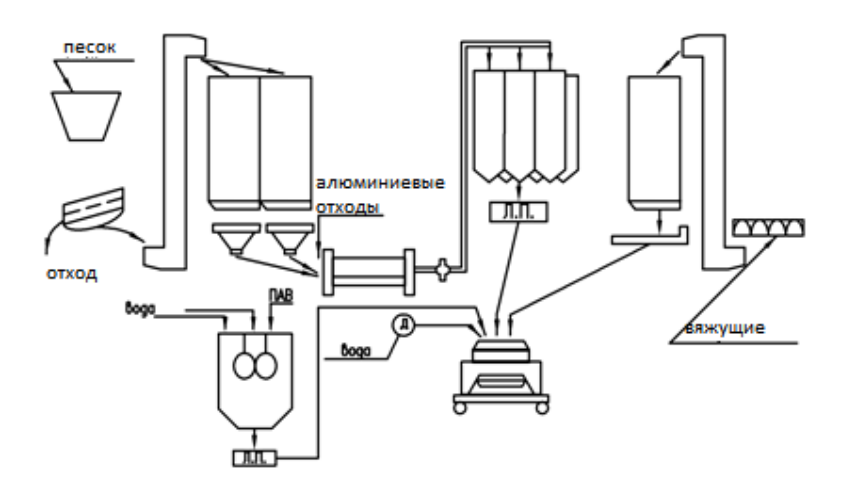

Рисунок 9 — Схема производства газобетонной смеси для производства изделий из ячеистых бетонов

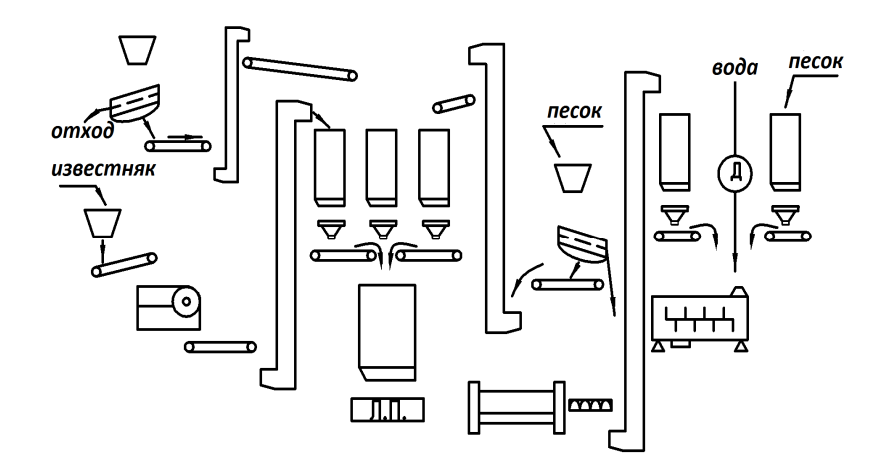

Рисунок 10 — Схема производства силикатных бетонов на основе негашеной извести-кипелки

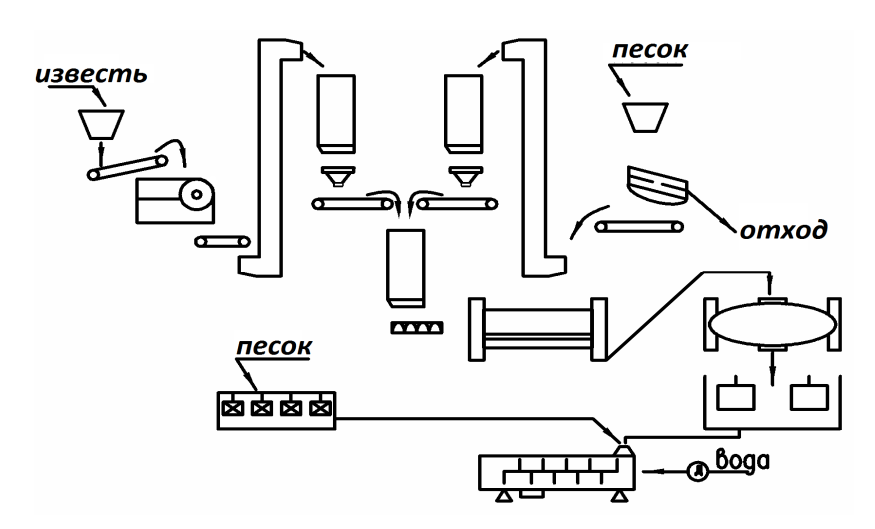

Рисунок 11 — Схема производства силикатных бетонов гидратным способом (барабанная схема)

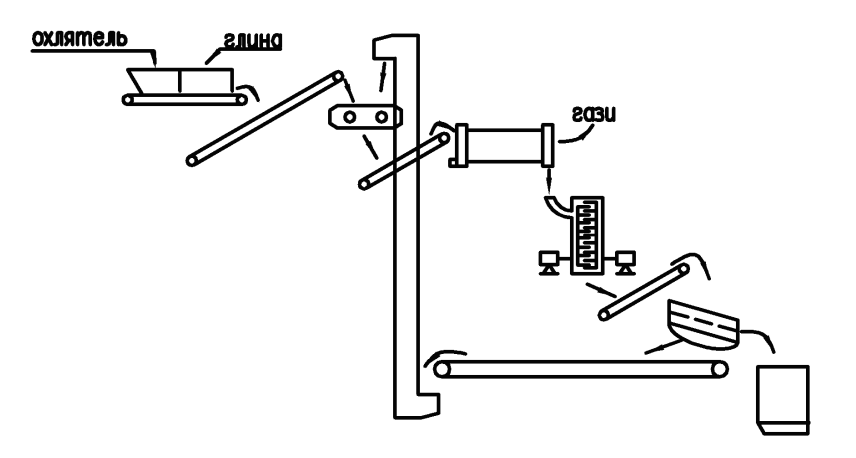

Рисунок 12 — Схема производства многокомпонентной грубокерамической массы для полусухого прессования

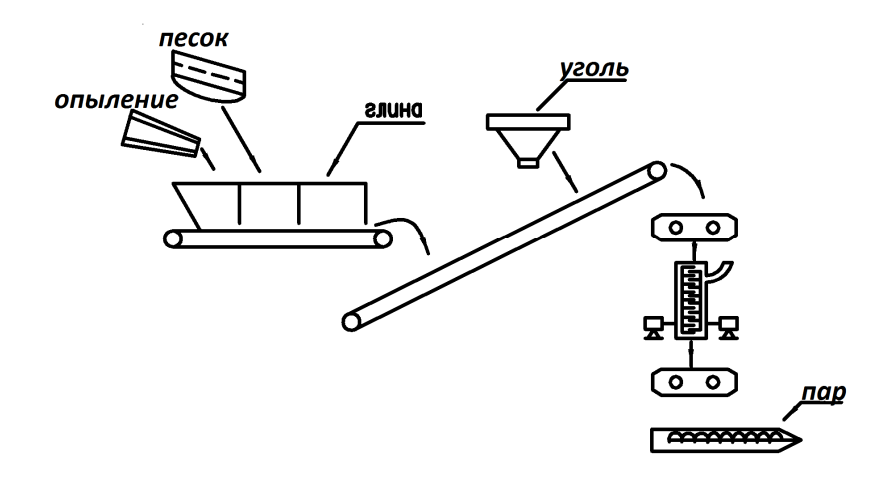

Рисунок 13 — Схема производства многокомпонентной грубокерамической массы для пластичного формования

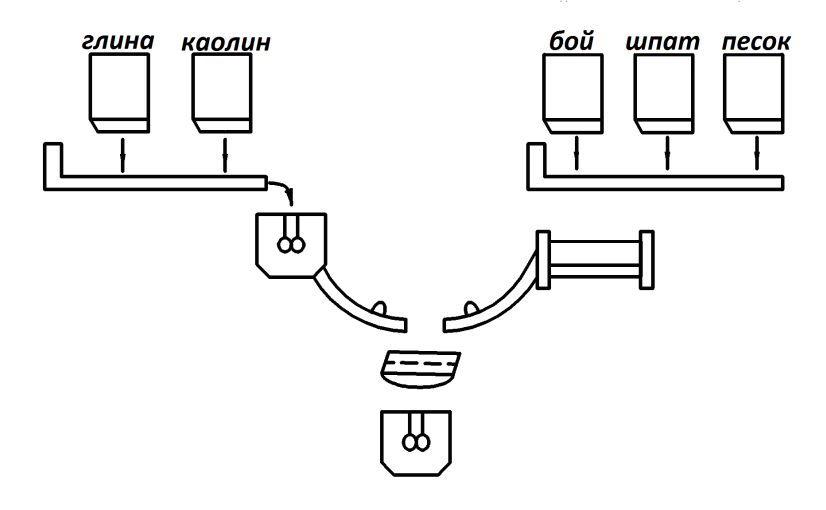

Рисунок 14 — Схема производства тонкокерамических масс шликерным способом

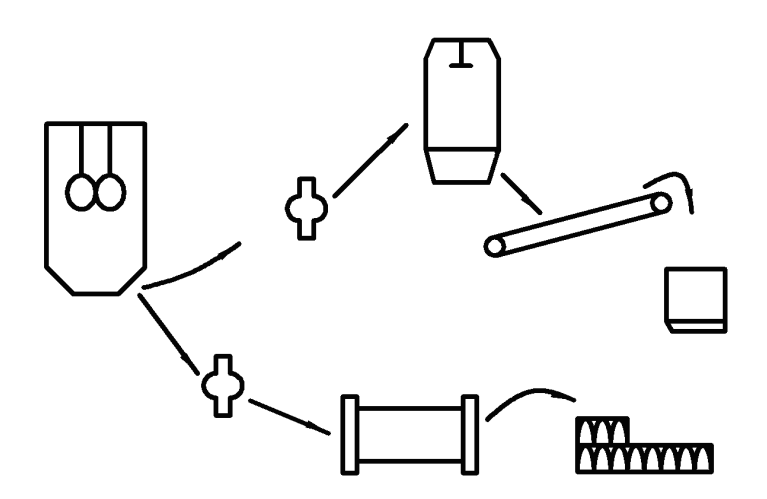

Рисунок 15 — Схема производства тонкокерамических масс для пластичного формования и полусухого прессования

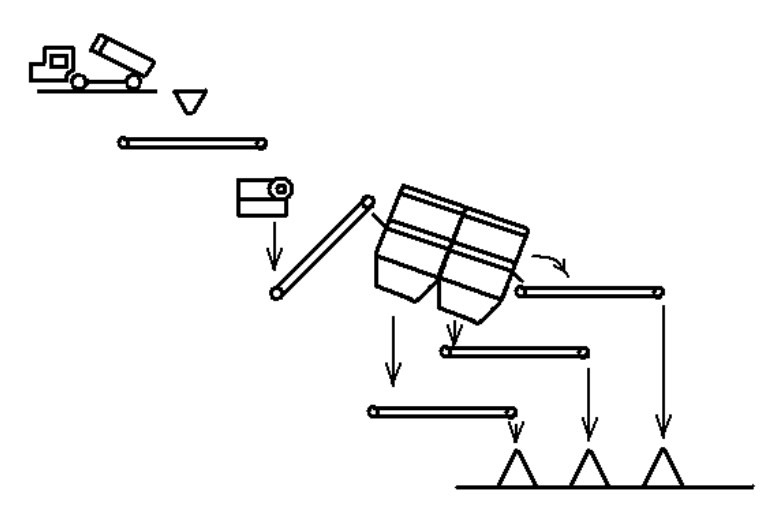

Рисунок 16 — Схема производства щебня по открытому циклу

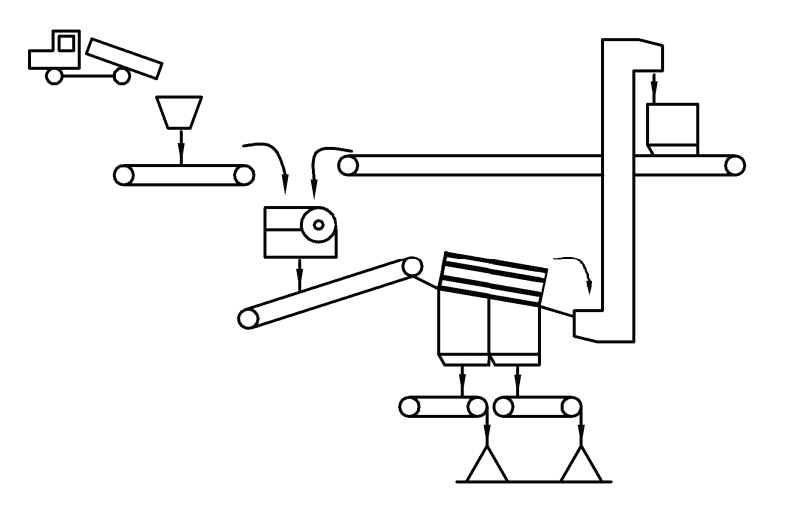

Рисунок 17 — Одностадийная схема производства щебня по закрытому циклу

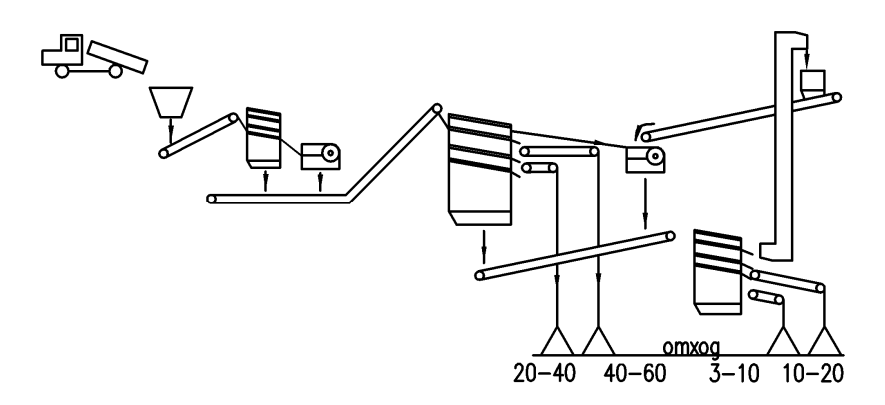

Рисунок 18 — Двухстадийная схема производства щебня по закрытому циклу

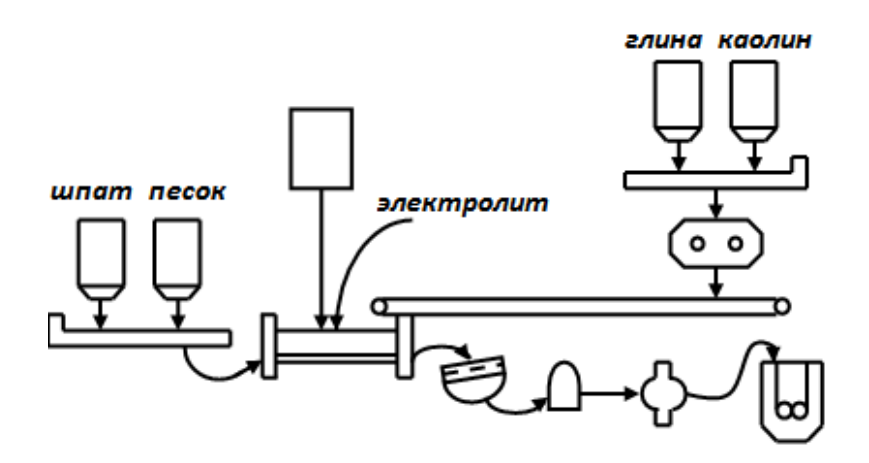

Рисунок 19 — Схема производства литейных шликеров беспрессовым способом

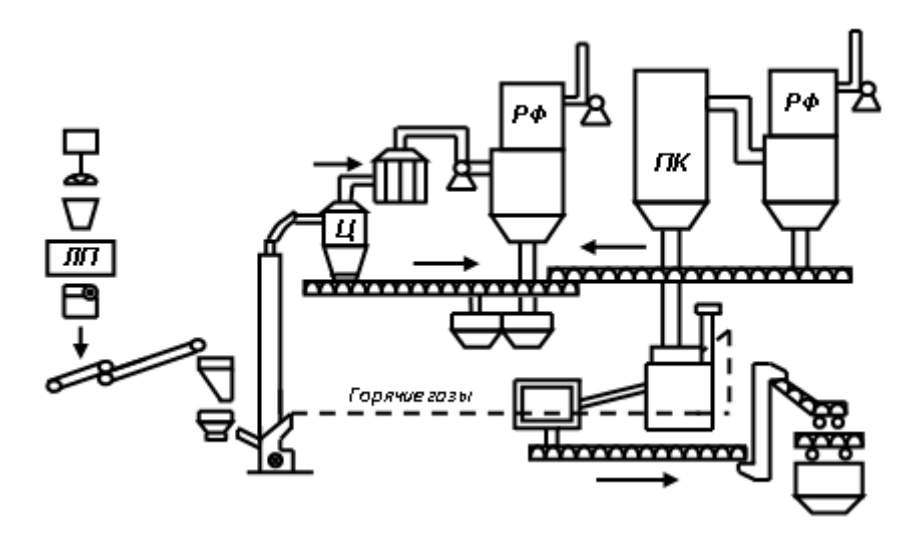

Рисунок 20 — Схема производства гипса в гипсоварних котлах

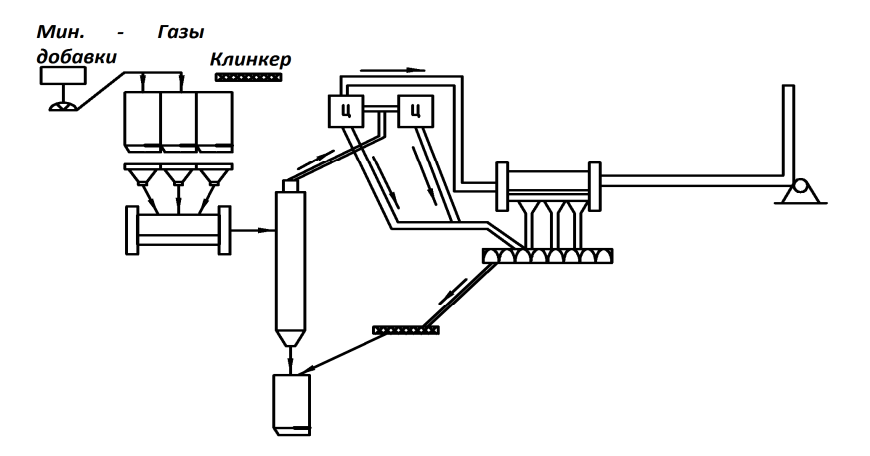

Рисунок 21 — Схема помола портландцемента по открытому циклу

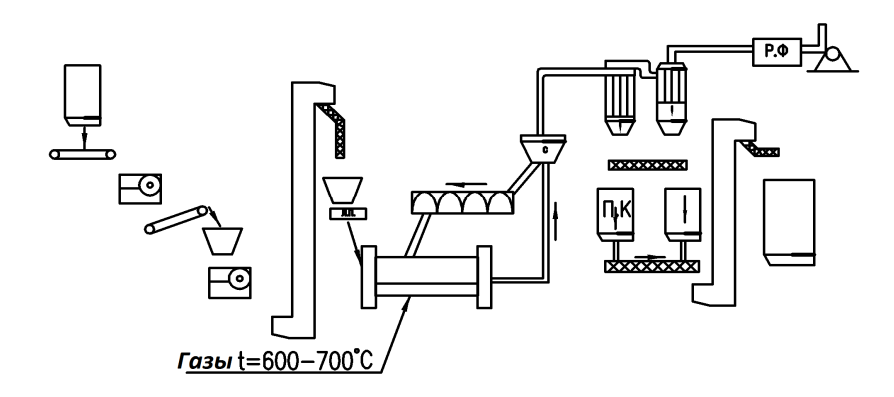

Рисунок 22 — Схема общего помола и обжига гипса

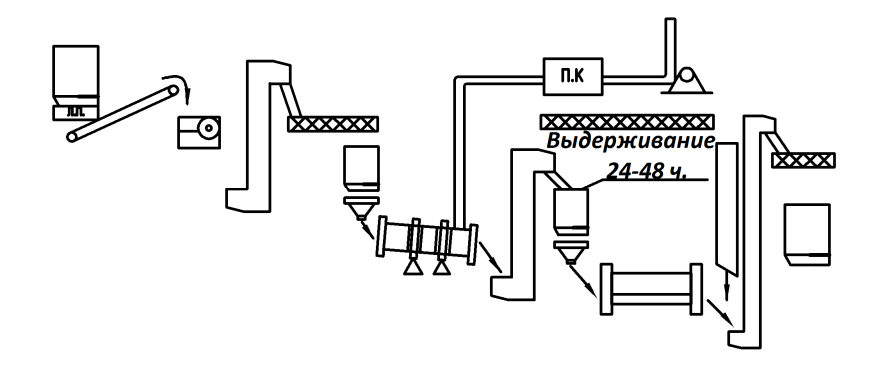

Рисунок 23 — Схема производства строительного гипса с обжигом во вращающейся печи

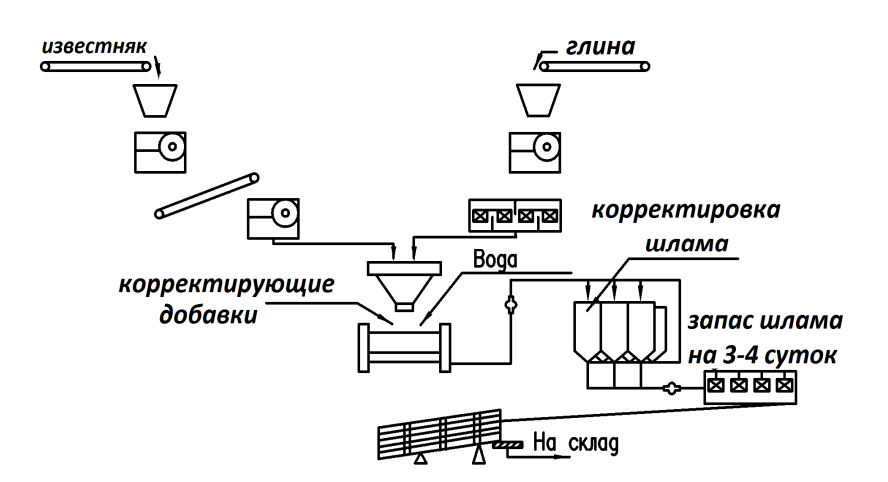

Рисунок 24 — Схема произвдства портландцемента мокрым способом

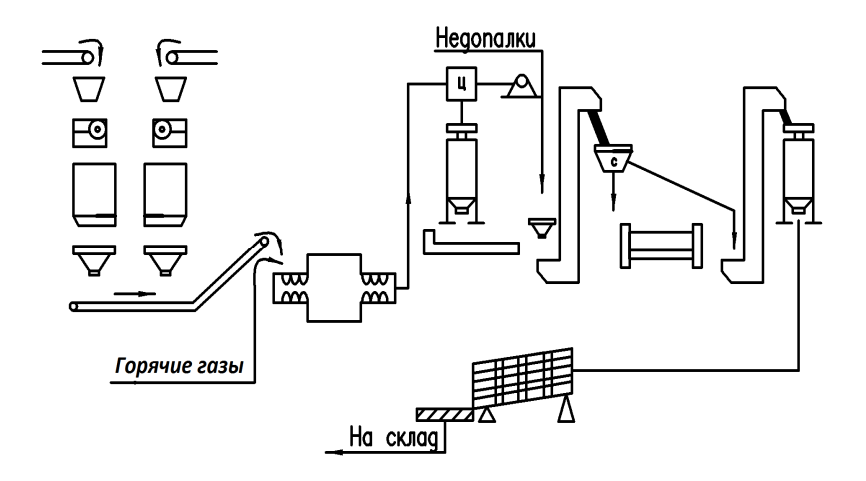

Рисунок 25 — Схема производства портландцемента сухим способом

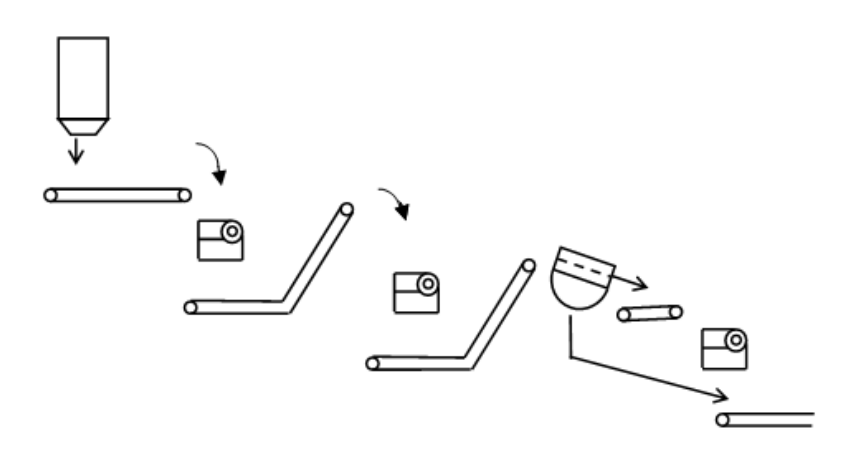

Рисунок 26 — Схема трехстадийного дробления известковых материалов высокой и средней плотности

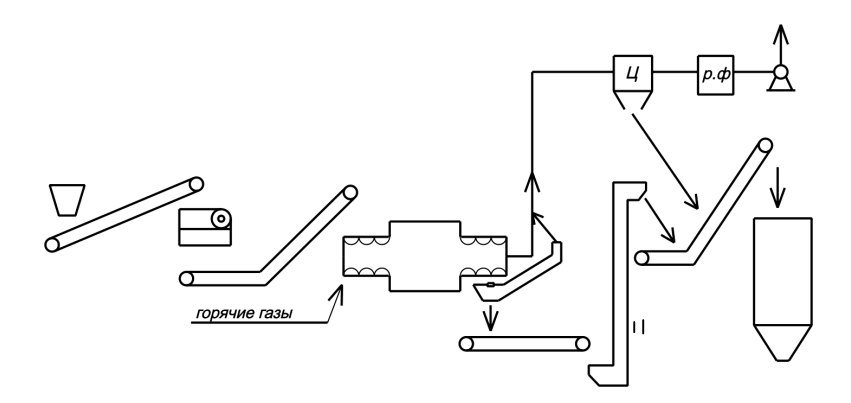

Рисунок 27 — Схема сухого дробления сырьевых материалов, используемых в цементном производстве

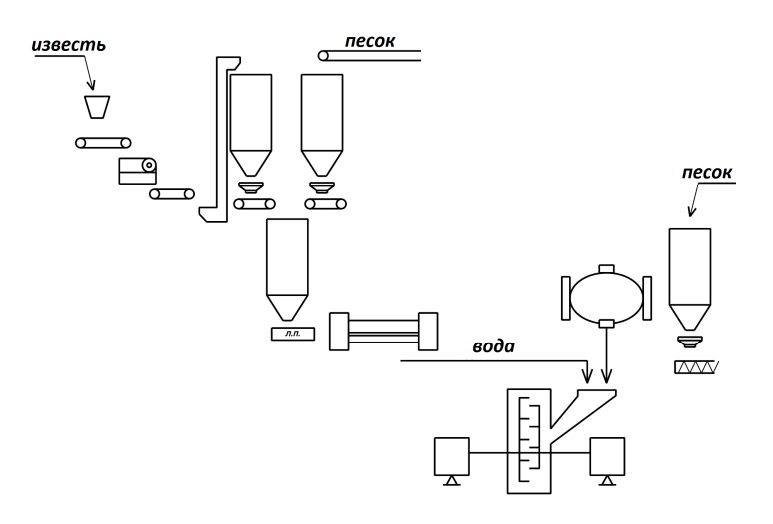

Рисунок 28 — Схема производства силикатного бетона дезинтеграторным способом из комовой извести

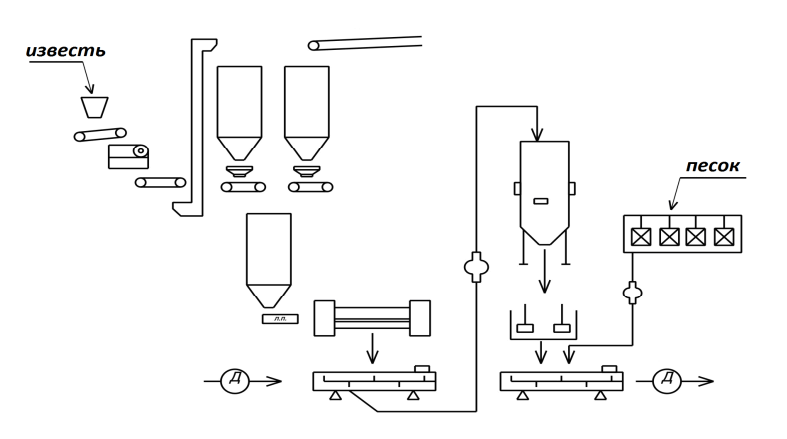

Рисунок 29 — Схема производства силикатных бетонов гидратным способом (силосная схема)

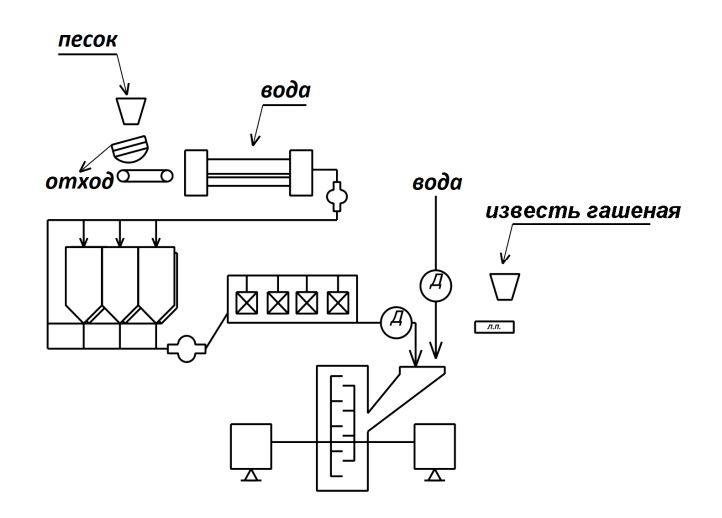

Рисунок 30 — Схема производства силикатних бетонов дезинтеграторным способом из гашеной извести

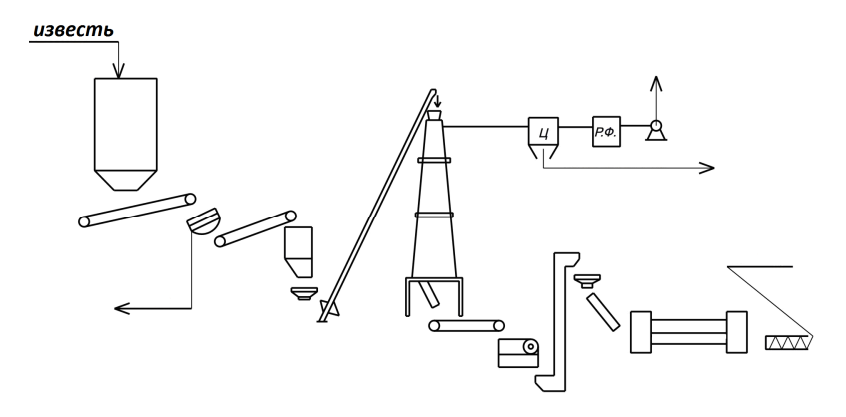

Рисунок 31 — Технологическая линия для производства молотой извести

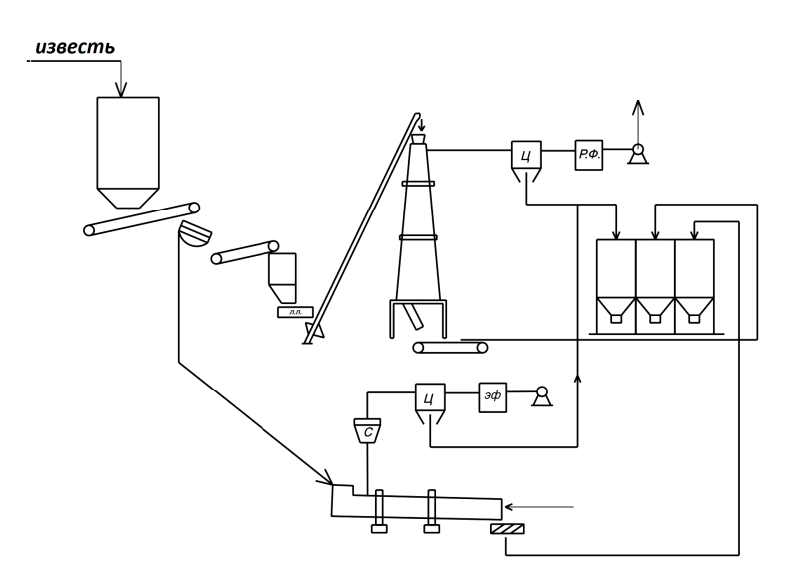

Рисунок 32 — Схема совместного производства крупнокусковой, мелкокусковой извести и известняковой муки

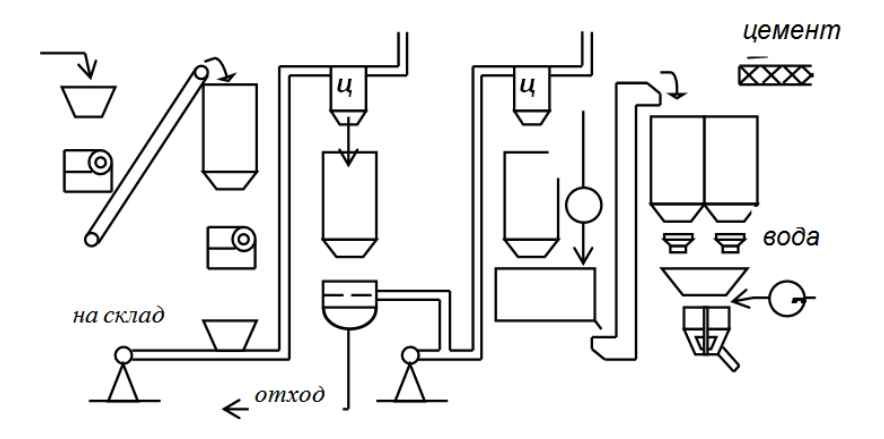

Рисунок 33 — Схема производства арболитовой смеси

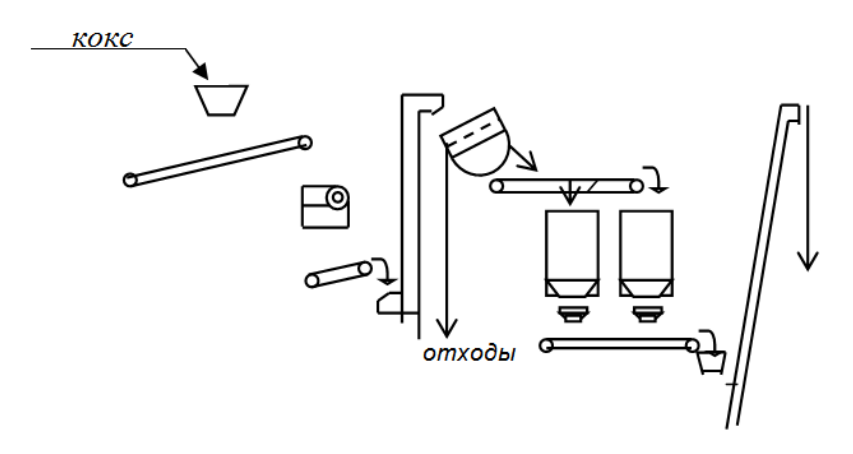

Рисунок 34 — Схема подготовки сырья для производства силикатних смесей

## **Контрольные вопросы**

1. Какое главное назначение технологических схем предприятий?

2. Какие типы дробилок используются на предприятиях производственной базы строительства?

3. Какие вы знаете схемы компоновки оборудования на предприятиях?

4. Дайте характеристику вертикальной схеме компоновки оборудования.

5. Дайте характеристику горизонтальной схеме компоновки оборудования.

6. Какие вспомогательные транспортные средства используют для подъема сырья?

7. Чем отличается ленточный конвейер от пластинчатого. Область их использования?

8. Типы дозаторов, их назначение.

9. Конструктивно-технологические группы смесителей.

## ПРИЛОЖЕНИЕ А

## РЕКОМЕНДАЦИИ К РЕШЕНИЮ ПРАКТИЧЕСКОГО ЗАДАНИЯ №1

1. Выбрать исходные данные к расчету по таблице 1 согласно заданному варианту.

2. Начертить схему для определения производительности щековой дробилки (см. рис. 2) и проставить все размеры в мм в соответствии с вариантом.

3. Формула (1) для определения общей производственной мощности предприятия, приведена в задании как фрагмент теоретического материала по данной теме (при решении задания не используется).

4. Задание начинаем выполнять с расчета производственной мощности карьера по формуле (2). Принимаем  $n_1$  от 1 до 3,  $k_{\text{max}} = 0.85 - 0.9$ .

5. В формуле (2) первым показателем является годовой плановый фонд времени работы дробилок. Рассчитывается он по формуле 4 и зависит от режимного фонда времени работы предприятия, которое определяется по формуле (3). Данная формула также приведена, как фрагмент теоретического материала по данной теме. В таблице 2 представлены данные по годовому режимному фонду работы предприятий в зависимости от их сменности. Именно по этой таблице необходимо конструктивно задаться  $T_{new}$ . Планово-предупредительный ремонт оборудования рекомендуется выполнять в первую смену, что связано с ограниченным количеством обслуживающего персонала.

6. Следующий показатель в формуле (2) — часовая производительность дробилки, которая определяется по формуле (5).

7. Производительность дробилки зависит от следующих параметров:

- объема призмы выпадения материала, который рассчитывается по формуле (6). Для определения h необходимо рассмотреть прямоугольный треугольник, одна сторона которого S. Зная угол наклона подвижной щеки, можно определить по правилам тригонометрии второй катет  $h$ ;

- частота вращения эксцентрикового вала подбирается так, чтобы за период отхода подвижной щеки материал имел возможность высыпаться из выходной щели. Для обеспечения наибольшей производительности дробилки необходимо, чтобы время падения материала t<sub>1</sub> заканчивалось за время отхода подвижной щеки  $t_1$  ( $t_1 = t_2$ ).

57

При свободном падении материала скорость падения определяется по формуле:

$$
v = g \cdot t_1,
$$

где *g* — ускорение силы притяжения.

Путь *h*, который материал «проходит», рассчитывается по формуле:

$$
h=\frac{v\cdot t_1}{2}=\frac{g\cdot t_1^2}{2},
$$

значит, *g h t* 2  $\frac{1}{1} = \sqrt{\frac{2n}{n}}$ .

Время отхода подвижной щеки в секундах:

$$
t_2=\frac{60}{2n},
$$

где *n* — число качаний подвижной щеки в мин.

Принимаем в знаменателе коэффициент 2, поскольку за одно вращение вал осуществляет два качания (вправо и влево). Следовательно:

$$
\sqrt{\frac{2h}{g}} = \frac{60}{2n}.
$$

Определим *h* через ход подвижной щеки и угол ее наклона:

$$
h = \frac{s}{tg\alpha};
$$

$$
\sqrt{\frac{2s}{tg\alpha \cdot 9,81}} = \frac{60}{2n};
$$

$$
n = 66, 4\sqrt{\frac{tg\alpha}{s}}.
$$

В действительности свободного падения материала не существует, поскольку преобладают силы трения, и это увеличивает длительность падения. Следовательно, частота вращения эксцентрикового вала уменьшается на 5–10 % и окончательно рассчитывается по формуле:

$$
n=60...63\sqrt{\frac{tg\alpha}{s}}.
$$

Для определения стадии дробления материала воспользуемся формулами (8) и (9) и рассчитаем  $D_{max}$  и  $d_{max}$ . Однако не всегда расчетные значения  $D_{max} u d_{max}$  идеально будут подходить значениям, которые рекомендованы в таблице 3, поэтому необходимо задаться стадией Так, например, дробления конструктивно. если  $D_{max} = 900$  мм,  $d_{max}$  = 90 MM  $\overline{\phantom{a}}$ дробление ближе  $D_{max} = 60$  MM,  $\mathbf{K}$ крупному;  $d_{max}$  = 35 мм — дробление ближе к мелкому.

Зная степень дробления материала, по рекомендациям приведенным после формулы (5), определяем методом интерполяции коэффициент  $\mu$ .

8. Приступая к выполнению дополнительного задания, необходимо внимательно рассмотреть схему, представленную на рисунке 1.

9. Ширину ленты транспортера определяем для сортового материала по формулам (10), (11), для рядового — (10), (12).

10. Принимаем стандартную ширину ленты конвейера по рекомендациям, приведенным в задании.

11. В соответствии со стандартной шириной ленты корректируется скорость движения конвейера, при этом за неизвестное значение в формуле (10) принять скорость движения ленты  $\nu$ .

12. Значение  $B_k$  принять в соответствии со стандартом, округляя полученный результат в большую сторону.

59

### ПРИЛОЖЕНИЕ Б

# **ПРИМЕР СОСТАВЛЕНИЯ ОТПРАВНОЙ ПРОГРАММЫ ДИАГОНАЛЬНЫМ МЕТОДОМ**

Исходные данные к расчету:

1) потребители и количество необходимой продукции (спрос):  $A_1 = 25$  THC. T;  $A_2 = 35$  THC. T;  $A_3 = 20$  THC. T;  $A_4 = 16$  THC. T;

2) заводы-поставщики и их мощность (объем производства):  $12$  **THE.** T;  $B_2 = 18$  **THE.** T;  $B_3 = 20$  **THE.** T;  $B_4 = 24$  **THE.** T;  $B_5 = 11$  тыс. т;

3) стоимость перевозки одной тонны продукции — см. таблицу 5.

#### **Порядок расчета**

1. Определение условий сбалансированности (см. формулу (13)):

 $\sum A = 25 + 35 + 20 + 16 = 96$  TbIC. T;

 $\sum E = 12 + 18 + 20 + 24 + 11 = 85$  TbIC. T;

$$
\sum A \neq \sum B .
$$

По формуле (14) определяем спрос условного потребителя Ф:

 $\Phi = \sum A - \sum B = 96 - 85 = 11$  TbIC. T.

2. Определение необходимого количества перевозок N по формуле (15):

$$
N_n = m + n - 1 = 9.
$$

Следовательно, в опорном плане должно быть загружено 9 клеток, иначе он будет вырожден и задача не будет иметь решения.

3. Построение матрицы опорного плана:

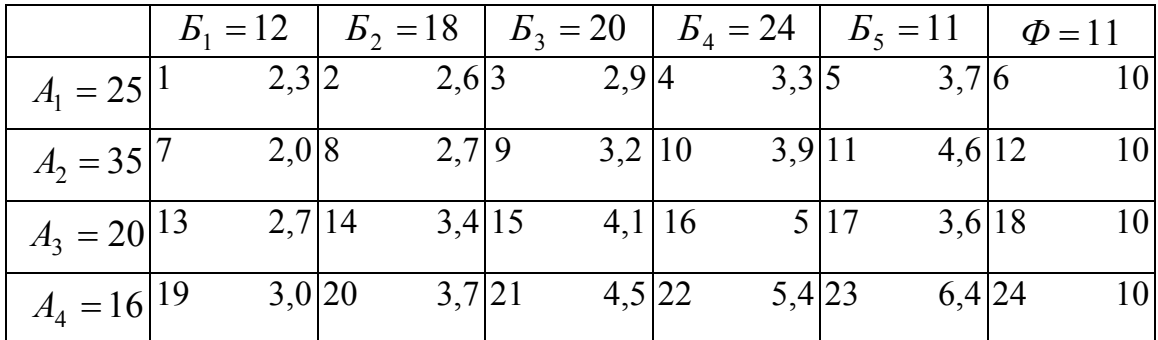

Количество столбцов матрицы равно количеству потребителей с учетом фиктивного. Количество строк отвечает количеству заводовпоставщиков.

В левом верхнем углу каждой полученной клетки ставим ее адрес (порядковый номер клетки). В правом верхнем углу записываем стоимость перевозки.

4. Поэтапное заполнение опорного плана диагональным методом:

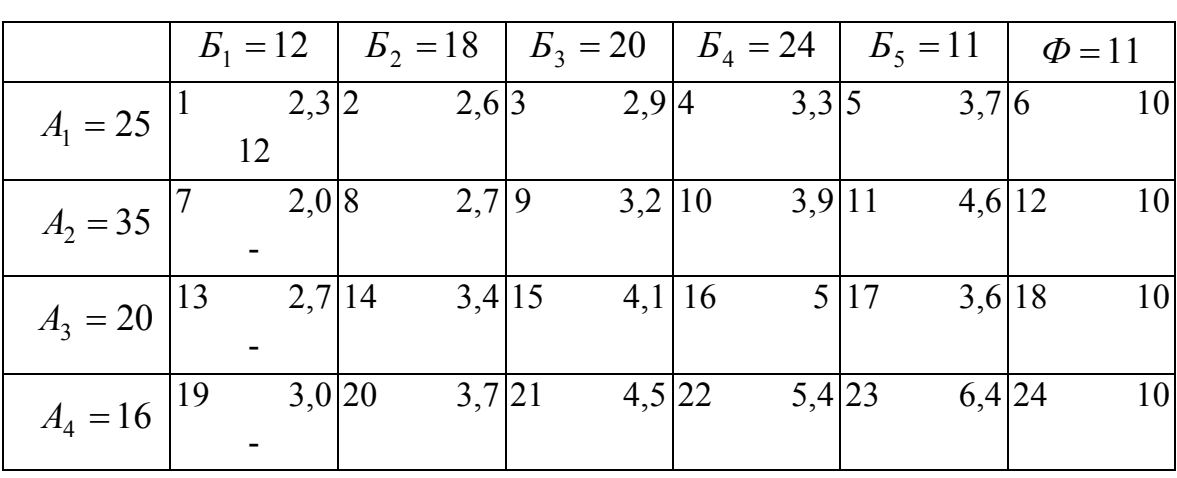

*1 этап* 

При заполнении матрицы в клетках проставляется количество единиц продукции (объем). Суммарное значение единиц продукции по столбцам должно полностью обеспечивать спрос потребителя. Объем продукции по строкам должен отображать возможности заводовпоставщиков в обеспечении потребителей, а сумма единиц продукции по строкам — общую мощность заводов-поставщиков.

Матрицу заполняем постепенно с левого верхнего угла до правого нижнего угла (по диагонали).

В нашем примере проставляем цифру 12 в клетке 1, потому что это необходимое количество продукции для потребителя *Б1*.

Поскольку потребитель *Б1* обеспечен продукцией полностью от завода-поставщика  $A<sub>1</sub>$ , ставим прочерки в клетках 7, 13, 19 и первый столбец в дальнейшем не рассматривается.

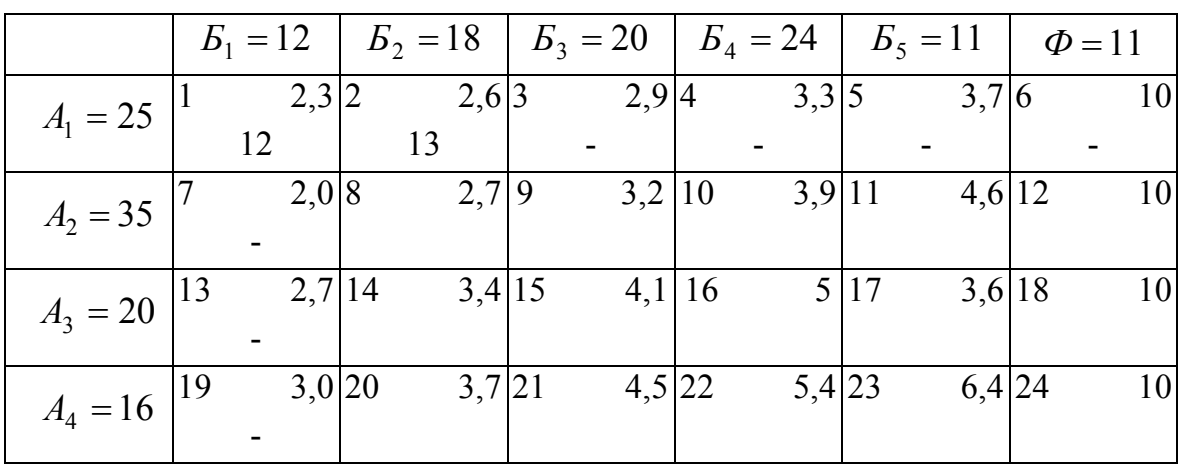

#### *2 этап*

Для обеспечения потребителя *Б2* от завода-поставщика *А1* мы можем взять только 13 единиц продукции, поэтому ставим цифру 13 в клетке 2.

Прочерки в клетках 3, 4, 5, 6 говорят о том, что завод-поставщик *А1* полностью реализовал свою продукцию, следовательно, при дальнейшем заполнении опорного плана эти клетки дальше не рассматриваются.

|            |    | $E_1 = 12$ |        | $E_2 = 18$ |          |       |                | $E_3 = 20$ $E_4 = 24$ |      | $E_5 = 11$ | $\Phi = 11$ |
|------------|----|------------|--------|------------|----------|-------|----------------|-----------------------|------|------------|-------------|
| $A_1 = 25$ |    |            | 2,3 2  |            | 2,6 3    | 2,9 4 |                | $3,3 \mid 5$          |      | 3,7 6      | 10          |
|            |    | 12         |        | 13         |          |       |                |                       |      |            |             |
| $A_2 = 35$ |    |            | 2,0 8  |            | $2,7$  9 |       | 3,2 10         | 3,9 11                |      | 4,6 12     | 10          |
|            |    |            |        |            |          |       |                |                       |      |            |             |
| $A_3 = 20$ | 13 |            | 2,7 14 |            | 3,4 15   |       | $4,1 \, \, 16$ |                       | 5 17 | 3,6 18     | 10          |
|            |    |            |        |            |          |       |                |                       |      |            |             |
| $A_4 = 16$ | 19 |            | 3,0 20 |            | 3,7 21   |       | 4,5 22         | 5,4 23                |      | 6,4 24     | 10          |
|            |    |            |        |            |          |       |                |                       |      |            |             |

*3 этап* 

Далее, для обеспечения продукцией потребителя  $E_2$ , проставляем цифру 5 в клетку 8.

Ставим прочерки в клетках 14 и 20, потому что потребитель *Б2* уже полностью обеспечен продукцией. В дальнейшем эти клетки не рассматриваются.

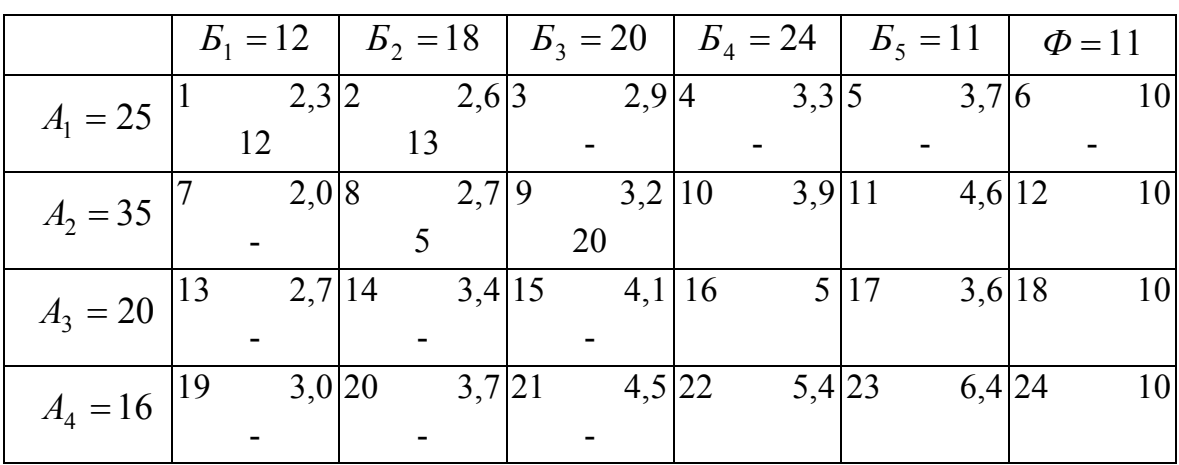

#### *4 этап*

В клетку 9 ставим цифру 20, а в клетках 15 и 21 — прочерки (потому что потребитель *Б3* уже полностью обеспечен продукцией).

|            |    | $E_1 = 12$ |           |    |            |    |            | $E_2 = 18$ $E_3 = 20$ $E_4 = 24$ |      | $ B_5=11  \Phi = 11$ |    |
|------------|----|------------|-----------|----|------------|----|------------|----------------------------------|------|----------------------|----|
| $A_1 = 25$ |    |            | 2,3 2     |    | $2,6 \, 3$ |    | 2,94       | 3,3 5                            |      | 3,7 6                | 10 |
|            |    | 12         |           | 13 |            |    |            |                                  |      |                      |    |
| $A_2 = 35$ |    |            | 2,0 8     |    | $2,7$  9   |    | 3,2 10     | $3,9$  11                        |      | 4,6 12               | 10 |
|            |    |            |           |    |            | 20 |            | 10                               |      |                      |    |
| $A_3 = 20$ | 13 |            | $2,7$  14 |    | 3,4 15     |    | $4,1$   16 |                                  | 5 17 | 3,6 18               | 10 |
|            |    |            |           |    |            |    |            |                                  |      |                      |    |
| $A_4 = 16$ | 19 |            | 3,0 20    |    | 3,7 21     |    | 4,5 22     | 5,4 23                           |      | 6,4 24               | 10 |
|            |    |            |           |    |            |    |            |                                  |      |                      |    |

*5 этап* 

Ставим цифру 10 в клетку 10. Поскольку завод-поставщик *А2* полностью реализовал свою продукцию, проставляем прочерки в клетках 11, 12 и дальше их не используем.

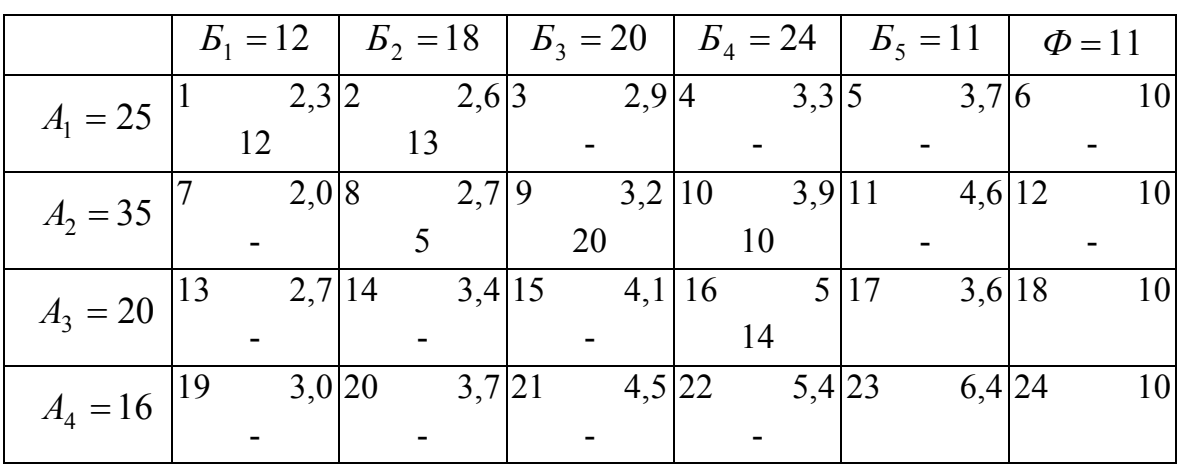

## *6 этап*

Ставим цифру 14 в клетке 16, прочерк в клетке 22. Потребитель *Б4* полностью обеспечен продукцией.

*7 этап* 

|            |    | $B_1 = 12$ |        |    |          |    | $E_2 = 18$   $E_3 = 20$ |    | $E_4 = 24$   | $E_5 = 11$ |   |        | $\Phi = 11$ |    |
|------------|----|------------|--------|----|----------|----|-------------------------|----|--------------|------------|---|--------|-------------|----|
| $A_1 = 25$ |    |            | 2,3 2  |    | 2,6 3    |    | 2,9 4                   |    | $3,3 \mid 5$ |            |   | 3,7 6  |             | 10 |
|            |    | 12         |        | 13 |          |    |                         |    |              |            |   |        |             |    |
| $A_2 = 35$ |    |            | 2,0 8  |    | $2,7$  9 |    | 3,2 10                  |    | 3,9 11       |            |   | 4,6 12 |             | 10 |
|            |    |            |        |    |          | 20 |                         | 10 |              |            |   |        |             |    |
| $A_3 = 20$ | 13 |            | 2,7 14 |    | 3,4 15   |    | 4,1 16                  |    |              | 5 17       |   | 3,6 18 |             | 10 |
|            |    |            |        |    |          |    |                         | 14 |              |            | 6 |        |             |    |
| $A_4 = 16$ | 19 |            | 3,0 20 |    | 3,7 21   |    | 4,5 22                  |    | 5,4 23       |            |   | 6,4 24 |             | 10 |
|            |    |            |        |    |          |    |                         |    |              |            |   |        |             |    |

Ставим цифру 6 в клетке 17, прочерк в клетке 18. Заводпоставщик *А3* полностью реализовал свою продукцию.

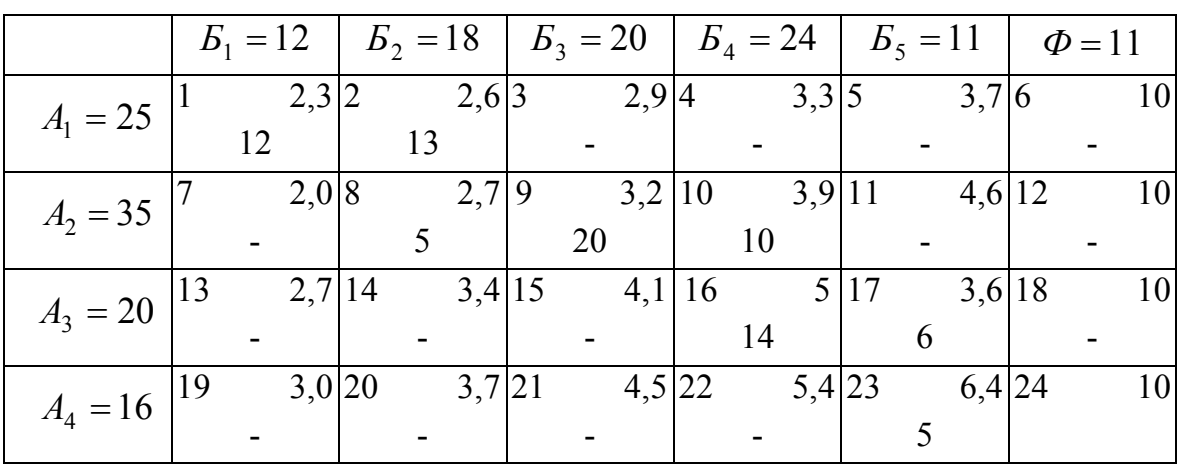

### *8 этап*

Ставим цифру 5 в клетке 23. Потребитель  $E_5$  также полностью обеспечен продукцией.

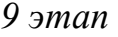

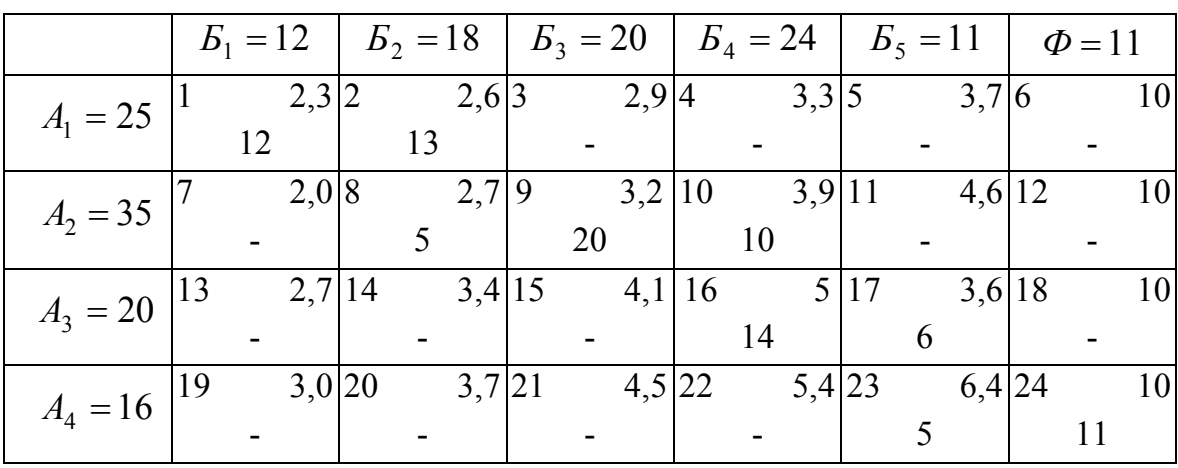

Проставляем цифру 11 в клетку 24. Завод-поставщик *А4* также полностью реализовал свою продукцию.

Загружено 9 клеток (1, 2, 8, 9, 10, 16, 17, 23, 24), следовательно, опорный план не является вырожденным и не требует заполнения дополнительной клетки нулевой поставкой.

5. Заполнение дополнительной клетки нулевой поставкой, если отправная программа является вырожденной

|                | $E_{1}$ | E <sub>2</sub> | E <sub>3</sub> | $B_4$ | E <sub>5</sub> | Ф |
|----------------|---------|----------------|----------------|-------|----------------|---|
| $A_{1}$        |         | $\blacksquare$ |                |       |                |   |
| A <sub>2</sub> |         | $\blacksquare$ | <b>The Co</b>  |       |                |   |
| $A_3$          |         |                |                | ٠     |                |   |
| $A_{\angle}$   |         |                |                |       |                |   |

*Отправная программа* 

— загруженные клетки

Необходимое количество перевозок:

$$
N = 4 + 5 = 9.
$$

Количество перевозок при заполнении отправной программы — 8.

Рассмотрим варианты исключения вырожденности опорного плана. По первому условию, нулевой поставкой заполняется клетка, примыкающая к загруженной клетке, в которой полностью реализована мощность завода-поставщика.

|                | $B_1$          | B <sub>2</sub> | $B_3$        | $B_4$ | $E_5$ | Ф |
|----------------|----------------|----------------|--------------|-------|-------|---|
| A <sub>1</sub> | $\blacksquare$ |                | $\mathbf{0}$ |       |       |   |
| A <sub>2</sub> |                |                |              |       |       |   |
| A <sub>3</sub> |                |                |              |       |       |   |
| $A_4$          |                |                |              |       | ٠     |   |

*Первый вариант корректировки вырожденного опорного плана* 

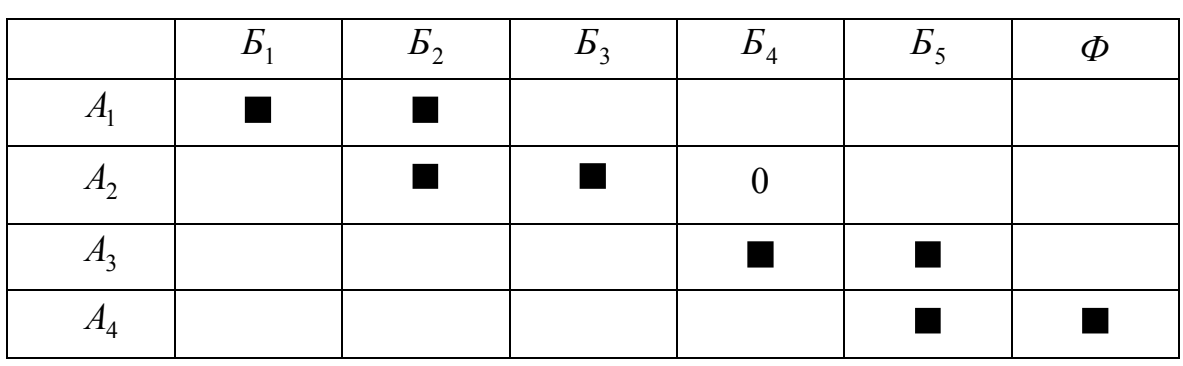

*Второй вариант корректировки вырожденного опорного плана* 

*Третий вариант корректировки вырожденного опорного плана* 

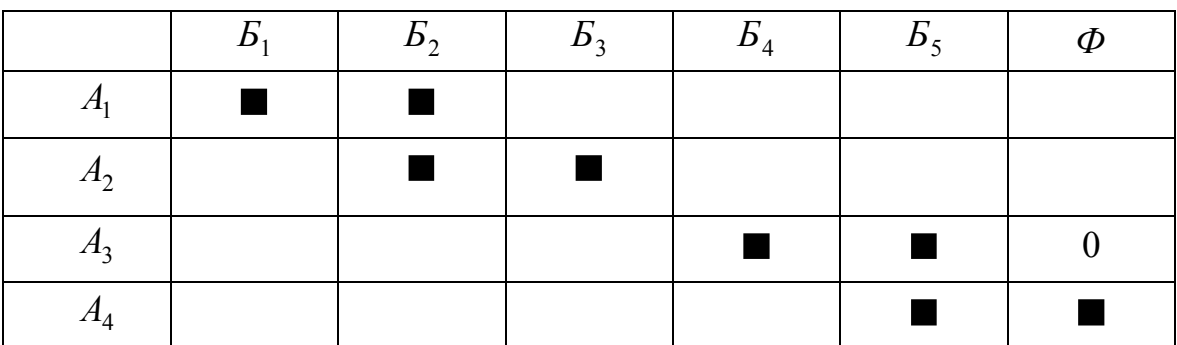

Следовательно, мы имеем 3 варианта опорного плана.

По второму условию загружается клетка с учетом необходимости сохранения ступенчатого хода по загруженным клеткам. Рассмотрим, как выполняется это условие в каждом из предложенных вариантов опорного плана.

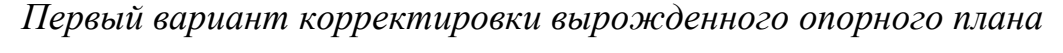

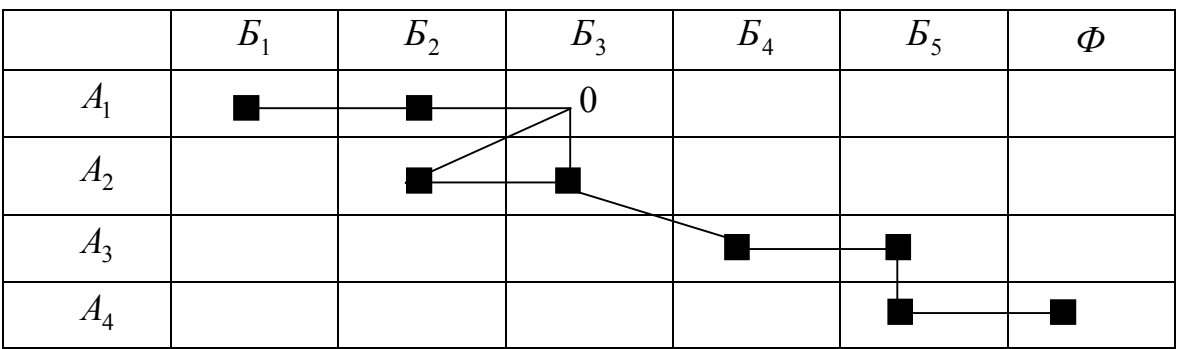

Первый вариант программы не позволяет учесть ступенчатый ход загруженных клеток. Следовательно, он недопустим.

*Второй вариант корректировки вырожденного опорного плана* 

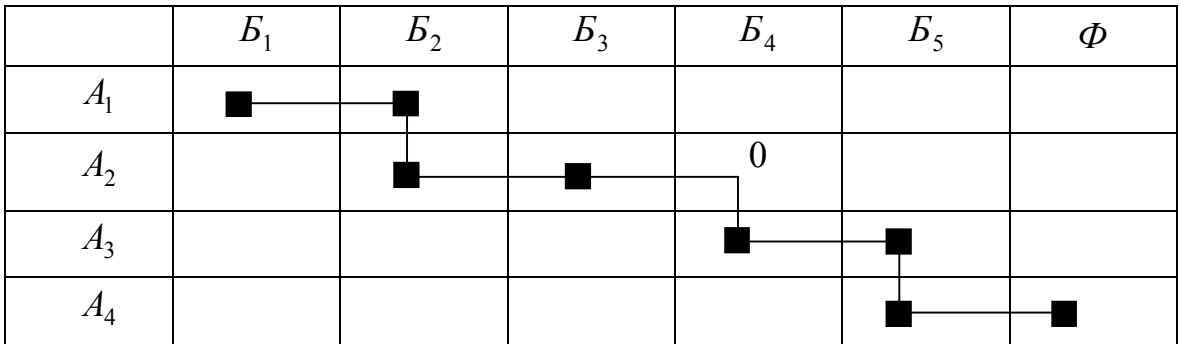

Ступенчатый ход по загруженным клеткам сохраняется. Следовательно, этот вариант отвечает всем требованиям по включению в отправную программу нулевой поставки.

*Третий вариант корректировки вырожденного опорного плана* 

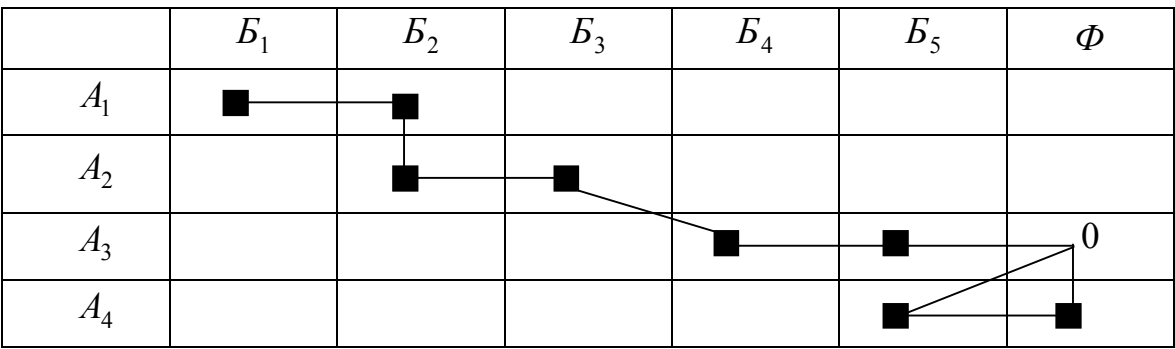

Данный вариант не учитывает ступенчатый ход загруженных клеток.

Как видим, соблюдение первого и второго условий по введению нулевой поставки, возможно лишь во 2-ом варианте корректировки вырожденного опорного плана.

### ПРИЛОЖЕНИЕ В

# **ПРИМЕР СОСТАВЛЕНИЯ ОТПРАВНОЙ ПРОГРАММЫ МЕТОДОМ НАИМЕНЬШИХ (НАИБОЛЬШИХ) ЗНАЧЕНИЙ**

Исходные данные к расчету — см. приложение Б.

#### **Порядок расчета**

1. Определение условий сбалансированности — см. приложение Б.

2. Определение необходимого количества перевозок — см. приложение Б.

3. Построение матрицы опорного плана — см. приложение Б.

4. Поэтапное заполнение опорного плана методом наименьших значений.

В данном случае задание предусматривает определение минимальной стоимости перевозок, следовательно, задача на минимум.

|            |    | $E_1 = 12$  | $\mid$ $B_2 = 18$ $\mid$ $B_3 = 20$ |        |        | $E_4 = 24$   |      | $E_5 = 11$ | $\Phi = 11$ |
|------------|----|-------------|-------------------------------------|--------|--------|--------------|------|------------|-------------|
| $A_1 = 25$ |    | 2,3 2       | 2,6 3                               |        | 2,9 4  | $3,3 \mid 5$ |      | 3,7 6      | 10          |
| $A_2 = 35$ |    | 2,0 8<br>12 | 2,7 9                               |        | 3,2 10 | 3,9 11       |      | 4,6 12     | 10          |
| $A_3 = 20$ | 13 | 2,7 14      |                                     | 3,4 15 | 4,1 16 |              | 5 17 | 3,6 18     | 10          |
| $A_4 = 16$ | 19 | 3,0 20      |                                     | 3,7 21 | 4,5 22 | 5,4 23       |      | 6,4 24     | 10          |

*1 этап* 

Находим клетку (кл. 7) с минимальной стоимостью перевозок и загружаем в нее максимально возможную поставку.

Клетки 1, 13, 19 — дальше не рассматриваются, поскольку, потребитель *Б1* получил необходимый объем продукции.

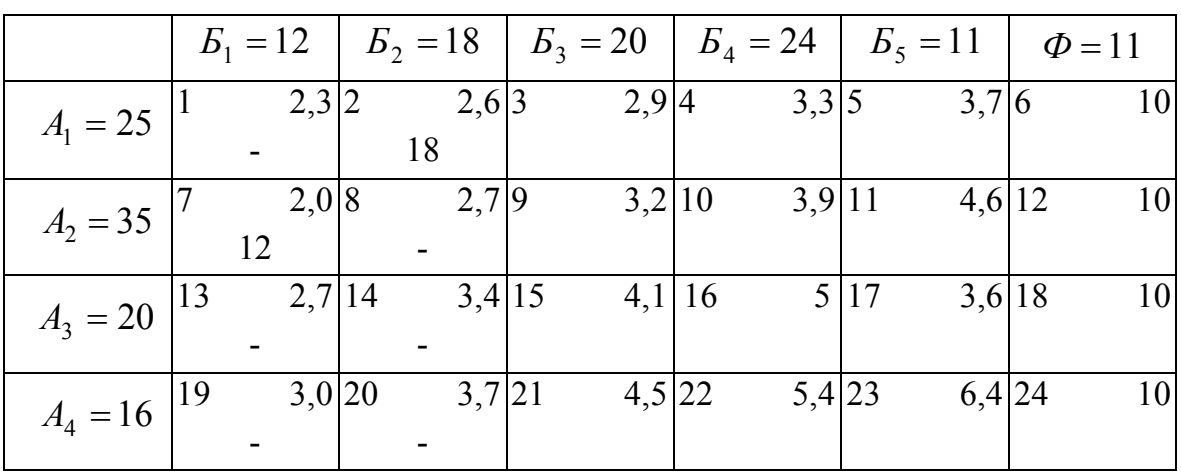

*2 этап* 

На остальном поле матрицы, находим клетку с минимальной стоимостью перевозок (кл. 2) и загружаем ее максимальным спросом.

Клетки 8, 14, 20 дальше не рассматриваются, так как потребитель *Б2* получил необходимый объем продукции.

|            |    | $B_1 = 12$ |        |         | $E_2 = 18$   $E_3 = 20$   $E_4 = 24$ |  |        |        |      | $E_5 = 11$ | $\Phi = 11$ |    |  |
|------------|----|------------|--------|---------|--------------------------------------|--|--------|--------|------|------------|-------------|----|--|
| $A_1 = 25$ |    |            | 2,3 2  | 2,6 3   |                                      |  | 2,9 4  | 3,3 5  |      | 3,7 6      |             | 10 |  |
|            |    |            |        | 18      |                                      |  |        |        |      |            |             |    |  |
| $A_2 = 35$ |    |            | 2,08   | $2,7$ 9 |                                      |  | 3,2 10 | 3,9 11 |      | 4,6 12     |             | 10 |  |
|            |    | 12         |        |         |                                      |  |        |        |      |            |             |    |  |
| $A_3 = 20$ | 13 |            | 2,7 14 | 3,4 15  |                                      |  | 4,1 16 |        | 5 17 | 3,6 18     |             | 10 |  |
|            |    |            |        |         |                                      |  |        |        |      |            |             |    |  |
| $A_4 = 16$ | 19 |            | 3,0 20 | 3,7 21  |                                      |  | 4,5 22 | 5,4 23 |      | 6,4 24     |             | 10 |  |
|            |    |            |        |         |                                      |  |        |        |      |            |             |    |  |

*3 этап* 

Оставшееся поле матрицы — клетки 3, 4, 5, 6, 9, 10, 11, 12, 15, 16, 17, 18, 21, 22, 23, 24. Находим клетку с минимальной стоимостью перевозок (кл. 3) и загружаем ее необходимым спросом.

Клетки 4, 5, 6 дальше не рассматриваются, так как заводпоставщик *А1* полностью реализовал свою продукцию.

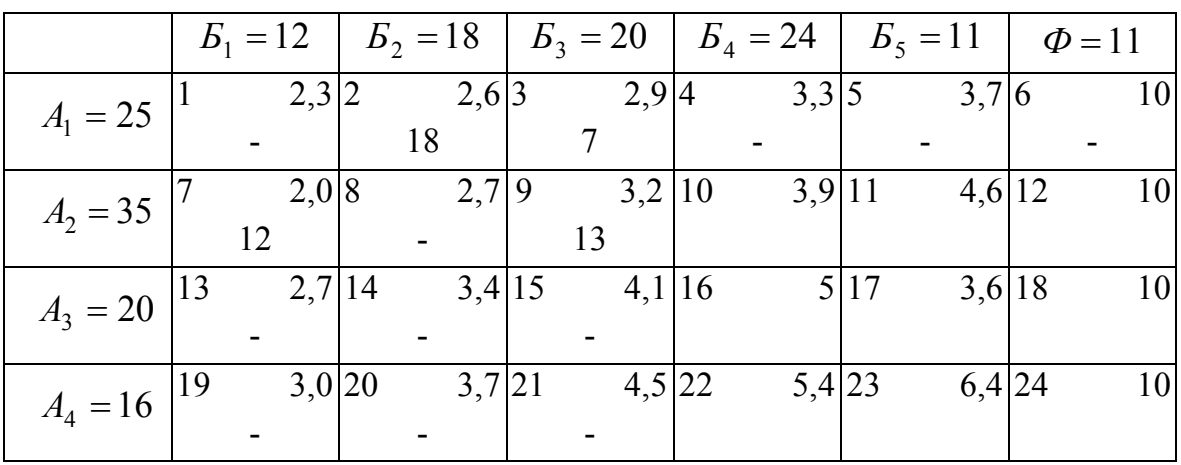

#### *4 этап*

Оставшееся поле — клетки 9, 10, 11, 12, 15, 16, 17, 18, 21, 22, 23, 24. Загружаем одну из этих клеток с минимальной стоимостью перевозок (клетка 9) максимальным объемом поставки.

Клетки 15, 21 — дальше не рассматриваются, так как потребитель *Б3* полностью обеспечен продукцией.

|            |               |    |        |    |        |    |        |  |           |      |        | $E_1 = 12$   $E_2 = 18$   $E_3 = 20$   $E_4 = 24$   $E_5 = 11$   $\Phi = 11$ |    |
|------------|---------------|----|--------|----|--------|----|--------|--|-----------|------|--------|------------------------------------------------------------------------------|----|
| $A_1 = 25$ |               |    | 2,3 2  |    | 2,6 3  |    | 2,9 4  |  | 3,3 5     |      | 3,7 6  |                                                                              | 10 |
|            |               |    |        | 18 |        |    |        |  |           |      |        |                                                                              |    |
| $A_2 = 35$ |               |    | 2,0 8  |    | 2,7 9  |    | 3,2 10 |  | $3,9$  11 |      | 4,6 12 |                                                                              | 10 |
|            |               | 12 |        |    |        | 13 |        |  |           |      |        |                                                                              |    |
| $A_3 = 20$ | 13            |    | 2,7 14 |    | 3,4 15 |    | 4,1 16 |  |           | 5 17 | 3,6 18 |                                                                              | 10 |
|            |               |    |        |    |        |    |        |  |           |      |        |                                                                              |    |
| $A_4 = 16$ | <sup>19</sup> |    | 3,0 20 |    | 3,7 21 |    | 4,5 22 |  | 5,4 23    |      | 6,4 24 |                                                                              | 10 |
|            |               |    |        |    |        |    |        |  |           |      |        |                                                                              |    |

*5 этап* 

Оставшееся поле — клетки 10, 11, 12, 16, 17, 18, 22, 23, 24. Находим клетку с минимальной стоимостью перевозок (кл. 17) и заполняем ее максимальным объемом.

Клетки 11, 23 дальше не учитываются, так как потребитель  $E_5$ обеспечен продукцией.
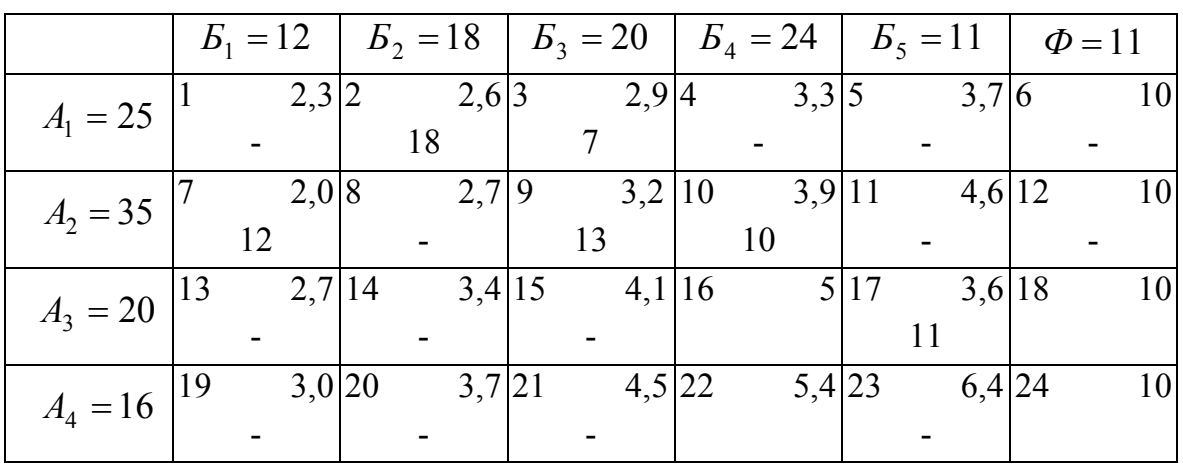

#### *6 этап*

Оставшееся клетки — 10, 12, 16, 18, 22, 24. Находим клетку с минимальной стоимостью перевозок (кл. 10) и загружаем ее.

Клетки 11, 12 дальше не рассматриваются (прочерки в середине клетки), так как завод-поставщик *А2* полностью реализовал свою продукцию.

|            |    | $B_1 = 12$ |        |    |          |    | $E_2 = 18$   $E_3 = 20$   $E_4 = 24$   $E_5 = 11$ |    |        |      |        | $\phi = 11$ |    |
|------------|----|------------|--------|----|----------|----|---------------------------------------------------|----|--------|------|--------|-------------|----|
| $A_1 = 25$ |    |            | 2,3 2  |    | 2,6 3    |    | 2,9 4                                             |    | 3,3 5  |      | 3,76   |             | 10 |
|            |    |            |        | 18 |          |    |                                                   |    |        |      |        |             |    |
| $A_2 = 35$ |    |            | 2,0 8  |    | $2,7$  9 |    | 3,2 10                                            |    | 3,9 11 |      | 4,6 12 |             | 10 |
|            |    | 12         |        |    |          | 13 |                                                   | 10 |        |      |        |             |    |
| $A_3 = 20$ | 13 |            | 2,7 14 |    | 3,4 15   |    | 4,1 16                                            |    |        | 5 17 | 3,6 18 |             | 10 |
|            |    |            |        |    |          |    |                                                   |    |        |      |        |             |    |
| $A_4 = 16$ | 19 |            | 3,0 20 |    | 3,7 21   |    | 4,5 22                                            |    | 5,4 23 |      | 6,4 24 |             | 10 |
|            |    |            |        |    |          |    |                                                   |    |        |      |        |             |    |

*7 этап* 

Находим среди оставшихся клеток 16, 18, 22, 24 клетку с минимальной стоимостью перевозок (кл. 16) и заполняем ее максимальным объемом.

Клетка 18 дальше не рассматривается, так как завод *А3* полностью реализовал свою продукцию.

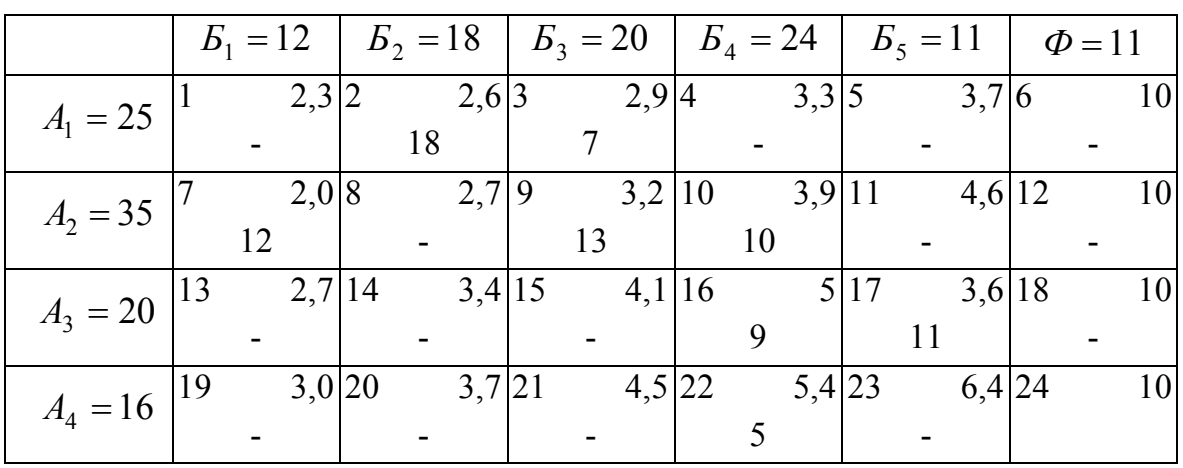

#### $8 \, *5*$

Среди оставшихся клеток 22 и 24 находим клетку с минимальной стоимостью перевозок (кл. 22) и заполняем ее максимально.

|                 |    | $B_1 = 12$ |        | $\mid$ $E_2 = 18$ $\mid$ $E_3 = 20$ $\mid$ $E_4 = 24$ $\mid$ $E_5 = 11$ $\mid$ $\phi = 11$ |         |    |        |    |        |      |        |  |    |
|-----------------|----|------------|--------|--------------------------------------------------------------------------------------------|---------|----|--------|----|--------|------|--------|--|----|
| $A_1 = 25$      |    |            | 2,3 2  |                                                                                            | 2,6 3   |    | 2,9 4  |    | 3,3 5  |      | 3,76   |  | 10 |
|                 |    |            |        | 18                                                                                         |         |    |        |    |        |      |        |  |    |
| $A_2 = 35$      |    |            | 2,0 8  |                                                                                            | $2,7$ 9 |    | 3,2 10 |    | 3,9 11 |      | 4,6 12 |  | 10 |
|                 |    | 12         |        |                                                                                            |         | 13 |        | 10 |        |      |        |  |    |
| $A_3 = 20$      | 13 |            | 2,7 14 |                                                                                            | 3,4 15  |    | 4,1 16 |    |        | 5 17 | 3,6 18 |  | 10 |
|                 |    |            |        |                                                                                            |         |    |        |    |        |      |        |  |    |
| $A_4 = 16$   19 |    |            | 3,0 20 |                                                                                            | 3,7 21  |    | 4,5 22 |    | 5,4 23 |      | 6,4 24 |  | 10 |
|                 |    |            |        |                                                                                            |         |    |        |    |        |      |        |  |    |

 $9 \,$ <sub>3*man*</sub>

Для окончательного заполнения опорного плана загружаем оставшуюся клетку (кл. 24).

Заполнено 9 клеток, следовательно, план не является вырожденным и не требует заполнения какой-то из клеток нулевой поставкой. Если при решении задачи количество загруженных клеток меньше количества перевозок, то нулевой поставкой заполняются те клетки (или клетка), для которых невозможно рассчитать потенциалы.

Пример введения в опорный план нулевой поставки, для исключения его вырожденности, приведен ниже. Стрелками на опорном плане показана последовательность расчета потенциалов. Алгоритм расчета представлен в приложении Д.

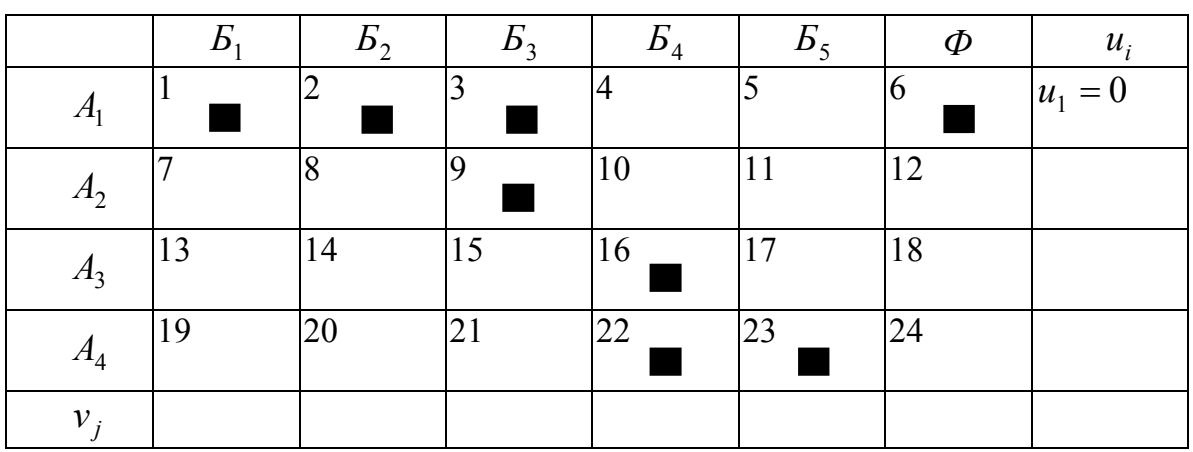

*Пример загрузки клеток* 

— загруженные клетки

Согласно формулы 15 количество перевозок должно быть:

$$
N_n = 4 + 6 - 1 = 9
$$

В нашем примере  $N_n = 8$ , потому что на опорном плане загружено 8 клеток. Следовательно, необходима нулевая поставка.

*Этапы определения загрузки клетки нулевой поставкой* 

*1 этап* 

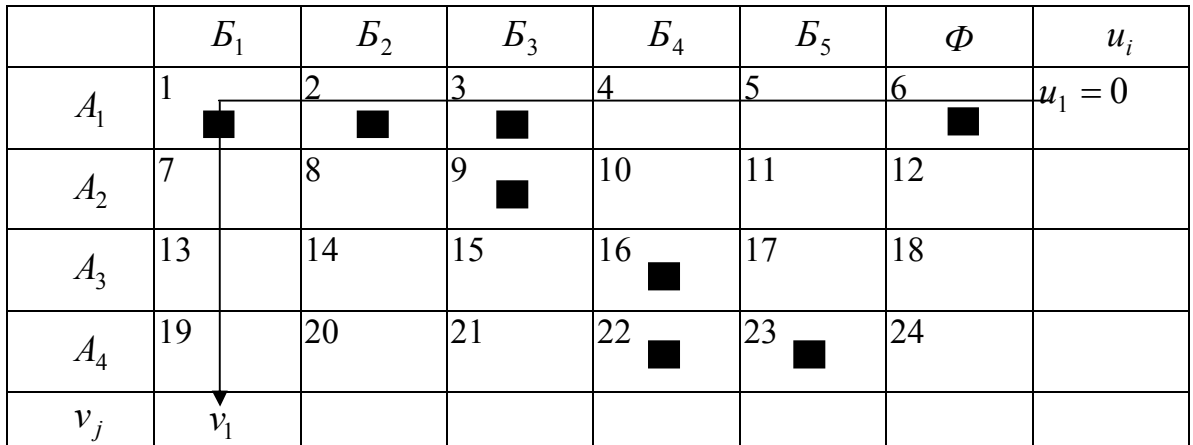

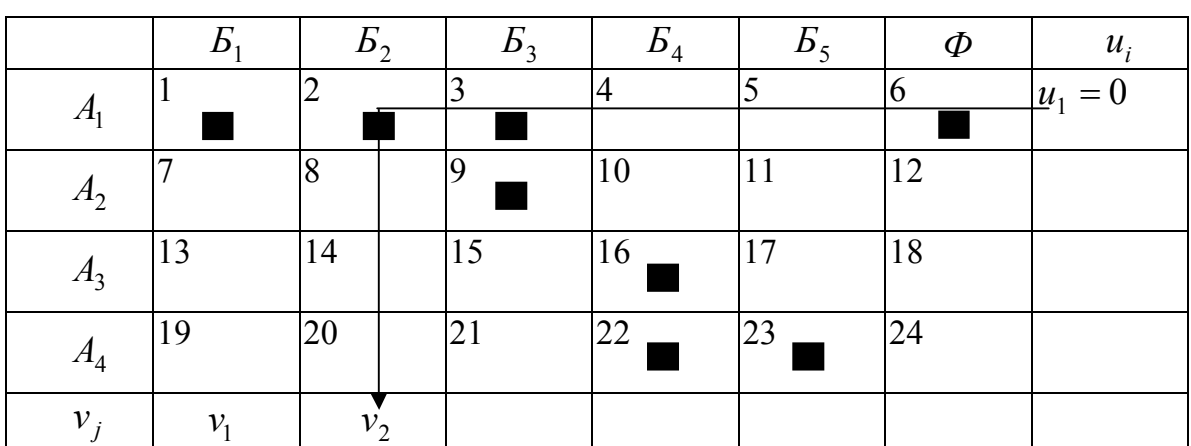

# *2 этап*

# *3 этап*

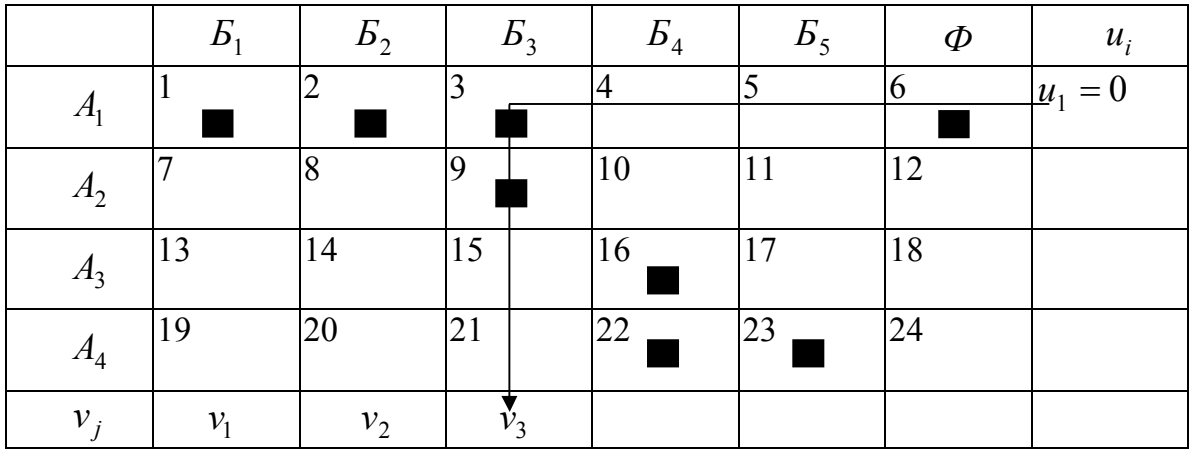

## *4 этап*

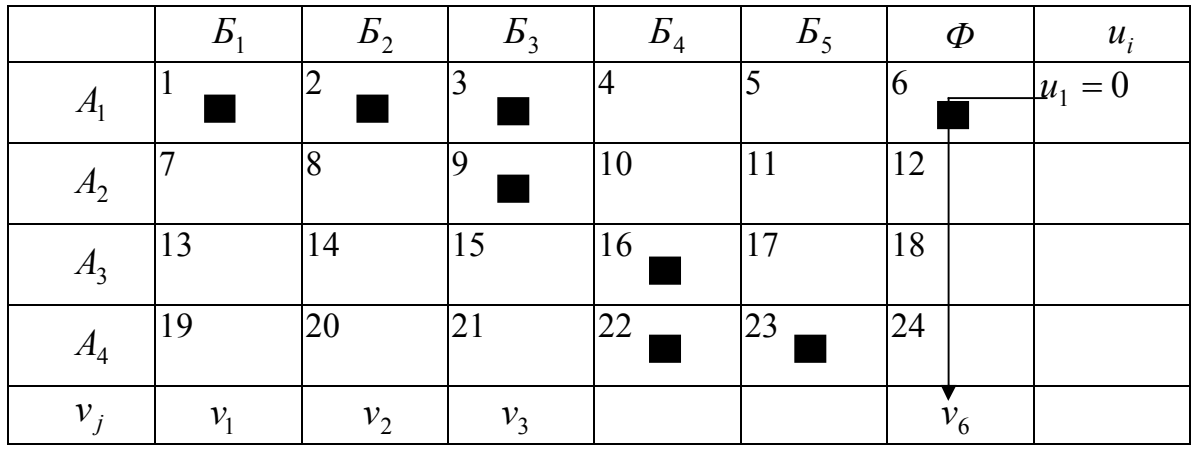

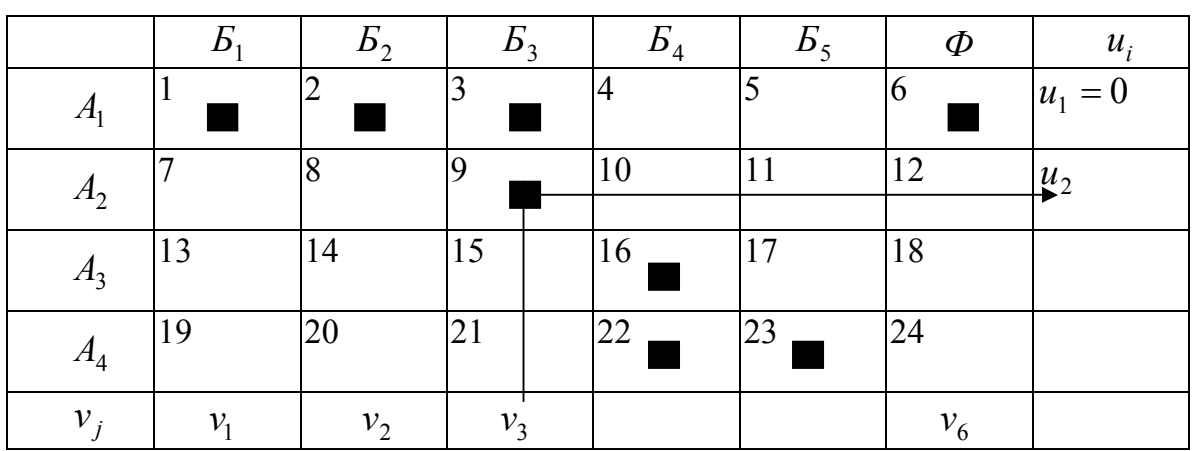

## *5 этап*

После 5-го этапа, если мы не загрузим нулевой поставкой клетку 15 — дальнейшее решение задачи невозможно.

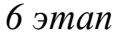

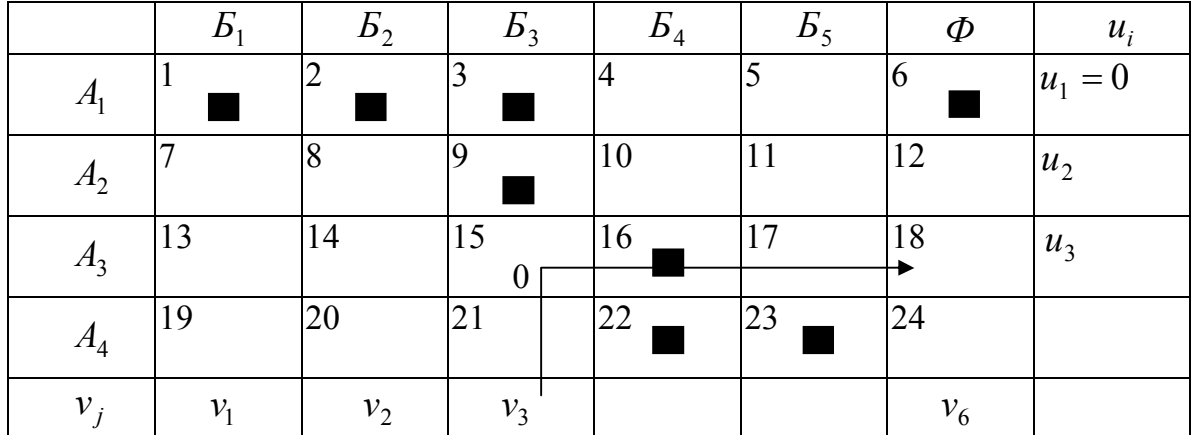

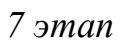

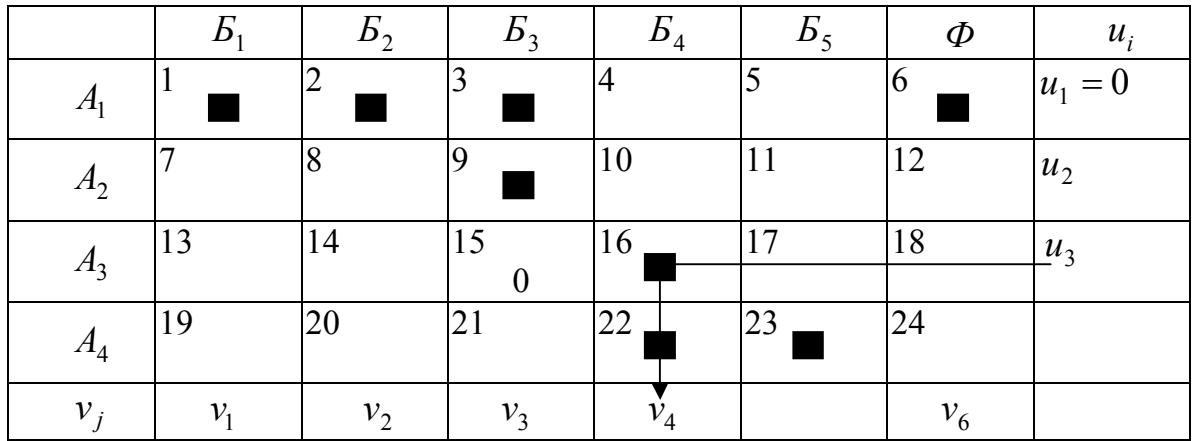

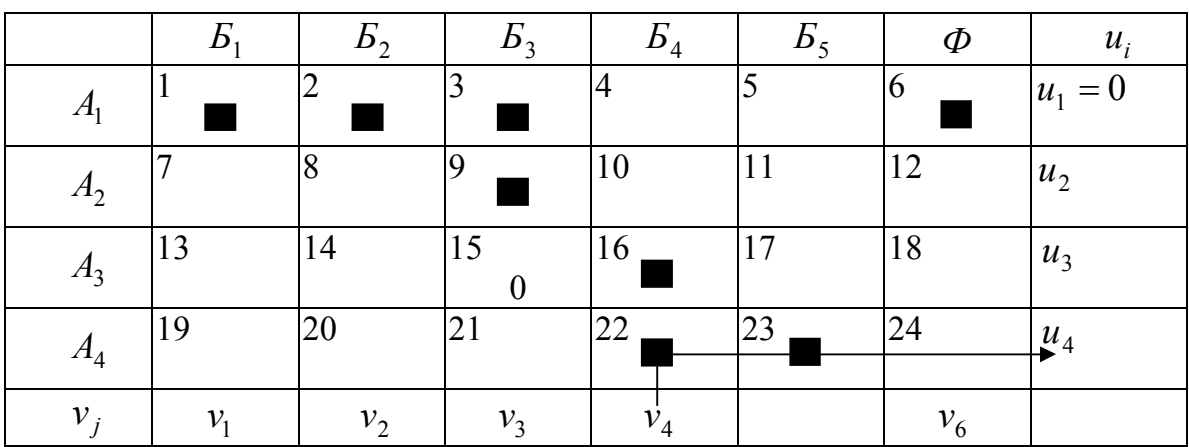

# *8 этап*

# *9 этап*

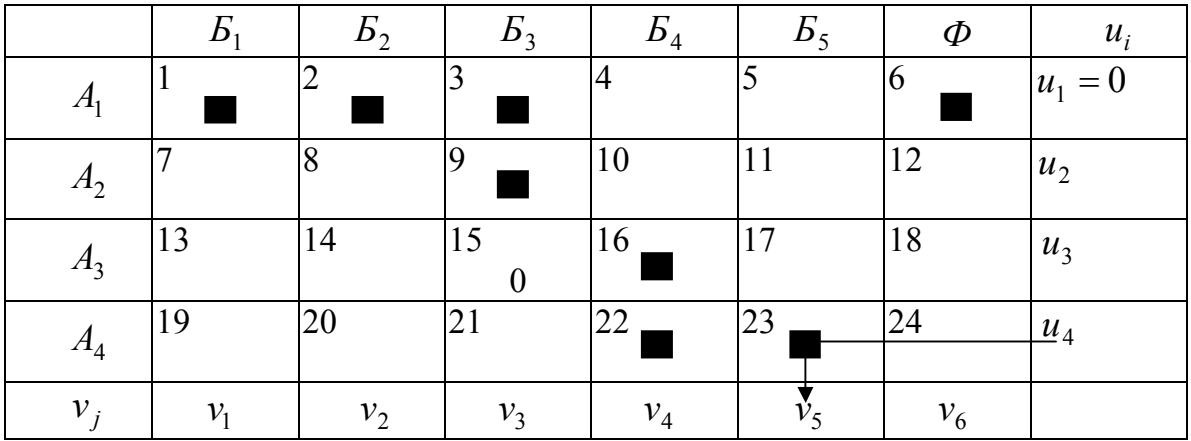

#### ПРИЛОЖЕНИЕ Г

## **ПРИМЕР СОСТАВЛЕНИЯ ОТПРАВНОЙ ПРОГРАММЫ МЕТОДОМ ДВОЙНОГО ПРЕДПОЧТЕНИЯ**

Исходные данные к расчету — см. приложение Б.

#### **Порядок расчета**

1. Определение условий сбалансированности — см. приложение Б.

2. Определение необходимого количества перевозок — см. приложение Б.

3. Составление опорного плана — см. приложение Б.

4. Поэтапное заполнение опорного плана методом двойного предпочтения

В данном случае задание предполагает определение минимальной стоимости перевозок.

|            |         |     |    |     |                |                                       |                |               |                 | $E_1 = 12$   $E_2 = 18$   $E_3 = 20$   $E_4 = 24$   $E_5 = 11$   $\Phi = 11$ |     |     |
|------------|---------|-----|----|-----|----------------|---------------------------------------|----------------|---------------|-----------------|------------------------------------------------------------------------------|-----|-----|
| $A_1 = 25$ | $\perp$ | 2,3 |    | 2,6 | $\overline{3}$ | 2,9                                   | $\overline{4}$ | 3,3           | $5\overline{)}$ | 3,7                                                                          | - 6 | 10  |
|            |         |     |    |     |                |                                       |                |               |                 |                                                                              |     |     |
| $A_2 = 35$ |         | 2,0 | 8  | 2,7 |                | 9 $3,2$   10 $3,9$                    |                |               | 11              | 4,6                                                                          | 12  | -10 |
|            | $++$    |     |    |     |                |                                       |                |               |                 |                                                                              |     |     |
| $A_3 = 20$ | 13      | 2,7 |    |     |                | $14 \quad 3,4 \mid 15 \quad 4,1 \mid$ |                | $16 \qquad 5$ | 17              | 3,6                                                                          | 18  | -10 |
|            |         |     |    |     |                |                                       |                |               |                 |                                                                              |     |     |
| $A_4 = 16$ | 19      | 3,0 | 20 | 3,7 |                | $21 \t 4,5$                           |                | 22 $5,4$      | 23              | 6,4                                                                          | 24  | 10  |
|            |         |     |    |     |                |                                       |                |               |                 |                                                                              |     |     |

*Поиск клеток с минимальной стоимостью перевозок* 

Находим в каждой строке клетку с минимальной стоимостью перевозок и в левом нижнем углу этой клетки ставим плюс (+). В каждом столбце также определяем клетку с минимальной стоимостью перевозок и в левом нижнем углу этой клетки ставим плюс (+).

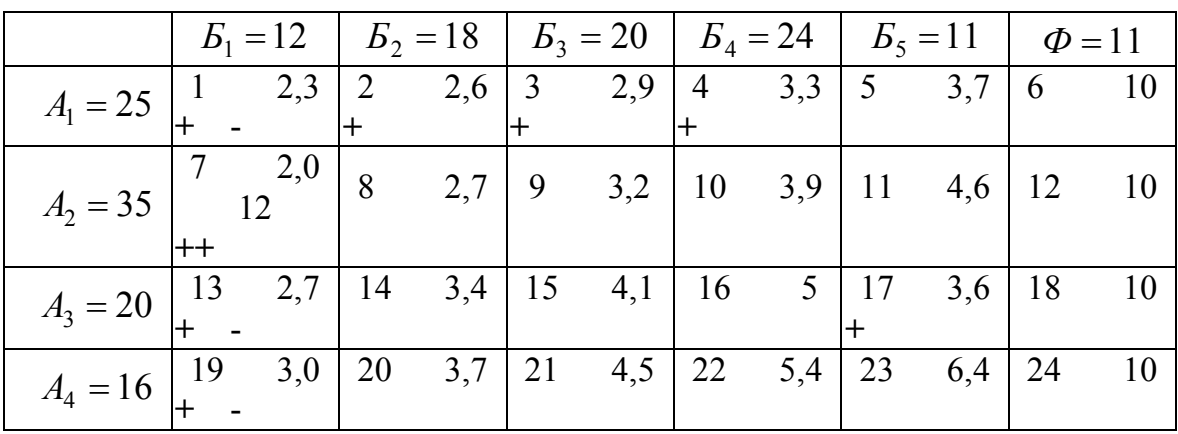

#### *1 этап*

В клетке 7 — два плюса, следовательно, заполнение опорного плана начинается с ее загрузки максимальной поставкой (12). Клетки 1, 13, 19 дальше не рассматриваются, так как потребитель *Б1* получил необходимый объем продукции. Ставим в них прочерки.

Больше клеток с двумя плюсами (++) нет. На оставшемся поле, находим клетки с одним плюсом (+) и заполняем их максимальным объемом поставки.

|                      |                                                   | $E_1 = 12$   $E_2 = 18$   $E_3 = 20$   $E_4 = 24$   $E_5 = 11$   $\Phi = 11$                                                                                                    |  |                                                      |          |
|----------------------|---------------------------------------------------|----------------------------------------------------------------------------------------------------|--|------------------------------------------------------|----------|
|                      |                                                   | $A_1 = 25 \begin{bmatrix} 1 & 2.3 \end{bmatrix} \begin{bmatrix} 2 & 2.6 \end{bmatrix} \begin{bmatrix} 3 & 2.9 \end{bmatrix} \begin{bmatrix} 4 & 3.3 \end{bmatrix} \begin{bmatrix} 5 & 3.7 \end{bmatrix} \begin{bmatrix} 1 & 11 \end{bmatrix}$ |  |                                                      |          |
|                      |                                                   | $+ 18$                                                                                                    |  |                                                      |          |
| $A_2 = 35$           | $\begin{vmatrix} 7 & 2,0 \\ 12 & 1 \end{vmatrix}$ |                                                                                                    |  | 8 2,7   9 3,2   10 3,9   11 4,6   $\overline{12}$ 10 |          |
|                      |                                                   |                                                                                                    |  |                                                      |          |
|                      |                                                   |                                                                                                    |  |                                                      |          |
|                      |                                                   |                                                                                                    |  |                                                      |          |
| $A_4 = 16$   $^{19}$ | 3,0                                               |                                                                                                    |  | 20 3,7 21 4,5 22 5,4 23 6,4                          | 24<br>10 |
|                      |                                                   |                                                                                                    |  |                                                      |          |

*2 этап* 

Находим среди клеток с плюсами клетку с минимальной стоимостью перевозок (кл. 2) и загружаем ее максимально.

Клетки 8, 14, 20 в дальнейшем не рассматриваются, поскольку потребитель *Б2* получил необходимый объем продукции.

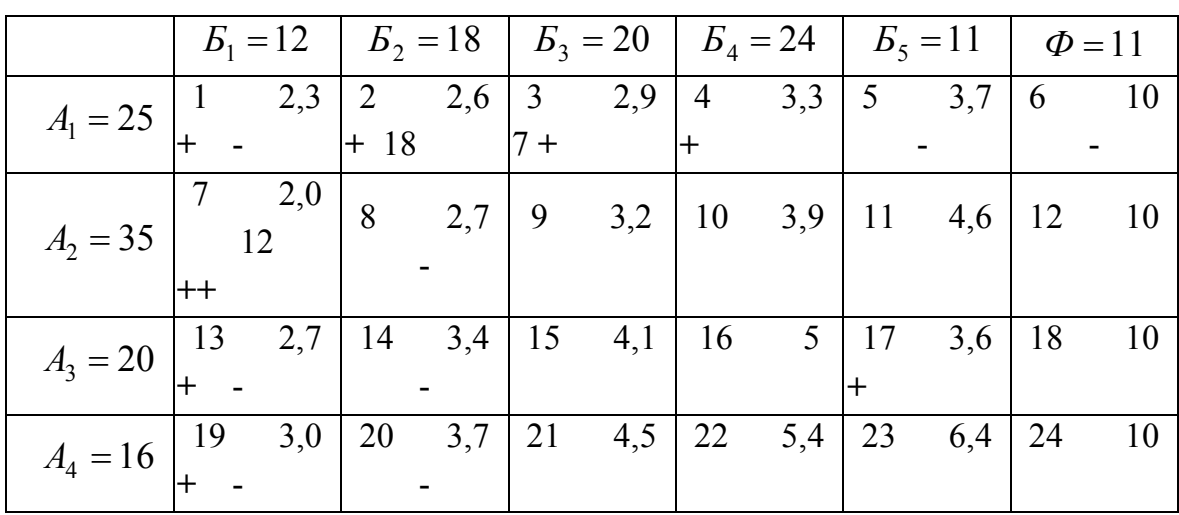

#### *3 этап*

Находим среди клеток с плюсами клетку с минимальной стоимостью перевозок (кл. 3) и загружаем ее максимально.

Клетки 5, 6 далее не рассматриваются, так как завод-поставщик *А1* реализовал свою продукцию.

|                       |      | $E_1 = 12$   $E_2 = 18$   $E_3 = 20$   $E_4 = 24$   $E_5 = 11$   $\Phi = 11$ |                |            |       |                                       |                |                 |                        |                 |     |
|-----------------------|------|------------------------------------------------------------------------------|----------------|------------|-------|---------------------------------------|----------------|-----------------|------------------------|-----------------|-----|
| $A_1 = 25$   $^1$     |      | 2,3                                                                          | $\overline{2}$ |            |       | $2,6$ 3 2,9                           | $\sqrt{4}$ 3,3 | $5\overline{5}$ | 3,7                    | $6\overline{6}$ | -10 |
|                       |      |                                                                              | $+ 18$         |            | $7 +$ |                                       |                |                 |                        |                 |     |
| $A_2 = 35$            |      | $\begin{array}{cc} 7 & 2,\overline{0} \\ 12 & 1 \end{array}$                 |                | $8 \t 2,7$ | 9     | $3,2$   10 $3,9$   11 $4,6$   12      |                |                 |                        |                 | -10 |
|                       | $++$ |                                                                              |                |            |       |                                       |                |                 |                        |                 |     |
| $A_3 = 20$   $13$ 2,7 |      |                                                                              |                |            |       | $14 \quad 3,4 \mid 15 \quad 4,1 \mid$ |                |                 | $16 \t 5 \t 17 \t 3,6$ | 18              | -10 |
|                       |      |                                                                              |                |            |       |                                       |                | $11+$           |                        |                 |     |
|                       | 19   | 3,0                                                                          | 20             | 3,7        | 21    | 4,5                                   | 22 5,4         |                 | 23 6,4                 | 24              |     |
| $A_4 = 16$            |      |                                                                              |                |            |       |                                       |                |                 |                        |                 |     |

*4 этап* 

Находим среди клеток с плюсами клетку с минимальной стоимостью перевозок (кл. 17) и загружаем ее максимально.

Клетки 11, 23 далее не рассматриваются, поскольку потребитель *Б5* получил необходимое количество продукции.

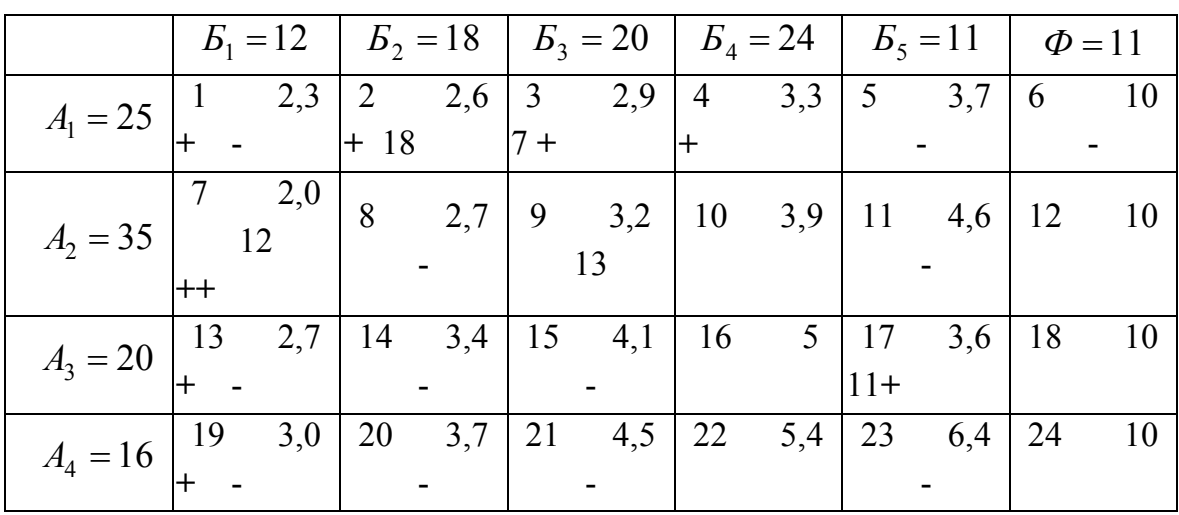

*5 этап* 

Так как клеток с плюсами (+) больше нет, оставшиеся клетки рассматриваем по методу наименьших значений. Находим клетку с минимальной стоимостью перевозок (кл. 9) и загружаем ее максимальным объемом.

Клетки 15, 21 далее не рассматриваются, поскольку потребитель *Б3* полностью реализовал свои потребности.

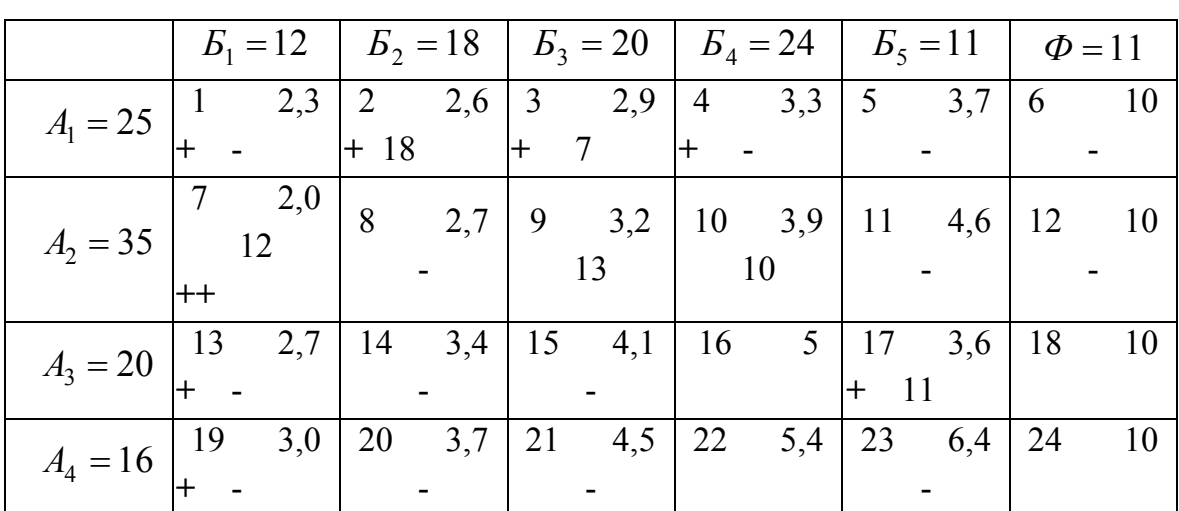

*6 этап* 

Оставшееся поле — клетки 10, 12, 16, 18, 22, 24. Загружаем клетку с минимальной стоимостью перевозок (кл. 10) максимальным объемом.

Клетки 11, 12 дальше не рассматриваются, так как заводпоставщик А*2* полностью реализовал свою продукцию.

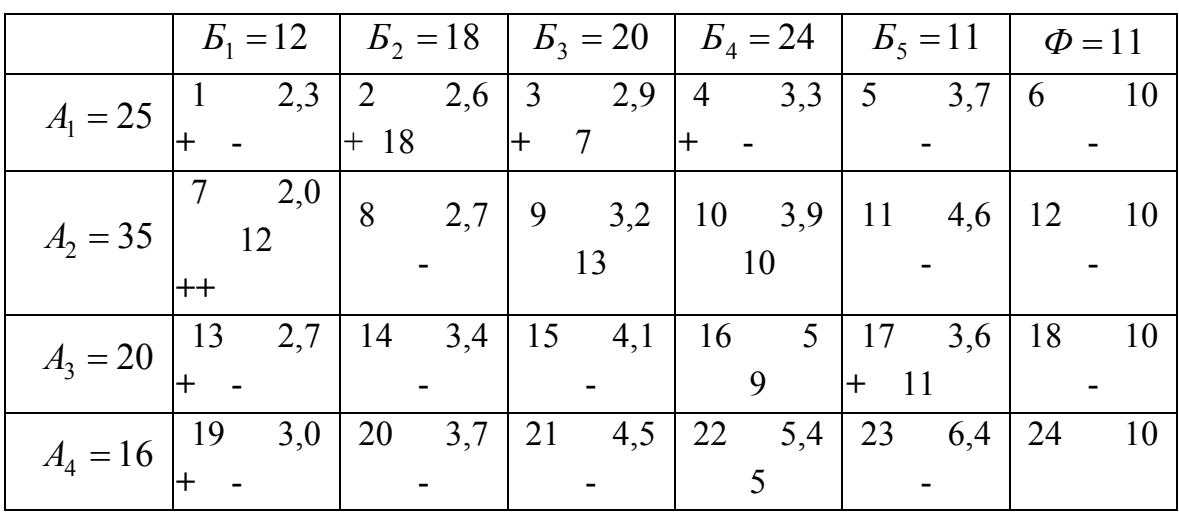

 $7 \, *5*$ 

В оставшемся поле (кл. 22, 24) также загружается клетка с минимальной стоимостью перевозок (кл. 22) максимальным объемом.

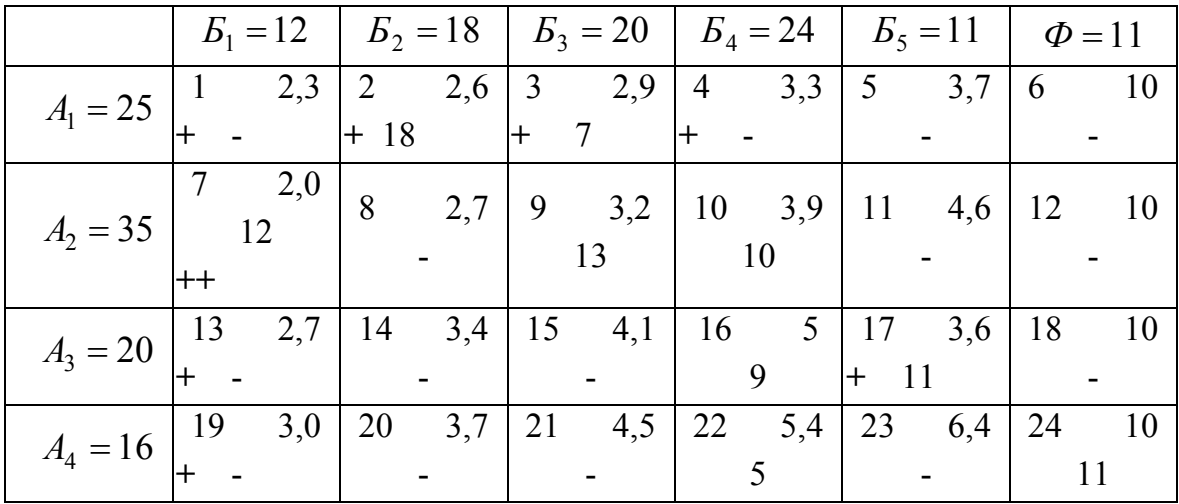

 $8 \, <sup>3</sup>$ 

Осталась клетка 24, которую заполняем необходимым спросом.

Заполнено 9 клеток, следовательно, план не является вырожденным. Если при решении задачи количество загруженных клеток меньше количества перевозок, то нулевой поставкой заполняются те клетки (или клетка), для которых невозможно рассчитать потенциалы (см. приложение В).

### ПРИЛОЖЕНИЕ Д

# ПРИМЕР РАСЧЕТА ОПОРНОГО ПЛАНА МЕТОДОМ ПОТЕНЦИАЛОВ

Исходные данные к расчету - см. приложение Б.

Для примера используется опорный план, представленный в прил. Б. Поэтапный расчет потенциалов по опорному плану производится по формулам 19, 20.

|                   |    |                                     |                                                | $E_1 = 12 \mid E_2 = 18 \mid E_3 = 20 \mid E_4 = 24 \mid E_5 = 11 \mid \Phi = 11$                                                                                                    | $u_i$ |
|-------------------|----|-------------------------------------|------------------------------------------------|----------------------------------------------------------------------------------------------------|-------|
| $\overline{12}$   | 13 |                                     |                                                | $A_1 = 25 \begin{vmatrix} 1 & 2.3 \\ 1 & 2.5 \end{vmatrix}$ $\begin{vmatrix} 2 & 2.6 \\ 3 & 2.9 \end{vmatrix}$ $\begin{vmatrix} 4 & 3.3 \\ 5 & 3.7 \end{vmatrix}$ $\begin{vmatrix} 6 & 10 \\ 10 & 11 \end{vmatrix}$ $\begin{vmatrix} 1 & 0 \\ 1 & 1 \end{vmatrix}$                               |       |
|                   |    |                                     |                                                |                                                                                                    |       |
|                   |    |                                     |                                                | $A_2 = 35 \begin{vmatrix} 7 & 2.0 & 8 \\ 2.0 & 2.7 & 9 \\ 3.2 & 10 & 3.9 & 11 \\ 1.0 & 3.9 & 11 & 4.6 & 12 \\ 1.0 & 1.0 & 1.0 & 10 \\ 1.0 & 1.0 & 1.0 & 10 \\ 1.0 & 1.0 & 1.0 & 10 \\ 1.0 & 1.0 & 1.0 & 10 \\ 1.0 & 1.0 & 1.0 & 10 \\ 1.0 & 1.0 & 1.0 & 10 \\ 1.0 & 1.0 & 1.0 & 10 \\ 1.0 & 1.0$ |       |
|                   |    | $\begin{array}{ccc} \end{array}$ 20 | $\begin{bmatrix} 1 & 0 \\ 0 & 1 \end{bmatrix}$ |                                                                                                    |       |
|                   |    |                                     |                                                | $A_3 = 20\begin{vmatrix} 13 & 2.7 \end{vmatrix}$ 14 3,4 15 4,1 16 5 17 3,6 18 10                                                                                                    |       |
|                   |    |                                     | 14                                             |                                                                                                    |       |
|                   |    |                                     |                                                | $A_4 = 16\begin{vmatrix} 19 & 3.0 & 20 & 3.7 & 21 & 4.5 & 22 & 5.4 & 23 & 6.4 & 24 & 10 \end{vmatrix}$                                                                                                    |       |
|                   |    |                                     |                                                |                                                                                                    |       |
| $v_j$ $v_1 = 2,3$ |    |                                     |                                                |                                                                                                    |       |

 $l<sub>3</sub>$  man

На первом этапе принимаем  $u_1 = 0$ .

Потенциалы рассчитывают по загруженным клеткам, поэтому начинаем расчет с клетки 1:  $v_1 = 2, 3 + 0 = 2, 3$ .

|    | $E_1 = 12 \mid E_2 = 18 \mid E_3 = 20 \mid E_4 = 24 \mid E_5 = 11 \mid \Phi = 11 \mid$                                                                                                    |    |  | $u_i$ |
|----|----------------------------------------------------------------------------------------------------|----|--|-------|
| 12 | $A_1 = 25 \begin{vmatrix} 1 & 2.3 \\ 1 & 2.5 \end{vmatrix}$ $2 \overline{.6 \begin{vmatrix} 3 \\ 3 \end{vmatrix} - 2.9 \begin{vmatrix} 4 \\ 3 \end{vmatrix} - 3.3 \begin{vmatrix} 5 \\ 3 \end{vmatrix} - 3.7 \begin{vmatrix} 6 \\ 10 \end{vmatrix} - 10 \begin{vmatrix} 1 \\ 1 \end{vmatrix} = 0$<br>13 |    |  |       |
|    | $A_2 = 35 \begin{vmatrix} 7 & 2.0 & 8 \\ 5 & 5 & 7 \end{vmatrix}$ $B = \begin{vmatrix} 3.2 & 10 & 3.9 & 11 \\ 10 & 10 & 10 \end{vmatrix}$ $B = \begin{vmatrix} 11 & 4.6 & 12 \\ 12 & 10 & 10 \end{vmatrix}$                                                                                             | 10 |  |       |
|    | $A_3 = 20\begin{vmatrix} 13 & 2.7 \end{vmatrix}$ $\begin{vmatrix} 14 & 3.4 \end{vmatrix}$ $\begin{vmatrix} 15 & 4.1 \end{vmatrix}$ $\begin{vmatrix} 16 & 5 \end{vmatrix}$ $\begin{vmatrix} 17 & 3.6 \end{vmatrix}$ $\begin{vmatrix} 18 & 10 \end{vmatrix}$                                              | 14 |  |       |
|    | $A_4 = 16\begin{vmatrix} 19 & 3.0 & 20 & 3.7 & 21 & 4.5 & 22 & 5.4 & 23 & 6.4 & 24 & 10 \end{vmatrix}$                                                                                                    |    |  |       |
|    | $v_i$ $ v_1 = 2,3$ $ v_2 = 2,6$                                                                                                    |    |  |       |

 $2 \; \text{5}$ 

 $v_2 = 2.6 + 0 = 2.6$  (расчет ведется по загруженной клетке 2).

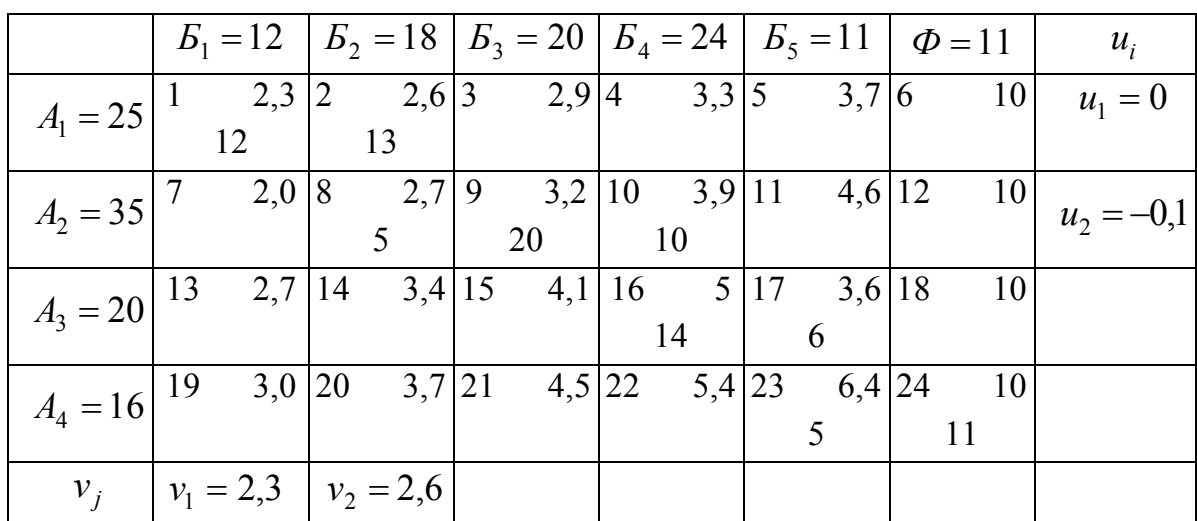

## *3 этап*

 $u_2 = 2,6-2,7 = -0,1$  (расчет ведется по загруженной клетке 8).

## *4 этап*

|  | $E_1 = 12$   $E_2 = 18$   $E_3 = 20$   $E_4 = 24$   $E_5 = 11$   $\Phi = 11$                                                                                                    |    |  | $u_i$        |
|--|----------------------------------------------------------------------------------------------------|----|--|--------------|
|  |                                                                                                    |    |  |              |
|  |                                                                                                    |    |  |              |
|  | $\overline{A_2} = 35 \begin{vmatrix} 7 & 2.0 \\ 1 & 5 \end{vmatrix}$ (8 $\begin{vmatrix} 2.7 \\ 5 \end{vmatrix}$ 9 $\begin{vmatrix} 3.2 \\ 20 \end{vmatrix}$ 10 $\begin{vmatrix} 3.9 \\ 10 \end{vmatrix}$ 11 $\begin{vmatrix} 4.6 \\ 12 \end{vmatrix}$ 10 $\begin{vmatrix} 12 & 10 \\ 10 & 10 \end{vmatrix}$ |    |  |              |
|  |                                                                                                    |    |  | $u_2 = -0.1$ |
|  | $A_3 = 20$ $\begin{vmatrix} 13 & 2.7 & 14 & 3.4 & 15 & 4.1 & 16 & 5 & 17 & 3.6 & 18 & 10 \end{vmatrix}$                                                                                                    |    |  |              |
|  |                                                                                                    | 14 |  |              |
|  | $A_4 = 16$ $\begin{array}{ l} 19 & 3.0 & 20 & 3.7 & 21 & 4.5 & 22 & 5.4 & 23 & 6.4 & 24 & 10 \end{array}$                                                                                                    |    |  |              |
|  |                                                                                                    |    |  |              |
|  | $v_j$ $ v_1 = 2.3$ $ v_2 = 2.6$ $ v_3 = 3.1$                                                                                                    |    |  |              |

 $v_3 = 3,2 + (-0,1) = 3,1$  (расчет ведется по загруженной клетке 9).

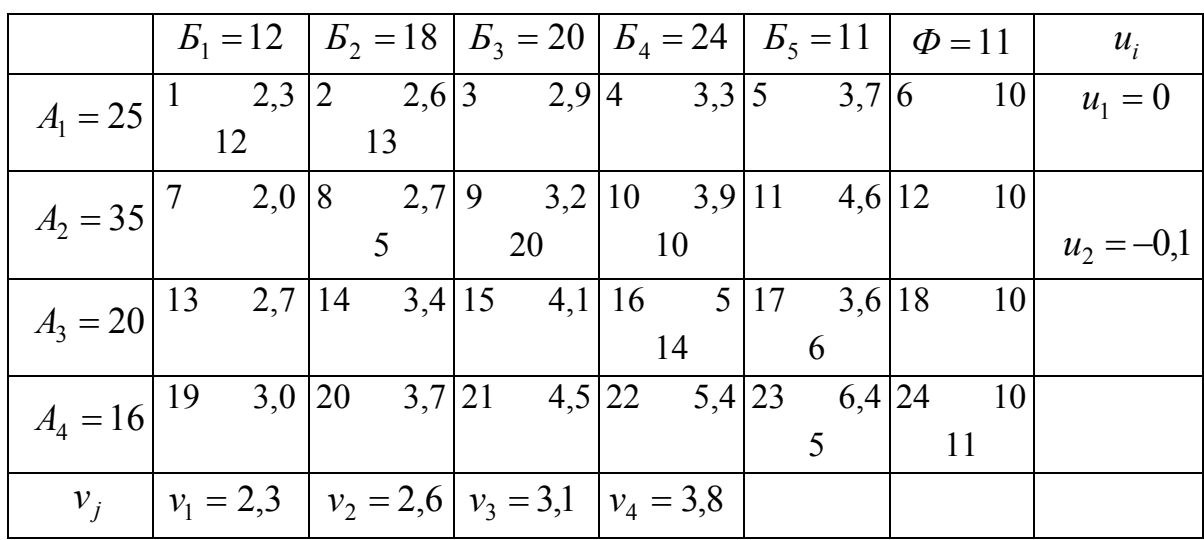

## $5 \text{ } \text{5}$

 $v_4 = 3.9 + (-0.1) = 3.8$  (расчет ведется по загруженной клетке 10).

## $6 \,$ этап

|                                                                                                    |  |  | $E_1 = 12$   $E_2 = 18$   $E_3 = 20$   $E_4 = 24$   $E_5 = 11$   $\Phi = 11$ | $u_i$                                                                                                    |
|----------------------------------------------------------------------------------------------------|--|--|------------------------------------------------------------------------------|----------------------------------------------------------------------------------------------------|
| $A_1 = 25 \begin{vmatrix} 1 & 2.3 \\ 12 & 13 \end{vmatrix}$ $\begin{vmatrix} 2 & 2.6 \\ 13 & 2.9 \end{vmatrix}$ $\begin{vmatrix} 4 & 3.3 \\ 5 & 3.7 \end{vmatrix}$ $\begin{vmatrix} 6 & 10 \\ 10 & 11 \end{vmatrix}$ $u_1 = 0$ |  |  |                                                                              |                                                                                                    |
|                                                                                                    |  |  |                                                                              | $A_2 = 35 \begin{bmatrix} 7 & 2.0 & 8 & 2.7 & 9 & 3.2 & 10 & 3.9 & 11 & 4.6 & 12 & 10 \\ 5 & 20 & 10 & 10 & 1 & 4.6 & 12 & 10 \\ 0 & 0 & 0 & 0 & 0 & 0 & 0 & 0 \end{bmatrix}$                                        |
|                                                                                                    |  |  |                                                                              | $A_3 = 20$ $\begin{vmatrix} 13 & 2.7 \\ 4 & 3.4 \end{vmatrix}$ $\begin{vmatrix} 15 & 4.1 \\ 16 & 5 \end{vmatrix}$ $\begin{vmatrix} 17 & 3.6 \\ 6 & 10 \end{vmatrix}$ $\begin{vmatrix} u_3 = -1.2 \\ 4 \end{vmatrix}$ |
| $A_4 = 16\begin{vmatrix} 19 & 3.0 & 20 & 3.7 & 21 & 4.5 & 22 & 5.4 & 23 & 6.4 & 24 & 10 \end{vmatrix}$                                                                                                    |  |  | $\vert$ 11                                                                   |                                                                                                    |
| $v_i$ $ v_1 = 2,3$ $ v_2 = 2,6$ $ v_3 = 3,1$ $ v_4 = 3,8$                                                                                                    |  |  |                                                                              |                                                                                                    |

 $u_3 = 3.8 - 5 = -1.2$  (расчет ведем по загруженной клетке 16).

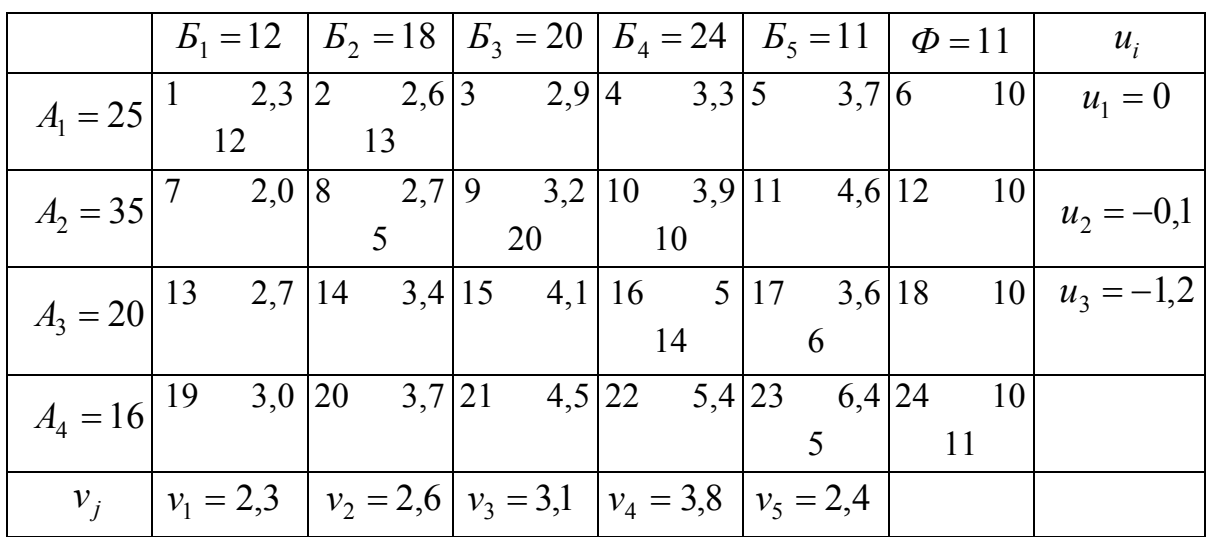

## $7 \,$ этап

 $v_5 = 3.6 + (-1.2) = 2.4$  (pacter no knerke 17).

## $8 \,$ этап

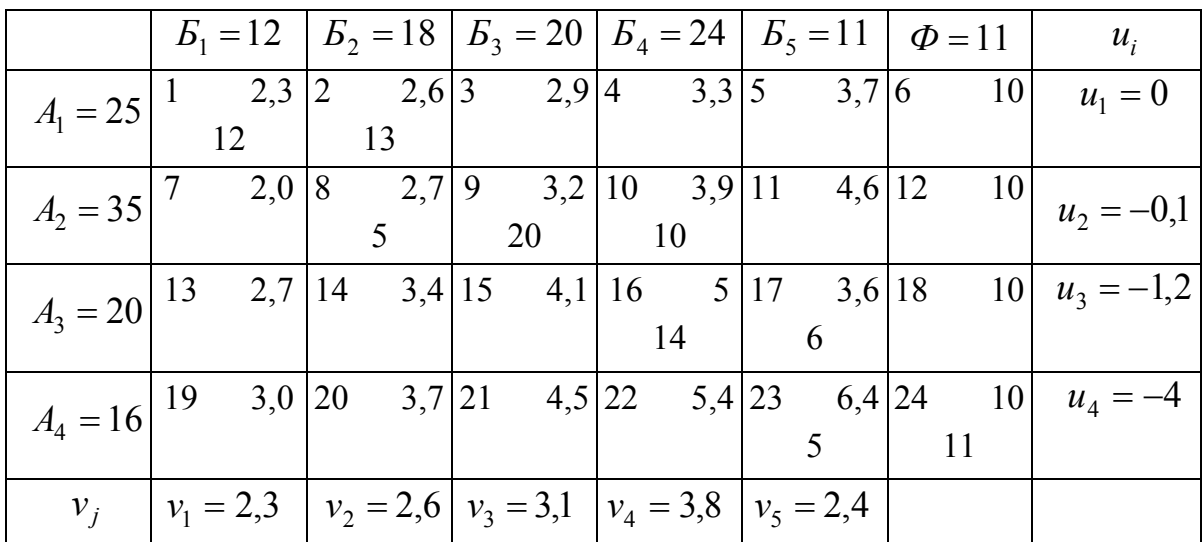

 $u_4 = 2,4 - 6,4 = -4$  (расчет по клетке 23).

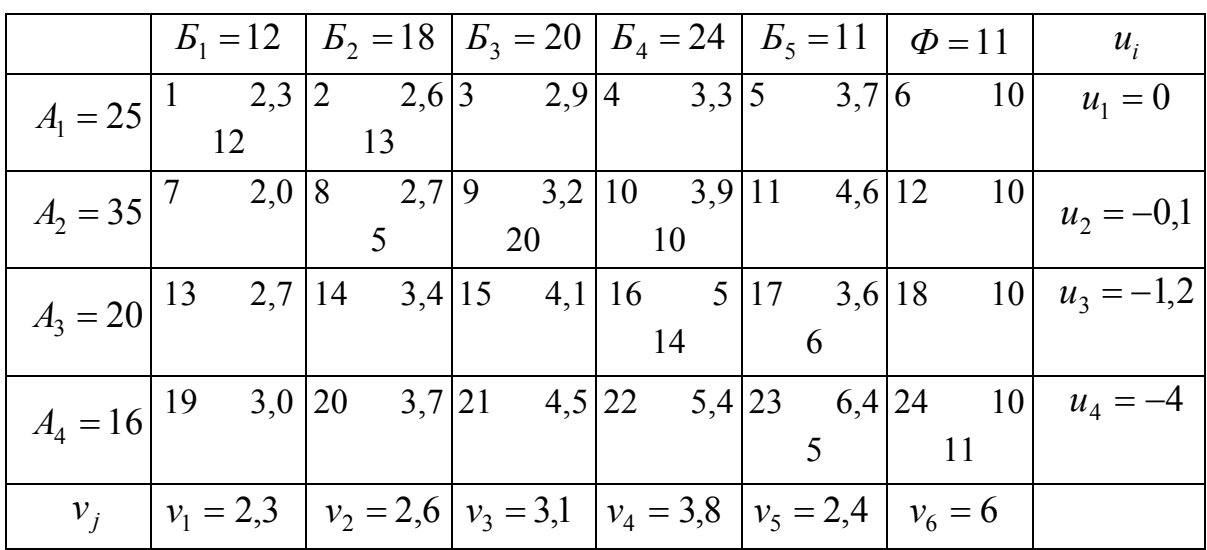

# $9 \,$ <sub>3</sub>*man*

 $v_6 = 10 + (-4) = 6$  (расчет по клетке 24).

#### ПРИЛОЖЕНИЕ Е

#### ПРИМЕР ПРОВЕРКИ ПЛАНА НА ОПТИМАЛЬНОСТЬ

Исходные данные к расчету в приложении Б.

Для примера берем опорный план, который рассчитан в приложении Д (первый этап решения задачи).

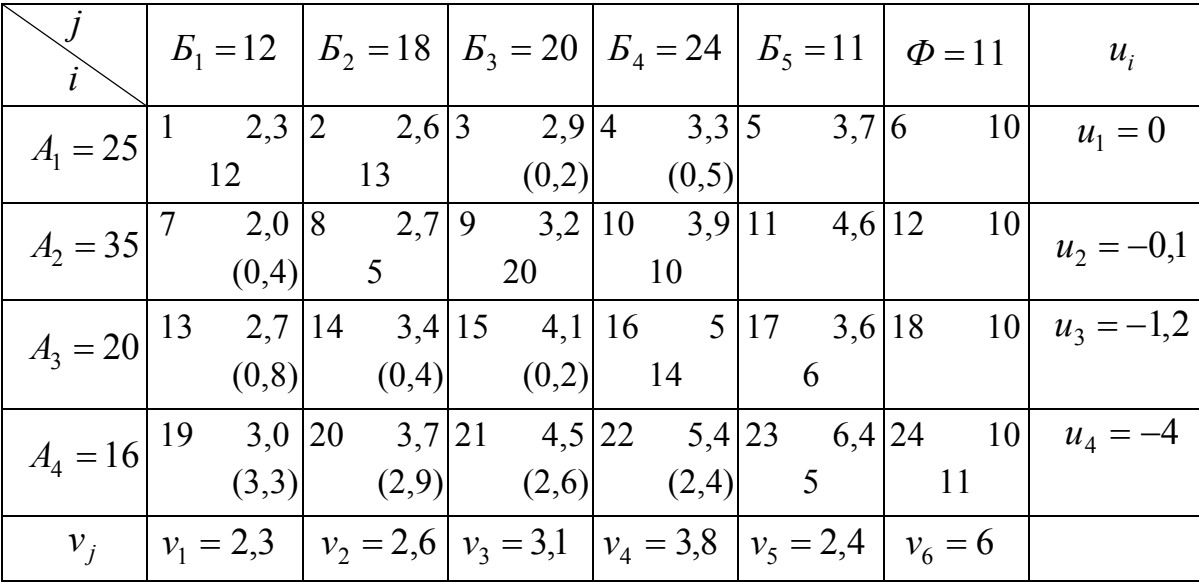

Опорный план

Проверяем все незагруженые клетки по условию оптимальности (см. формулу 18).

Клетка 3: 3,1 - 0 = 3,1 > 2,9 — условие не выполняется. Клетка 4: 3,8 - 0 = 3,8 > 3,3 — условие не выполняется. Клетка 5: 2,4 – 0 = 2,4 < 3,7 — условие выполняется. Клетка 6:  $6.0 - 0 = 6.0 < 10$  — условие выполняется. Клетка 7: 2,3 –  $(-0,1) = 2,4 > 2,0$  — условие не выполняется. Клетка 11: 2,4 –  $(-0,1) = 2,4 < 10$  — условие выполняется. Клетка 12: 6,0 –  $(-0,1) = 6,1 < 10$  — условие выполняется. Клетка 13: 2,3 –  $(-1,2) = 3,5 > 2,7$  — условие не выполняется. Клетка 14: 2,4 + 1,2 = 3,6 > 3,4 — условие не выполняется. Клетка 15: 3,1 + 1,2 = 4,3 > 4,1 — условие не выполняется. Клетка 18:  $6.0 + 1.2 = 7.2 < 10$  — условие выполняется. Клетка 19: 2,3 + 4,0 = 6,3 > 3,0 — условие не выполняется. Клетка 20: 2.6 + 4 = 6.6 > 3.7 — условие не выполняется.

Клетка 21:  $3,1 + 4,0 = 7,1 > 4,5$  — условие не выполняется. Клетка 22:  $3,8 + 4,0 = 7,8 > 5,4$  — условие не выполняется.

Для клеток, в которых не выполняется условие оптимальности, необходимо определить разницу *dij* (см. формулу 21):

$$
d_3 = 3,1 - 0 - 2,9 = 0,2 \text{ (клетка 3),}
$$
  
\n
$$
d_4 = 3,8 - 0 - 3,3 = 0,5 \text{ (клетка 4),}
$$
  
\n
$$
d_7 = 2,3 - (-0,1) - 2 = 0,4 \text{ (клетка 7),}
$$
  
\n
$$
d_{13} = 2,3 - (-1,2) - 2,7 = 0,8 \text{ (клетка 13),}
$$
  
\n
$$
d_{14} = 2,6 - (-1,2) - 3,4 = 0,4 \text{ (клетка 14),}
$$
  
\n
$$
d_{15} = 3,1 - (-1,2) - 4,1 = 0,2 \text{ (клетка 15),}
$$
  
\n
$$
d_{19} = 2,3 - (-4) - 3,0 = 3,3 \text{ (клетка 19),}
$$
  
\n
$$
d_{20} = 2,6 - (-4) - 3,7 = 2,9 \text{ (клетка 20),}
$$
  
\n
$$
d_{21} = 3,1 - (-4) - 4,5 = 2,6 \text{ (клетка 21),}
$$
  
\n
$$
d_{22} = 3,8 - (-4) - 5,4 = 2,4 \text{ (клетка 22)}.
$$

Наибольшее значение *dij* находится в клетке 19, поэтому она является перспективной и для нее строится контур, необходимый для дальнейшей корректировки опорного плана.

### ПРИЛОЖЕНИЕ Ж

## ПРИМЕР ПОСТРОЕНИЯ КОНТУРА ОПОРНОГО ПЛАНА

При невыполнении условия оптимальности опорный план необходимо откорректировать и построить новый план с помощью контура. Для примера берется опорный план, приведенный в приложении Е.

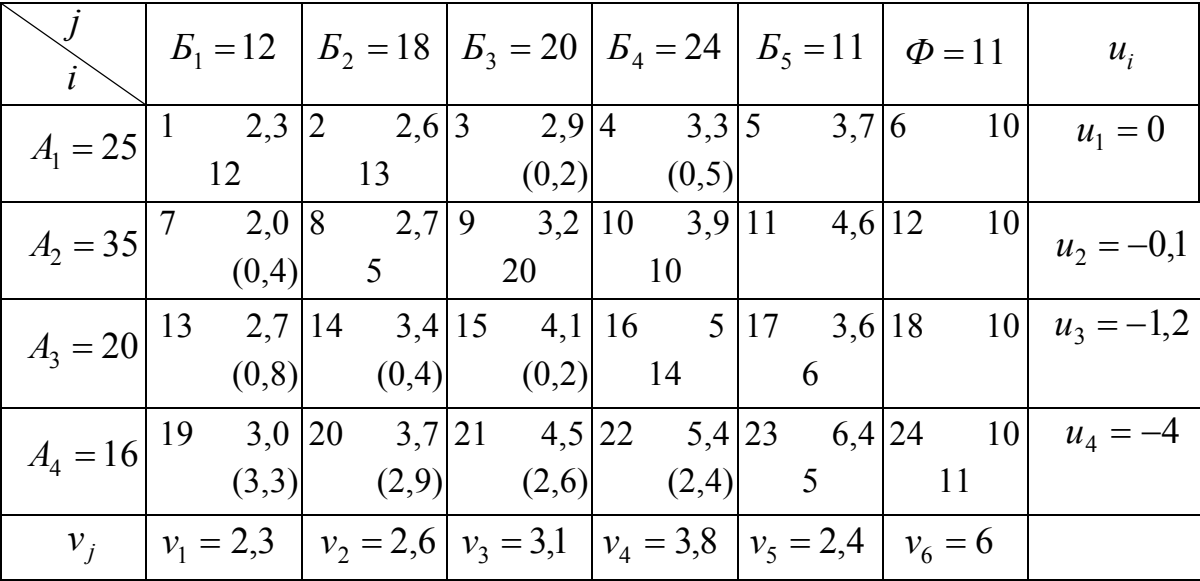

Опорный план

Максимальное значение  $d_{ij}$  в клетке 19. Следовательно, она является перспективной и для нее строится контур.

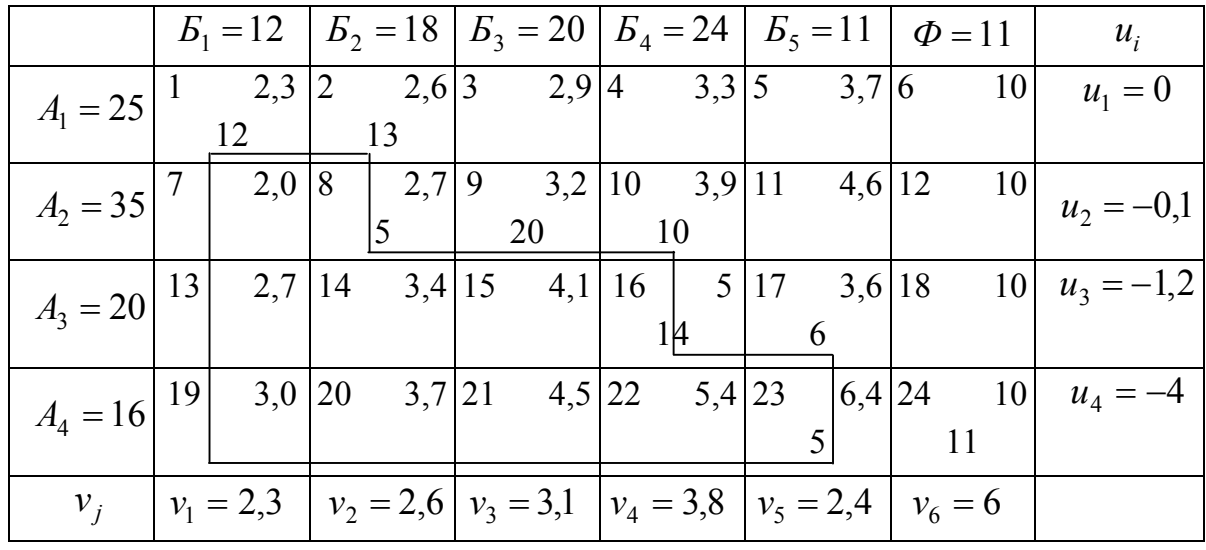

### Построение контура

Контур представляет собой замкнутый многоугольник с прямыми углами. Одна из вершин находится в незагруженной клетке 19, которая является перспективной, другие вершины — в загруженных клетках 1, 2, 8, 10, 16, 17, 23.

Пример построения нового опорного плана приведен в приложении К.

#### ПРИЛОЖЕНИЕ К

### **ПРИМЕР ПОСТРОЕНИЯ НОВОГО ОПОРНОГО ПЛАНА**

При невыполнении условия оптимальности строится новый опорный план.

|  |                                                                                   |  |  |  |  |  | $E_1 = 12$ $ E_2 = 18$ $ E_3 = 20$ $ E_4 = 24$ $ E_5 = 11$ $ E_6 = 11$ $ E_1 = u_i$                                                                                                    |
|--|-----------------------------------------------------------------------------------|--|--|--|--|--|----------------------------------------------------------------------------------------------------|
|  |                                                                                   |  |  |  |  |  | $A_1 = 25 \begin{vmatrix} 1 & 2,3 \\ 1 & -12 \end{vmatrix}$ $\begin{vmatrix} 2 & 2,6 \\ 13+ \end{vmatrix}$ $\begin{vmatrix} 3 & 2,9 \\ 1 & 3 \end{vmatrix}$ $\begin{vmatrix} 4 & 3,3 \\ 5 & 3,7 \end{vmatrix}$ $\begin{vmatrix} 6 & 10 \\ 10 & 11 \end{vmatrix}$ $\begin{vmatrix} 1 & 0 \\ 1 & 1 \end{vmatrix}$ |
|  |                                                                                   |  |  |  |  |  |                                                                                                    |
|  |                                                                                   |  |  |  |  |  | $A_2 = 35 \begin{bmatrix} 7 & 2.0 & 8 & 2.7 & 9 & 3.2 & 10 & 3.9 & 11 & 4.6 & 12 & 10 \ 5 & 20 & 10^+ & 20 & 10^+ \end{bmatrix}$ $u_2 = -0.1$                                                                                                    |
|  |                                                                                   |  |  |  |  |  |                                                                                                    |
|  |                                                                                   |  |  |  |  |  |                                                                                                    |
|  |                                                                                   |  |  |  |  |  | $A_3 = 20$ $\begin{vmatrix} 13 & 2.7 \\ 4 & 3.4 \end{vmatrix}$ 15 $\begin{vmatrix} 4.1 & 16 \\ 14 & 5 \end{vmatrix}$ 17 $\begin{vmatrix} 3.6 & 18 \\ 6 + \end{vmatrix}$ 10 $u_3 = -1.2$                                                                                                    |
|  |                                                                                   |  |  |  |  |  | $A_4 = 16\begin{vmatrix} 19 \\ + \end{vmatrix}$ 3,0 20 3,7 21 4,5 22 5,4 23 6,4 24 10 $u_4 = -4$                                                                                                    |
|  |                                                                                   |  |  |  |  |  |                                                                                                    |
|  | $v_i$ $ v_1 = 2.3$ $ v_2 = 2.6$ $ v_3 = 3.1$ $ v_4 = 3.8$ $ v_5 = 2.4$ $ v_6 = 6$ |  |  |  |  |  |                                                                                                    |

*Исходный опорный план* 

В новом опорном плане должны быть изменены значения поставки продукции в клетках контура.

В перспективной клетке 19 ставим знак плюс (+), далее производится чередование знаков минус (–) и плюс (+) в вершинах замкнутого многоугольника (клетки 1, 2, 8, 10, 16, 17, 23) согласно рекомендациям по неизменности объемов поставок. Обход контура выполняем по или против часовой стрелки. Находим в клетках со знаком минус (–) минимальное значение поставки. В клетке со знаком плюс (+) это значение добавляется, в клетке со знаком минус (–) — вычитается. В нашем примере минимальное значение поставки в клетках 8, 23 и равно 5. В соответствии с этим, объем поставок в клетках изменится. Следовательно, в клетке 1 поставка будет равна 7, в клетке 2–18, в клетке 8–0, в клетке 10–15, в клетке 16–9, в клетке 17–11, в клетке 23–0.

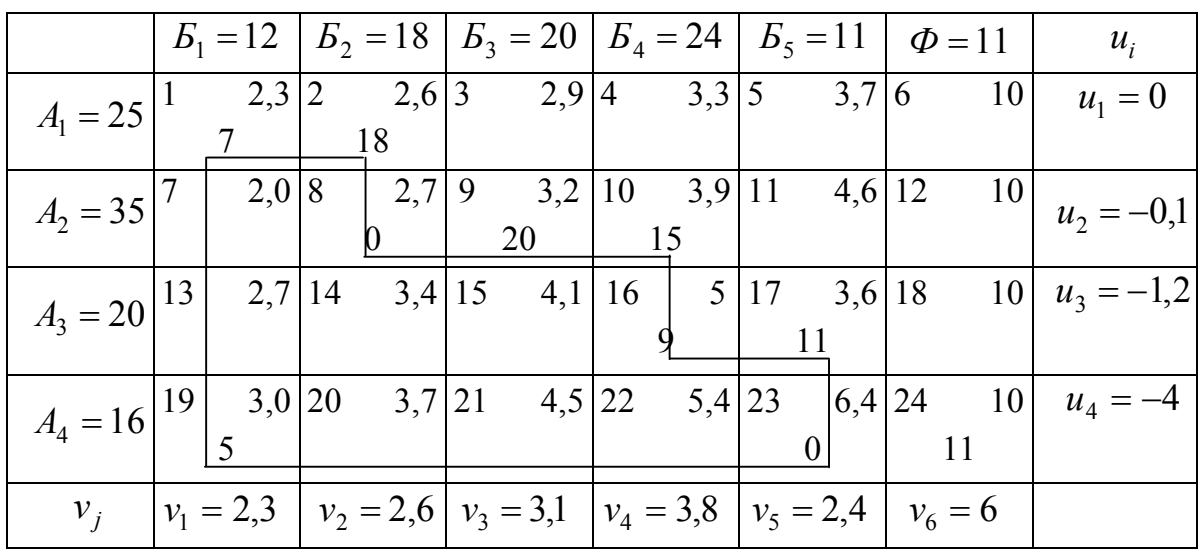

Новый опорный план

В данном случае загружено 10 клеток (необходимое условие для расчета опорного плана - 9 загруженных клеток), потому при дальнейшем расчете потенциалов убирается тот ноль, который не "участвует" в расчете потенциалов (клетка 23).

Сравниваем варианты по суммарной стоимости (см. формулу 16). По первому варианту:

$$
C_0 = 12 \times 2,3 + 13 \times 2,6 + 5 \times 2,7 + 20 \times 3,2 + 10 \times 3,9 +
$$
  
+14 \times 5 + 6 \times 3,6 + 6,4 \times 5 + 10 \times 11 = 411,5 *mbic*. *y*. *e*.

По второму варианту:

$$
C_0 = 7 \times 2,3 + 5 \times 2,7 + 18 \times 2,6 + 20 \times 3,2 + 15 \times 3,9 +
$$
  
+9 \times 5 + 6 \times 3,6 + 5 \times 6,4 + 11 \times 10 = 407,5 *mbic*. *y*. *e*.

Второй вариант является наиболее оптимальным.

#### ПРИЛОЖЕНИЕ Л

#### **ПРИМЕР РАСЧЕТА ПРАКТИЧЕСКОГО ЗАДАНИЯ № 3**

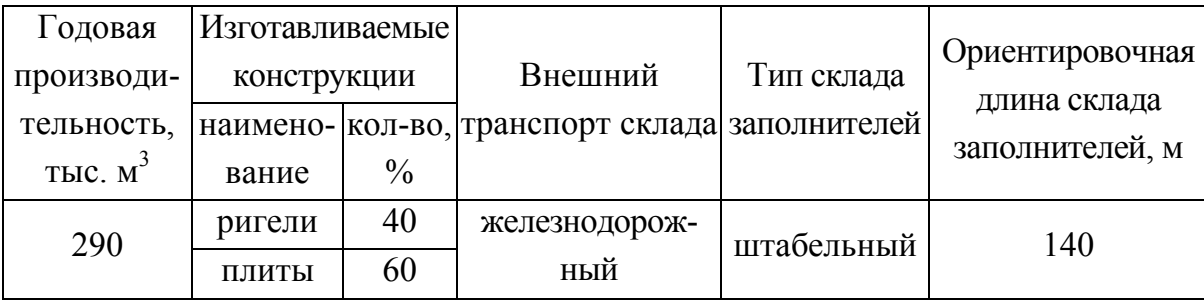

Таблица Л.1 — Исходные данные

Определяем усредненный расход цемента и заполнителей на 1  $m^3$ бетонной смеси.

Пользуясь рекомендациями таблицы 9, конструктивно задаемся классом бетона — В30.

Марка цемента определяется по таблице 10 — М400.

Расход цемента для изготовления конструкций определяем по таблице 11 (Ц = 400 кг/м<sup>3</sup>). Норма расхода нефракционных заполнителей устанавливается согласно таблице  $12 \quad (3<sub>l</sub> = 0.45 \text{ m}^3 \rightarrow \text{t}$  песок;  $3_2 = 0.9$  м<sup>3</sup> — щебень).

Выполняем расчет вместимости заводского состава цемента и заполнителей по формулам 22, 23.

Задаемся по таблице 2 режимом работы предприятия. Принимаем следующий вариант — продолжительность смены  $7^{30}$  час. (рабочая суббота —  $7^{30}$  час.), в данном случае режимный фонд времени работы предприятия составляет  $T = 280$  суток;  $3<sub>u</sub> = 7$  суток;  $3<sub>3</sub> = 7$  суток в случае доставки этих материалов железнодорожным транспортом.

Расчетное количество цемента для определения вместимости склада:

$$
N_{u} = \frac{290000 \cdot 0.4 \cdot 7 \cdot 1.04}{0.9 \cdot 280} = 3351.1, \text{ T}
$$

Вместимость склада заполнителей:

$$
N_{\scriptscriptstyle 3} = N_{\scriptscriptstyle 3n} + N_{\scriptscriptstyle 3u} ;
$$

$$
N_{3n} = \frac{290000 \cdot 0.45 \cdot 7 \cdot 1.04 \cdot 1.05}{0.9 \cdot 280} = 3958.5, \text{ m}^3;
$$
  

$$
N_{3u} = \frac{290000 \cdot 0.9 \cdot 7 \cdot 1.04 \cdot 1.1}{0.9 \cdot 280} = 8294, \text{ m}^3;
$$
  

$$
N_{3} = 3958.5 + 8294 = 12252.5, \text{ m}^3.
$$

Определяем тип хранения и вычисляем площадь склада.

Производим расчет склада цемента.

В настоящее время наиболее распространены на предприятиях силосные склады, поэтому принимаем данный вариант хранения материала.

Определяем емкость одной силосной банки, приняв диаметры кольца силоса  $D = 10$  м и выпускного отверстия  $d = 0.25$  м (см. таблицу 13). Рассчитаем высоту воронки по формуле 25:

$$
h_{\rm s} = 0.5 \cdot 10 \cdot \text{tg}(40^{\circ}) = 4.2
$$
, M.

Для определения количества цемента  $N_e$  (см. формулу 26), который хранится в одной силосной банке, выбираем по таблице 13 количество емкостей для хранения цемента  $n = 6$ :

$$
N_e = \frac{3351,1}{6} = 558,5, \text{ T}.
$$

Рассчитаем высоту цилиндической части силоса Н. Для этого необходимо решить уравнение (27) относительно этой величины:

$$
h_u = \frac{558,5}{0,26 \cdot (10^2 + 10 \cdot 0,25 + 0,25^2)} = 9,92, \text{ m}.
$$

Определяем суммарное значение  $h_{\mu} + h_{\alpha}$ .

$$
h_u + h_s = 9.92 + 4.2 = 14.12
$$
, m.

Так как необходимое условие выполняется (6 м  $\le h_y + h_e$  < 25 м), пересчитывать размеры силоса не нужно.

Рассчитываем склады заполнителей.

Доставка заполнителей выполняется железнодорожным транспортом.

Согласно задания, склад для хранения заполнителей принят штабельный.

На первом этапе устанавливаем длину штабельного склада, ориентировочное значение которой приведено в таблице 8 (столбец 7),  $L_{\alpha\mu\alpha} = 140$  M.

Определяем количество вагонов, которые могут стать вдоль штабельного склада по формуле (36):

$$
n = \frac{140 + 0.5}{13,37 + 0.5} = 10,09.
$$

Принимаем *n = 10*, после этого уточняем длину штабельного склада по формуле (35):

$$
L_{p,\phi} = 10.13,37 + 0.5 \cdot (10 - 1) = 138,2 \text{ m}.
$$

Дальше рассчитываем площадь разреза штабельного склада по формуле (37):

$$
F_{u.c.} = \frac{12252,5}{138,2 \cdot 0,9} = 98,51, \text{ m}^2.
$$

Площадь разреза, при условии формирования размера склада в форме равнобедренного треугольника, определяем по формуле (32), приняв *hш* = 9 м, угол естественного откоса α = 40º (см. таблицу 14).

$$
F'_{u.c.} = 9^2 \cdot ctg40 = 96,53 \, \text{m}^2.
$$

Сравним  $F_{u.c.}$  с  $F'_{u.c.}$ .

В нашем случае  $F_{uc.} > F_{uc.}$ , поэтому необходимо принять форму разреза склада в виде разностороннего треугольника. Задавшись максимальным значением  $h_{\mu} = 9$  м, определяем необходимый вылет конвейера *Ri*, используя формулу 33:

$$
R_i = \frac{2 \cdot 98,51 - 9^2 \cdot 1,19 + 1 \cdot 9 \cdot 1,2}{9 \cdot 1,2} = 10,3, \text{ m}.
$$

Вылет конвейера составил *Ri = 10,3* м, что меньше максимального  $R_{\rm H}$  = 20 м (см. таблицу 15), поэтому нет необходимости корректировать длину разгрузочного фронта.

Заполнители со склада подаются в бетоносмесительное отделение по ленточным транспортерам, которые расположены в подштабельной галерее.

Размещаются склады заполнителей около железнодорожных путей, а при использовании автотранспорта в любом удобном месте для складирования.

## ПРИЛОЖЕНИЕ М

## **ПРИМЕРЫ РЕШЕНИЯ ЗАДАЧИ ПО СИМПЛЕКСНОМУ МЕТОДУ**

## **Пример 1.**

Исходные данные:

– прибыль по продукции I (оконные блоки) — 4 ед.;

– прибыль по продукции II (дверные полотна) — 5 ед.

Таблица М.1 — Количественная оценка наличия оборудования по группам

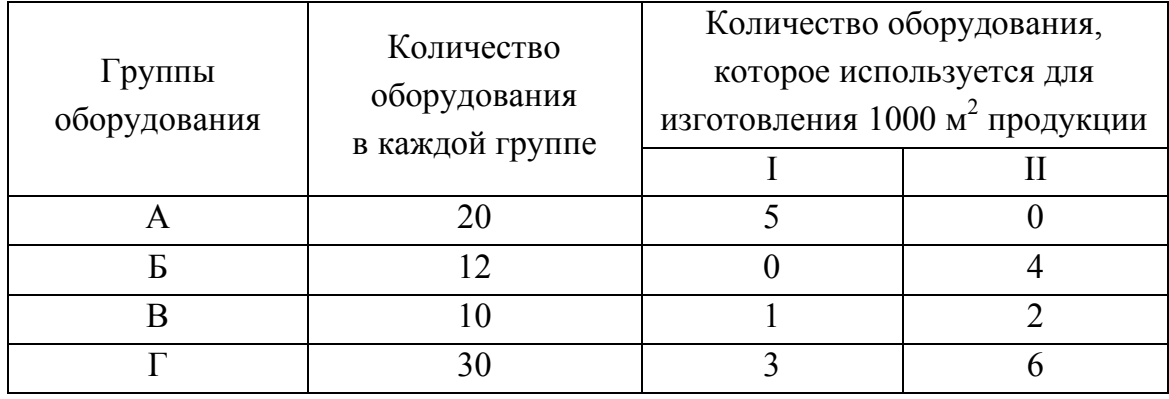

Необходимо рассчитать оптимальную программу цеха для получения максимальной прибыли.

Обозначаем количество продукции первого вида через *х*, количество продукции второго вида через *у*:

 $I - x$ ;

 $II - v$ .

Неравенства, позволяющие показать возможность использования оборудования:

$$
\begin{cases}\n5x \le 20 \\
4y \le 12 \\
1x + 2y \le 10 \\
3x + 6y \le 30\n\end{cases}
$$

Целевая функция позволяет получить максимальную прибыль:

$$
L_{\text{max}} = 4x + 5y.
$$

Для преобразования неравенств в уравнения добавим к каждому из них какую-то величину  $n-$  дополнительный объем продукции:

$$
3x + n_1 = 20;
$$
  
\n
$$
4y + n_2 = 12;
$$
  
\n
$$
1x + 2y + n_3 = 10;
$$
  
\n
$$
3x + 6y + n_4 = 30.
$$

Тогда целевая функция прибыли имеет вид:

$$
L_{\text{max}} = 4x + 5y + 0n_1 + 0n_2 + 0n_3 + 0n_4 = \text{max}.
$$

Составим отправную программу, исходя из условия использования существующего оборудования исключительно на выпуск условной (номинальной) продукции.

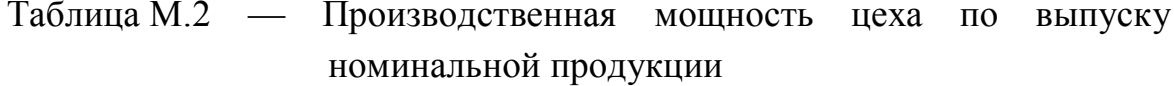

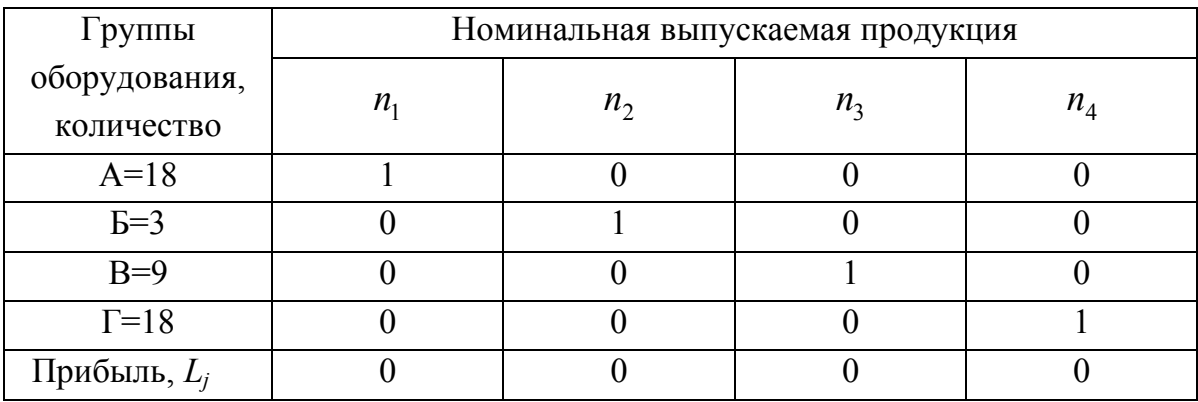

Для составления отправной программы принимаем, что мощность цеха, которая необходима для изготовления любого вида продукции может быть выражена через условную продукцию. Обозначим продукцию I через  $t_1$ , продукцию II через  $t_2$  и выразим их через номинальную:

$$
t_1 = 5n_1 + n_3 + 3n_4;
$$
  

$$
t_2 = 4n_2 + 2n_3 + 6n_4.
$$

| $l_j$    | Программа           |    | $l_1 = 4$ | $l_2 = 5$ $  l_3 = 0$ |              | $l_4 = 0$      | $l_5 = 0$     | $l_6 = 0$ |
|----------|---------------------|----|-----------|-----------------------|--------------|----------------|---------------|-----------|
|          | наименование кол-во |    | $l_1$     | t <sub>2</sub>        | $n_{1}$      | n <sub>2</sub> | $n_{\lambda}$ | $n_A$     |
|          | $\overline{2}$      | 3  |           | 5                     | 6            | 7              | 8             | 9         |
| $\theta$ | $n_{1}$             | 20 |           | 0                     |              | $\mathcal{O}$  |               |           |
| $\theta$ | n <sub>2</sub>      | 12 |           |                       | $\mathbf{0}$ |                |               |           |
| $\theta$ | $n_{3}$             | 10 |           | $\mathcal{D}$         | $\Omega$     | $\Omega$       |               |           |
| $\theta$ | $n_4$               | 30 |           | 6                     |              | 0              |               |           |
|          |                     | 0  |           |                       |              |                |               |           |

1-й этап составления отправной программы

Наличие в последней строке отправной программы отрицательных чисел в столбцах 4 и 5, которые отображают вводимую продукцию, требует улучшения отправной программы, то есть ее корректировки (правило 1).

Так как прибыль  $t_2 > t_1$ , то на втором этапе решения задачи вместо номинальной продукции вводится продукция  $t_2$  (правило 2).

Определим, какая номинальная продукция заменится продукцией t<sub>2</sub>. Для этого столбец 3 необходимо разделить на столбец 5 и определить генеральный элемент:

 $12/4 = 3$ ;  $10/2 = 5$ ;  $30/6 = 5$ . Наименьшее значение — строка  $n_2$ . Следовательно, генеральный элемент - «4».

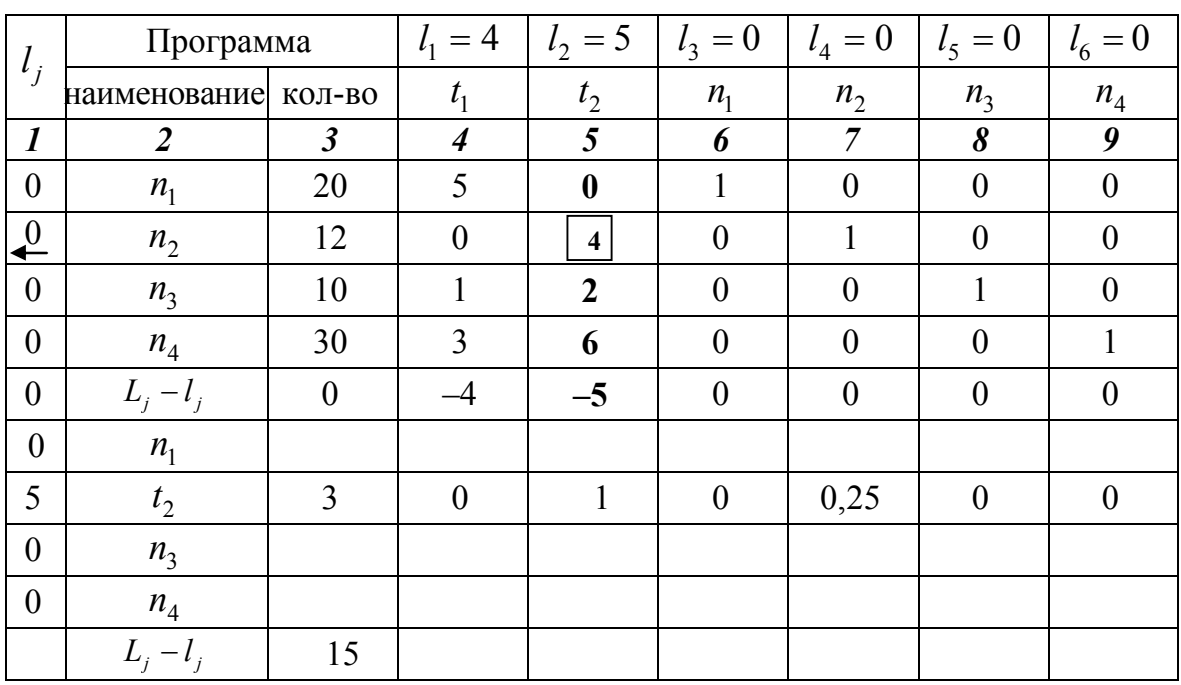

## *2 этап*

Выполняем расчет элементов строки новой матрицы по продукции, которая вводится согласно правила 3.

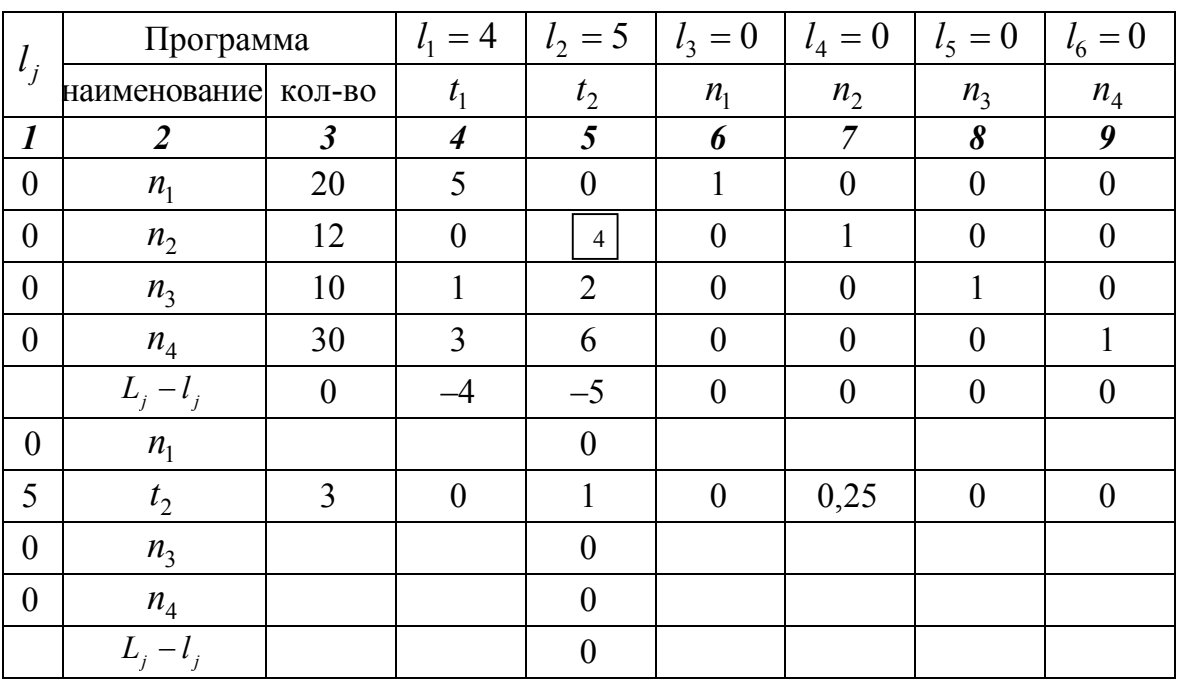

*3 этап* 

Выполняем расчет столбца 5 нового варианта отправной программы (правило 4).

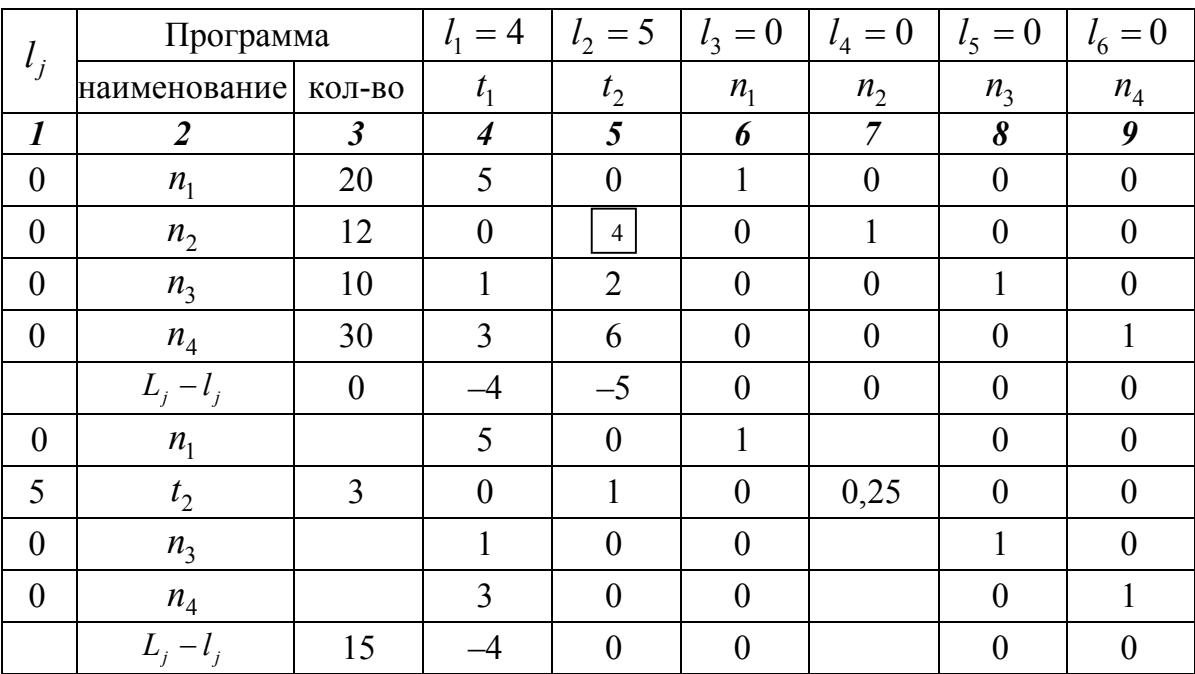

#### *4 этап*

Выполняем расчет столбцов 4, 6, 8, 9 нового варианта отправной программы (правило 5).

| $l_i$            | Программа      |                | $=4$<br>$l_1$    | $l_2 = 5$        | $l_3 = 0$        | $l_4 = 0$        | $l_5 = 0$        | $l_6 = 0$        |
|------------------|----------------|----------------|------------------|------------------|------------------|------------------|------------------|------------------|
|                  | наименование   | КОЛ-ВО         | t <sub>1</sub>   | t <sub>2</sub>   | n <sub>1</sub>   | n <sub>2</sub>   | n <sub>3</sub>   | $n_4$            |
| $\boldsymbol{l}$ | $\overline{2}$ | $\mathfrak{Z}$ | $\boldsymbol{4}$ | 5                | 6                | $\overline{7}$   | 8                | 9                |
| $\boldsymbol{0}$ | n <sub>1</sub> | 20             | 5                | $\boldsymbol{0}$ | $\mathbf{1}$     | $\boldsymbol{0}$ | $\boldsymbol{0}$ | $\boldsymbol{0}$ |
| $\boldsymbol{0}$ | n <sub>2</sub> | 12             | $\boldsymbol{0}$ | $\overline{4}$   | $\boldsymbol{0}$ | 1                | $\theta$         | $\theta$         |
| $\boldsymbol{0}$ | n <sub>3</sub> | 10             | 1                | $\overline{2}$   | $\overline{0}$   | $\theta$         | 1                | $\theta$         |
| $\theta$         | $n_4$          | 30             | 3                | 6                | $\overline{0}$   | $\theta$         | $\theta$         |                  |
|                  | $L_i - l_i$    | $\theta$       | $-4$             | $-5$             | $\overline{0}$   | $\theta$         | $\theta$         | $\theta$         |
| $\boldsymbol{0}$ | n <sub>1</sub> | 20             | 5                | $\theta$         | 1                | $\theta$         | $\theta$         | $\theta$         |
| 5                | $t_{2}$        | 3              | $\overline{0}$   | 1                | $\overline{0}$   | 0,25             | $\overline{0}$   | $\overline{0}$   |
| $\boldsymbol{0}$ | n <sub>3</sub> | $\overline{4}$ | $\mathbf{1}$     | $\overline{0}$   | $\boldsymbol{0}$ | $-0,5$           | 1                | $\theta$         |
| $\boldsymbol{0}$ | $n_4$          | 12             | 3                | $\overline{0}$   | $\boldsymbol{0}$ | $-1,5$           | $\overline{0}$   |                  |
|                  | $L_i - l_i$    | 15             |                  | $\boldsymbol{0}$ | $\boldsymbol{0}$ | 1,25             | $\boldsymbol{0}$ | $\boldsymbol{0}$ |

*5 этап* 

Проводим расчет элементов нового варианта отправной программы для столбцов 3, 7 (правило 6).

Столбец 3:  $20 - 3 \times 0 = 20$ :  $10 - 3 \times 2 = 4$ :  $30 - 3 \times 6 = 12$ :  $L = 5 \times 3 = 15$ . Столбец 7:  $0 - 0.25 \times 0 = 0$ ;  $0 - 0.25 \times 2 = -0.5$ ;  $0 - 0.25 \times 6 = -1.5$ ;  $0-0,25 \times (-5)=1,25$ .

Наличие в последней строке отправной программы отрицательных чисел при решении задачи на максимум говорит о том, что программа требует дальнейшей корректировки.

Определим, вместо какой номинальной продукции будет введенная продукция  $t_1$  (согласно правила 3). Для этого необходимо найти генеральный элемент (столбец 3 разделить на столбец 4):

 $20/5 = 4$ ;  $4/1 = 4$ ;  $12/3 = 4$ 

Генеральный элемент неоднозначный, следовательно, для его определения необходимо каждую строку разделить на элементы столбца вводимой продукции (правило 7).

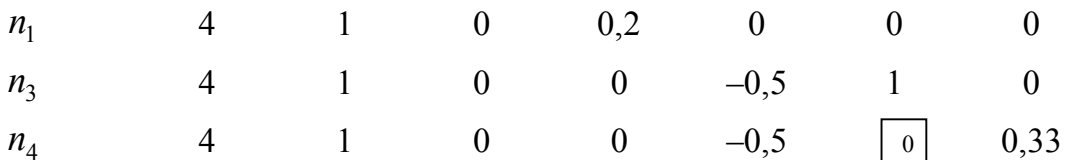

В строке, которая подчеркнута, раньше всего встретилось наименьшее значение (выделено в рамку), следовательно, продукция t<sub>1</sub> заменяет продукцию  $n_4$ .

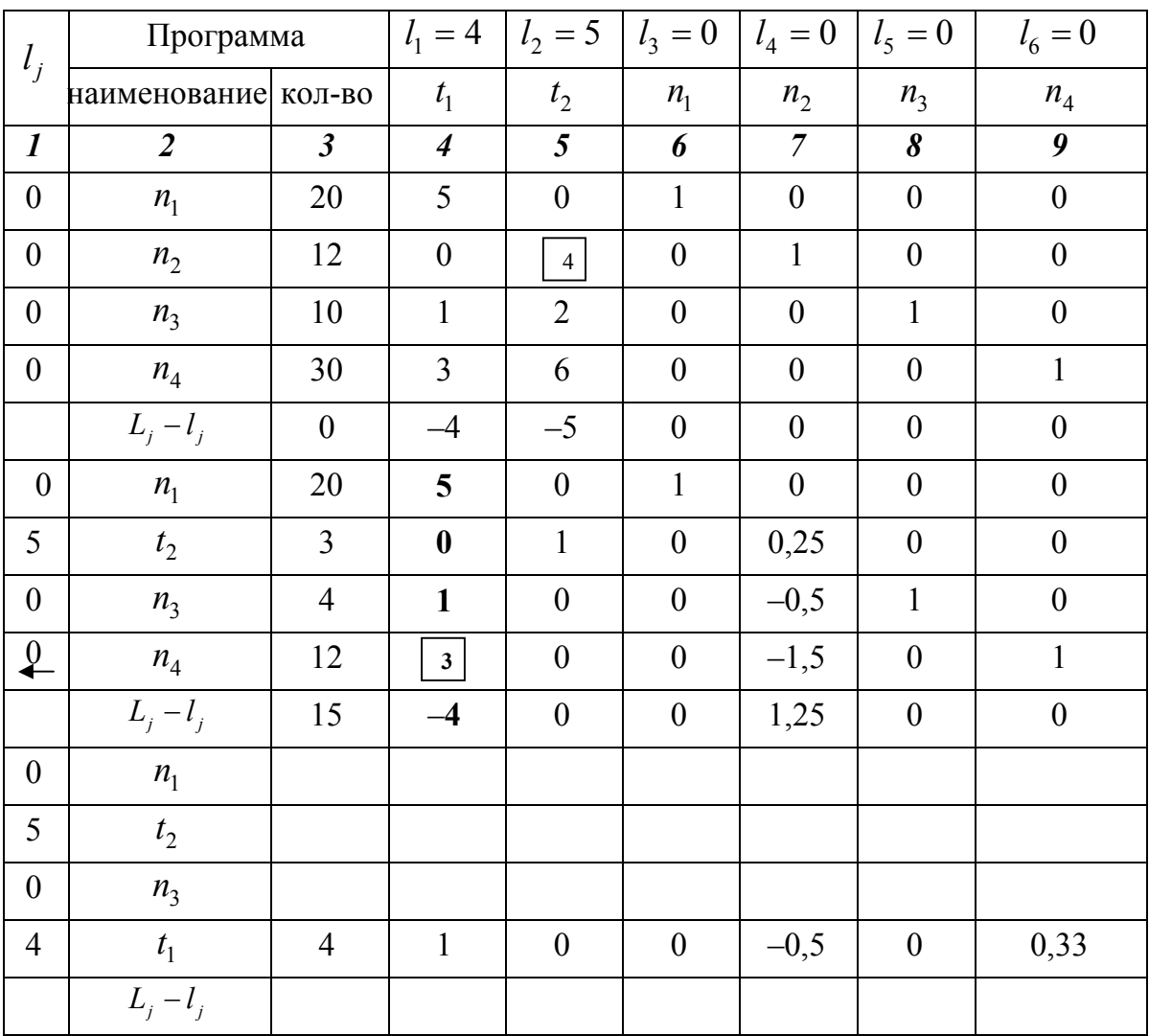

## *6 этап*

Выполняем расчет элементов строки по вводимой продукции (правило 3).

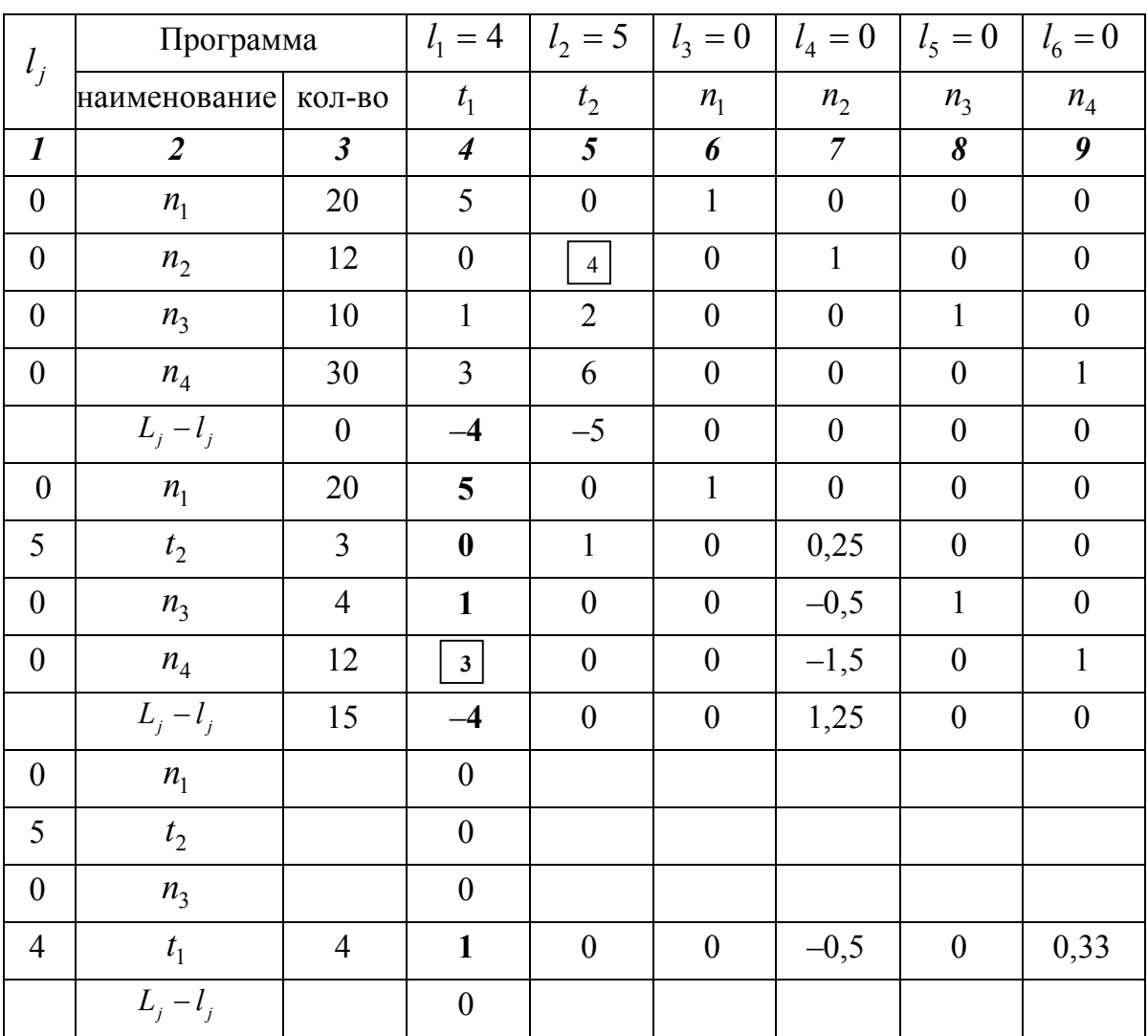

## *7 этап*

Выполняем расчет элементов столбца 4 по правилу 4.

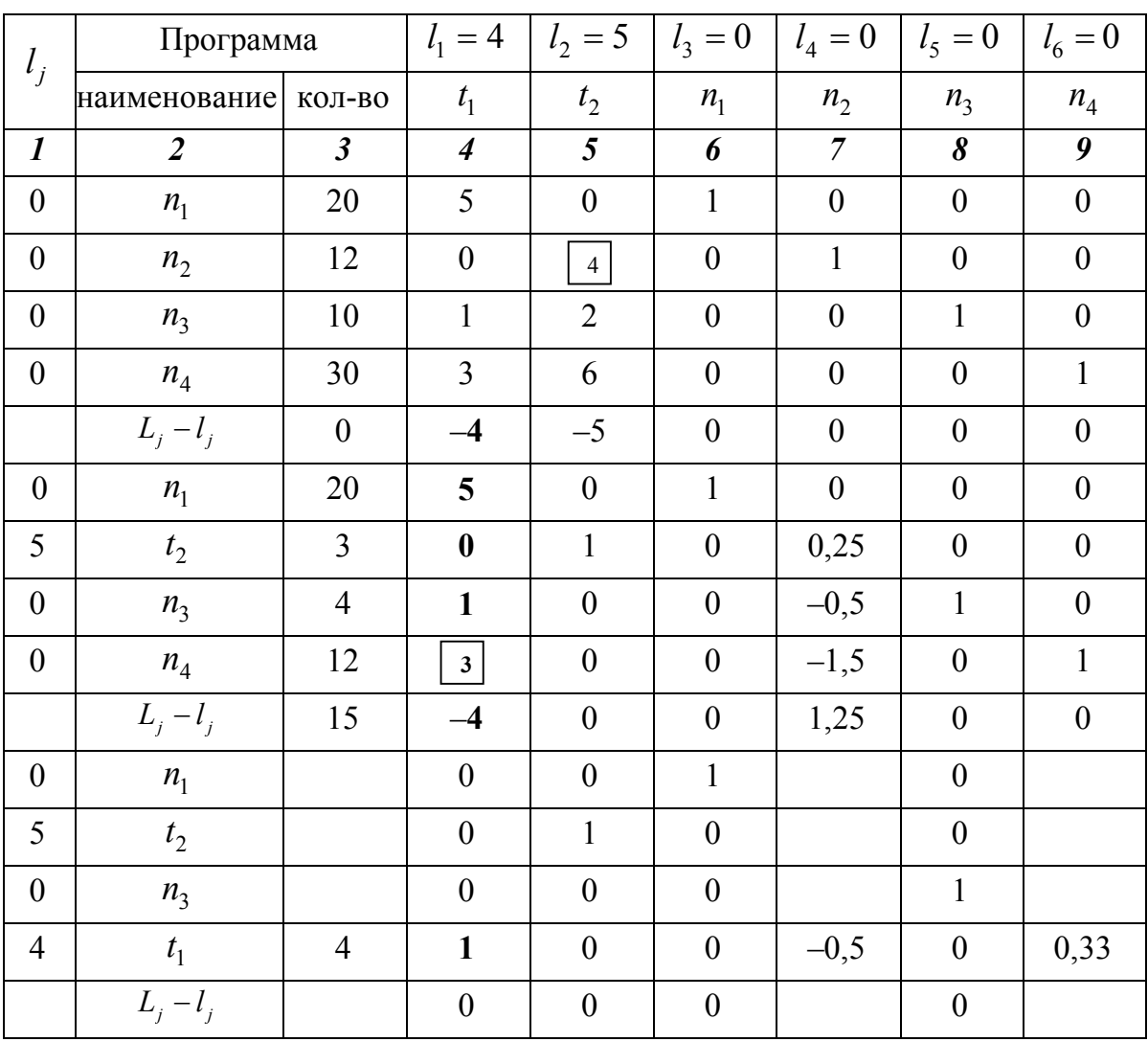

# *8 этап*

Выполняем расчет элементов столбцов 5, 6, 8 по правилу 5.

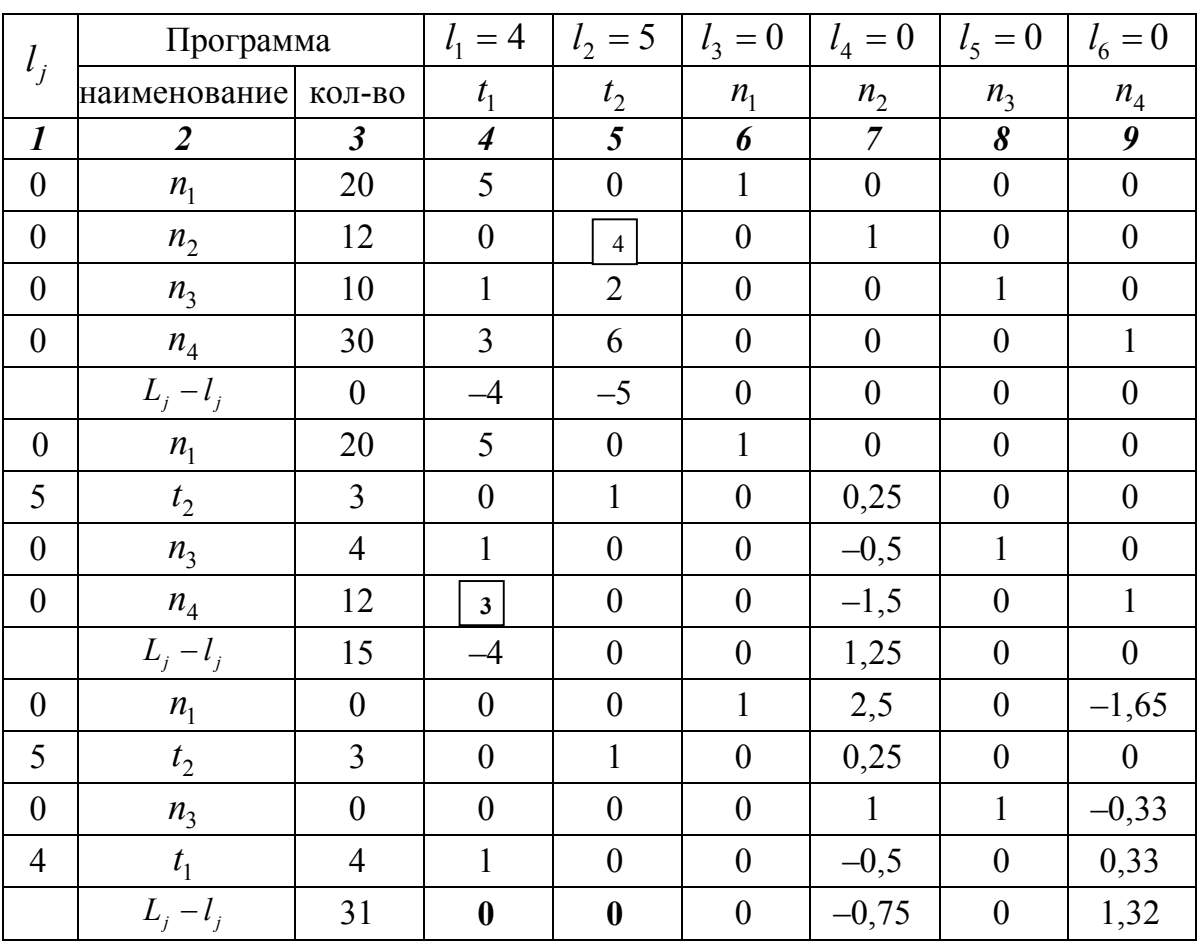

## *9 этап*

Выполняем расчет элементов столбцов 3, 7, 9 по правилу 6.

Столбец 3:  $20 - 4 \times 5 = 0$ ;  $3 - 4 \times 0 = 3$ ;  $4 - 4 \times 1 = 0$ ;  $L = 5 \times 3 + 4 \times 4 = 31$ . Столбец 7:  $0 - (-0.5) \times 5 = 2.5$ ;  $0,25-(-0,5)\times 0 = 0,25;$  $-0,5-(-0,5)\times1=0$ ;  $1,25-(-0,5)\times(-4)=-0,75$ .
Столбец 9:

 $0 - 0.33 \times 5 = -1.65$ ;

$$
0 - 0.33 \times 0 = 0;
$$

 $0 - 0.33 \times 1 = -0.33$ ;

 $0-0.33 \times (-4) = 1.32$ .

В последней строке отправной программы в столбцах 4, 5, которые отображают вводимую продукцию, нет отрицательных значений, следовательно, задание решено.

Пример 2.

Рассмотрим вариант решения задачи, если не все группы оборудования были реализованы при окончательном варианте корректировки отправной программы.

Исходные данные:

– прибыль по продукции I (оконные блоки) — 4 ед.;

– прибыль по продукции II (дверные полотна) — 5 ед.

Таблица М.3 — Количественная оценка наличия оборудования по группам

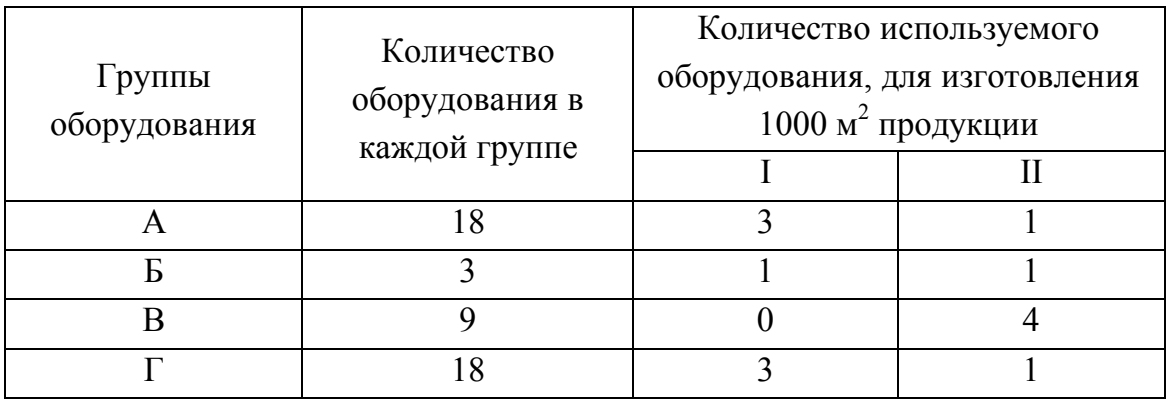

Выражаем количество продукции первого вида через х, количество продукции второго вида через у:

 $I - x$ ;  $II - y$ .

Неравенства, показывающие возможность использования оборудования:

$$
\begin{cases}\n3x + 1y \le 18 \\
1x + 1y \le 3 \\
4y \le 9 \\
3x + 1y \le 18\n\end{cases}
$$

Целевая функция, позволяющая получить максимальную прибыль:

$$
L_{\text{max}} = 4x + 5y.
$$

Для преобразования неравенств в уравнения добавим к каждому из них какую-то величину *n* – дополнительный объем продукции:

$$
\begin{cases}\n3x + 1y + n_1 = 18 \\
1x + 1y + n_2 = 3 \\
4y + n_3 = 9 \\
3x + 1y + n_4 = 18\n\end{cases}
$$

Целевая функция прибыли имеет вид:

$$
L_{\text{max}} = 4x + 5y + 0n_1 + 0n_2 + 0n_3 + 0n_4 = \text{max}.
$$

Отправная программа, исходя из условия использования существующего оборудования, исключительно на выпуск условной продукции, имеет вид:

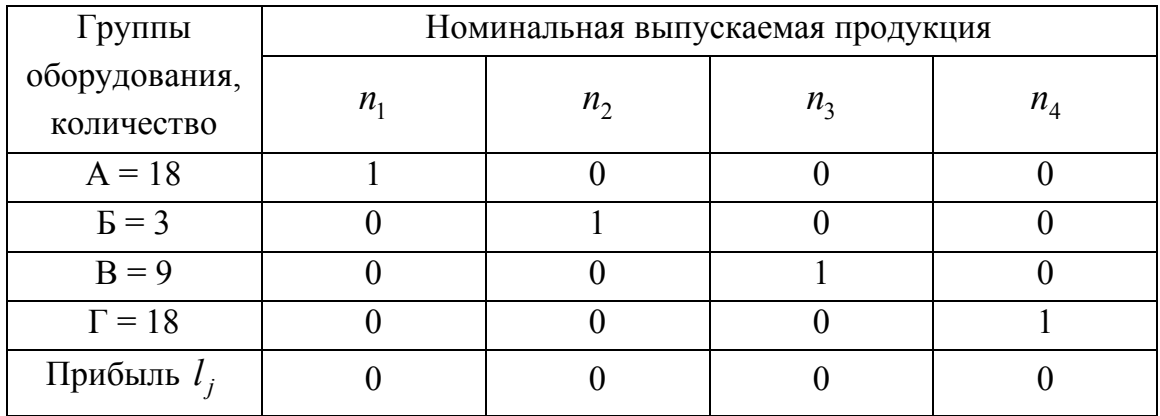

Для составления отправной программы принимаем, что мощность цеха, которая необходима для изготовления любого вида продукции, может быть выражена через условную продукцию. Обозначим продукцию I через  $t_1$ , продукцию II через  $t_2$  и выразим их через номинальную:

 $t_1 = 3n_1 + 1n_2 + 3n_4;$ 

$$
t_2 = n_1 + n_2 + 4n_3 + n_4.
$$

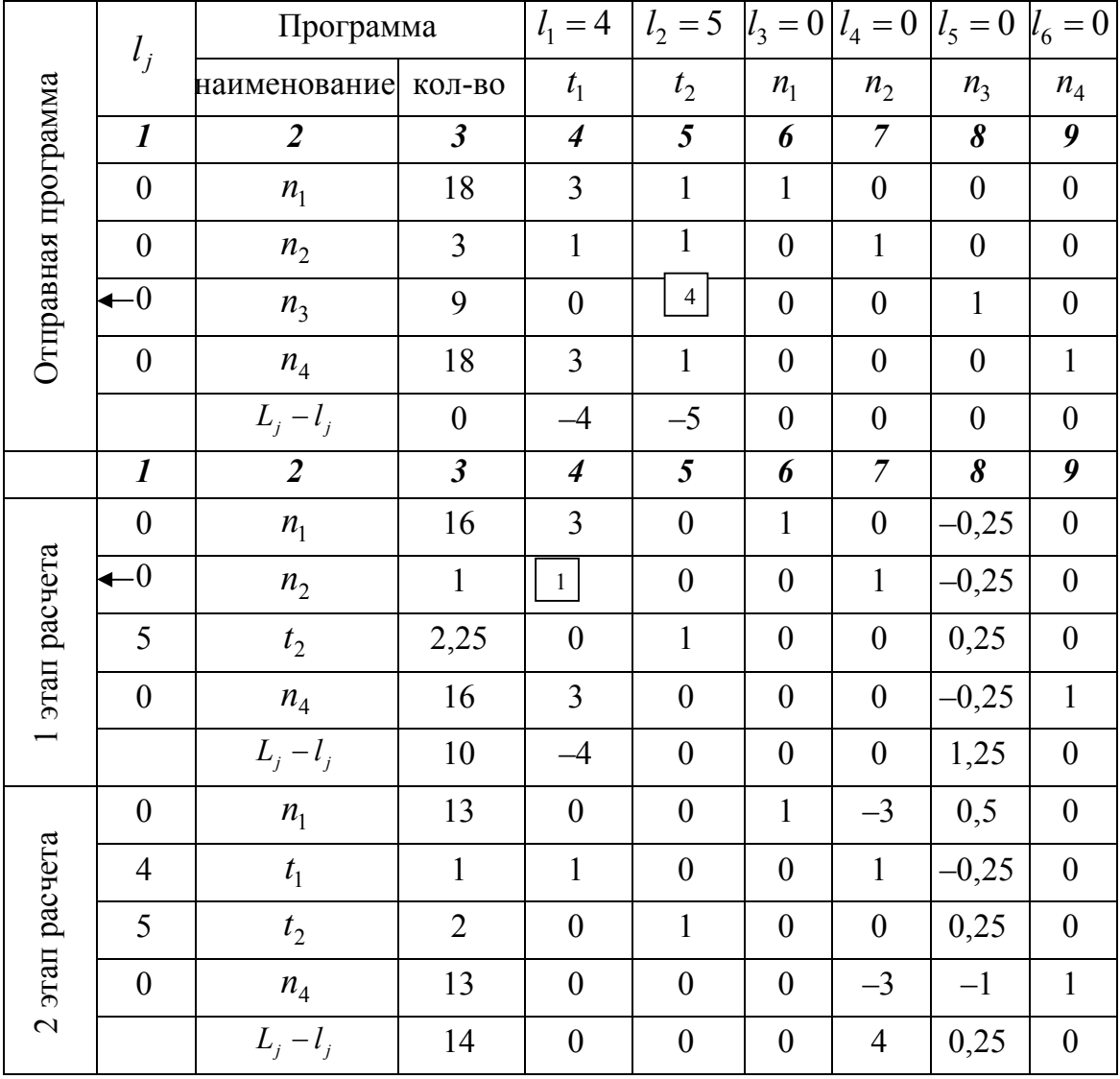

#### *Расчет программы-матрицы*

По отправной программе (столбцы 3, 5) определяем генеральный элемент по правилу 2:

 $18 / 1 = 18$ ;  $3/1 = 3$ ;  $9/4 = 2,25$ ;  $18 / 1 = 18$ 

Генеральный элемент равняется 4 (по строке  $n_3$ ) и выделен в рамку.

Поскольку, количество используемого оборудования, может быть только целым числом, принимаем количество оборудования равным 2-м единицам (1 этап расчета) и остальные все значения по столбцу 3 пересчитываем.

#### *1 этап расчета:*

столбец 3 (по правилу 6):  $18 - 2 \times 1 = 16$ ;  $3 - 2 = 1$ ;  $18 - 2 \times 1 = 16$ ; столбец 8 (по правилу 6):  $0 - 0,25 \times 1 = -0,25;$  $0 - 0.25 \times 1 = -0.25$ ;  $0 - 0.25 \times 1 = -0.25$ ;  $0 - 0,25 \times (-5) = 1,25.$ 

Столбцы 4, 6, 7, 9 переносятся по правилу 4, столбец 5 заполняется по правилу 5.

Поскольку в последней строке в столбце 4 получается отрицательное значение (правило 1), необходимо улучшить 1 этап расчета, потому что он не является оптимальным.

Определение генерального элемента выполняется по правилу 2 (см. 1 этап расчета — столбцы 3, 4).

 $16 / 3 = 5,3;$  $1/1 = 1$ ;  $16 / 3 = 5,3.$ 

Генеральный элемент находится по строке *n2* и выделен в рамку.

*2 этап расчета:* 

столбец 3 (правило 6):  $16 - 1 \times 3 = 13$ ;  $2 - 0 = 2$ ;  $16 - 3 \times 1 = 13$ ; столбец 7 (правило 6):  $0 - 1 \times 3 = -3$ ;  $0 - 1 \times 0 = 0$ ;  $0 - 1 \times 3 = -3;$  $0 - 1 \times (-4) = 4;$ столбец 8 (правило 6):  $-0,25 - (-0,25) \times 3 = 0,5;$  $0,25 - (-0,25) \times 0 = 0,25;$  $-0,25 - (-0,25) \times 3 = -1;$  $1,25 - (-0,25) \times 4 = 0,25.$ 

Столбцы 5, 6, 9 переносятся по правилу 4, столбец 4 заполняется по правилу 5.

Наличие в последней строке программы положительных чисел (задача на максимум) в столбцах, которые отображают вводимую продукцию, говорит о том, что задача решена.

Оборудование групп А и Г полностью не реализовано для выпуска продукции  $(A = 13, \Gamma = 13)$ , следовательно, необходимо его перепрофилировать или докупать оборудование групп Б и В.

### ПРИЛОЖЕНИЕ Н

### Таблица Н.1 — Условные обозначения оборудования к технологическим схемам

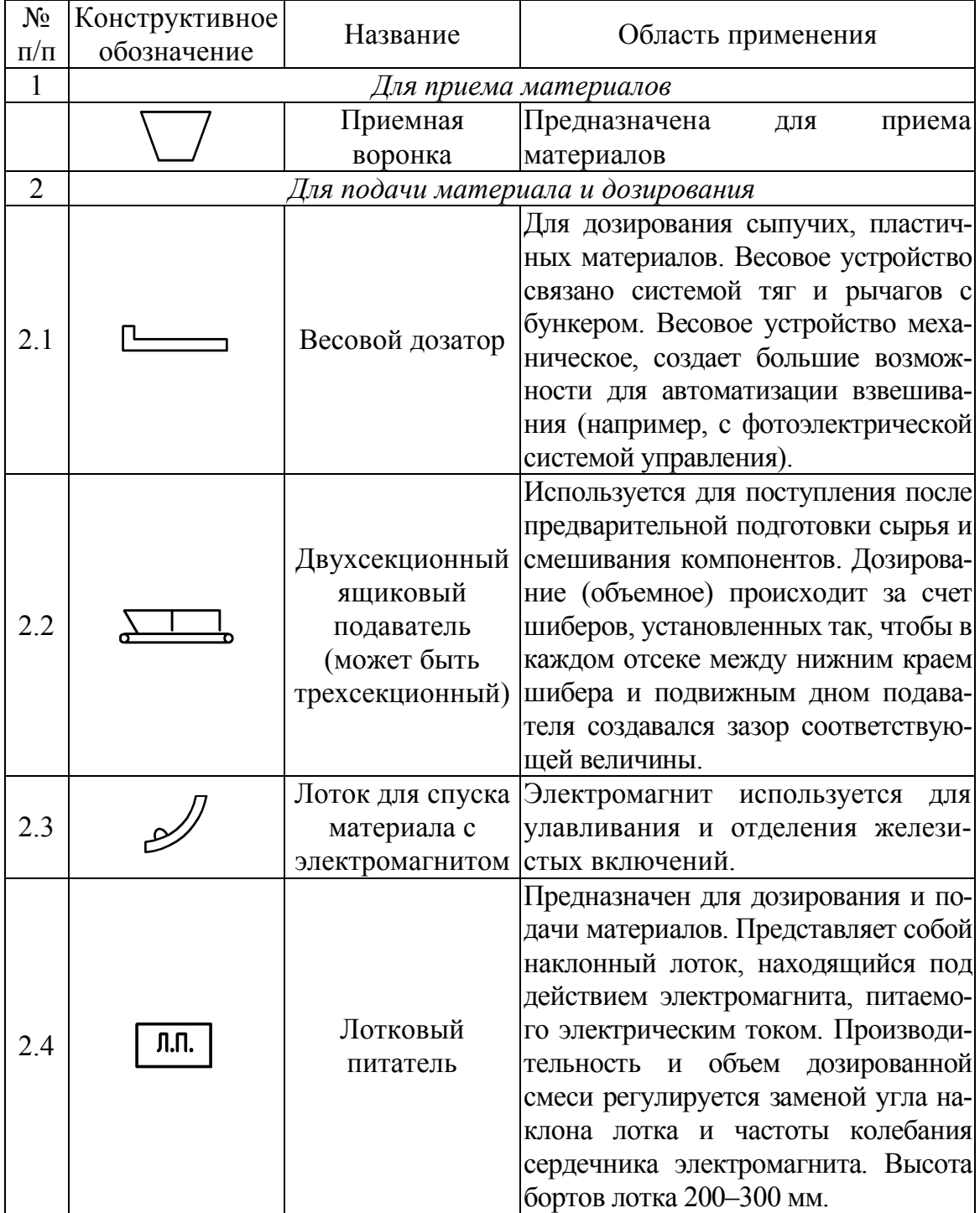

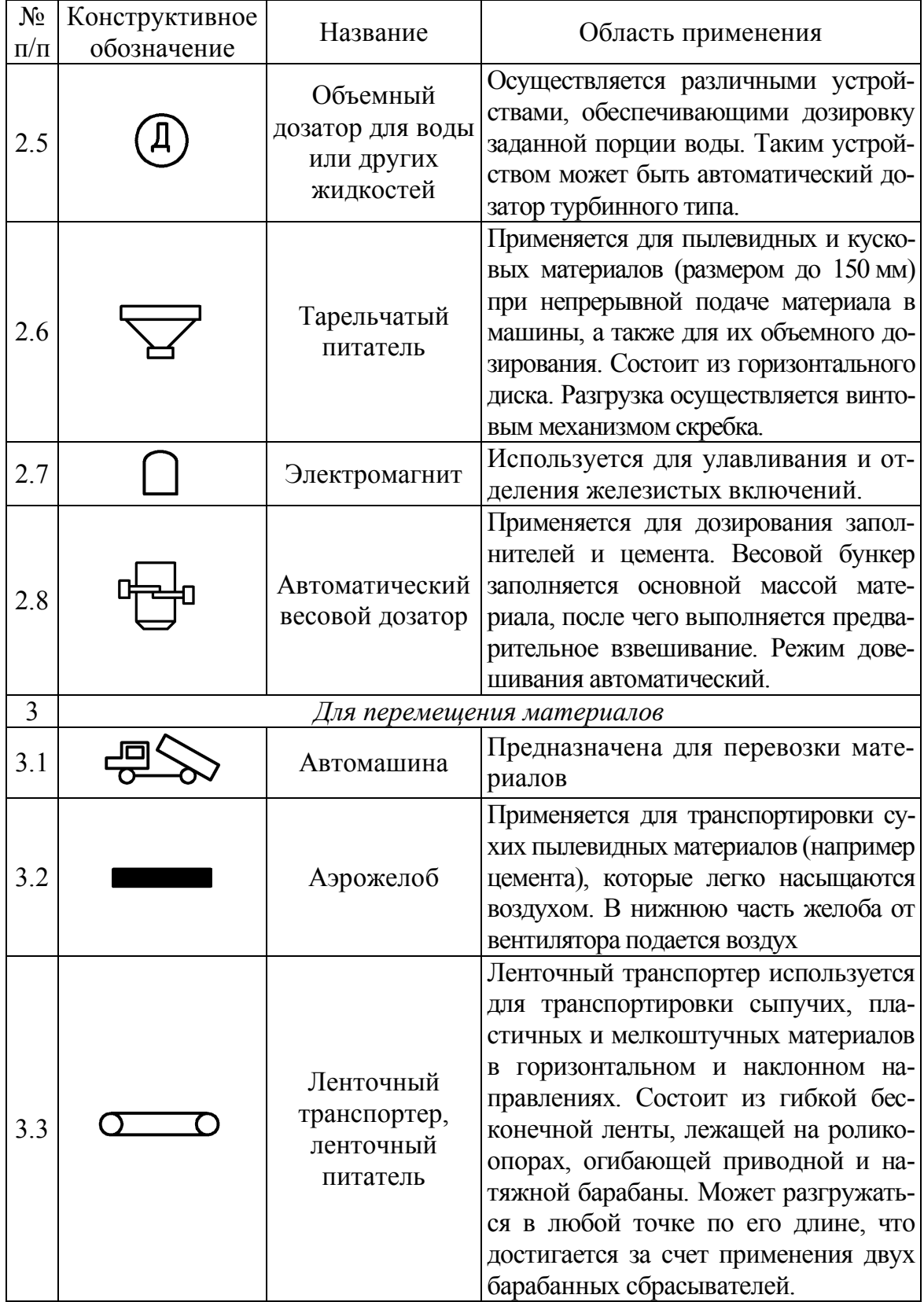

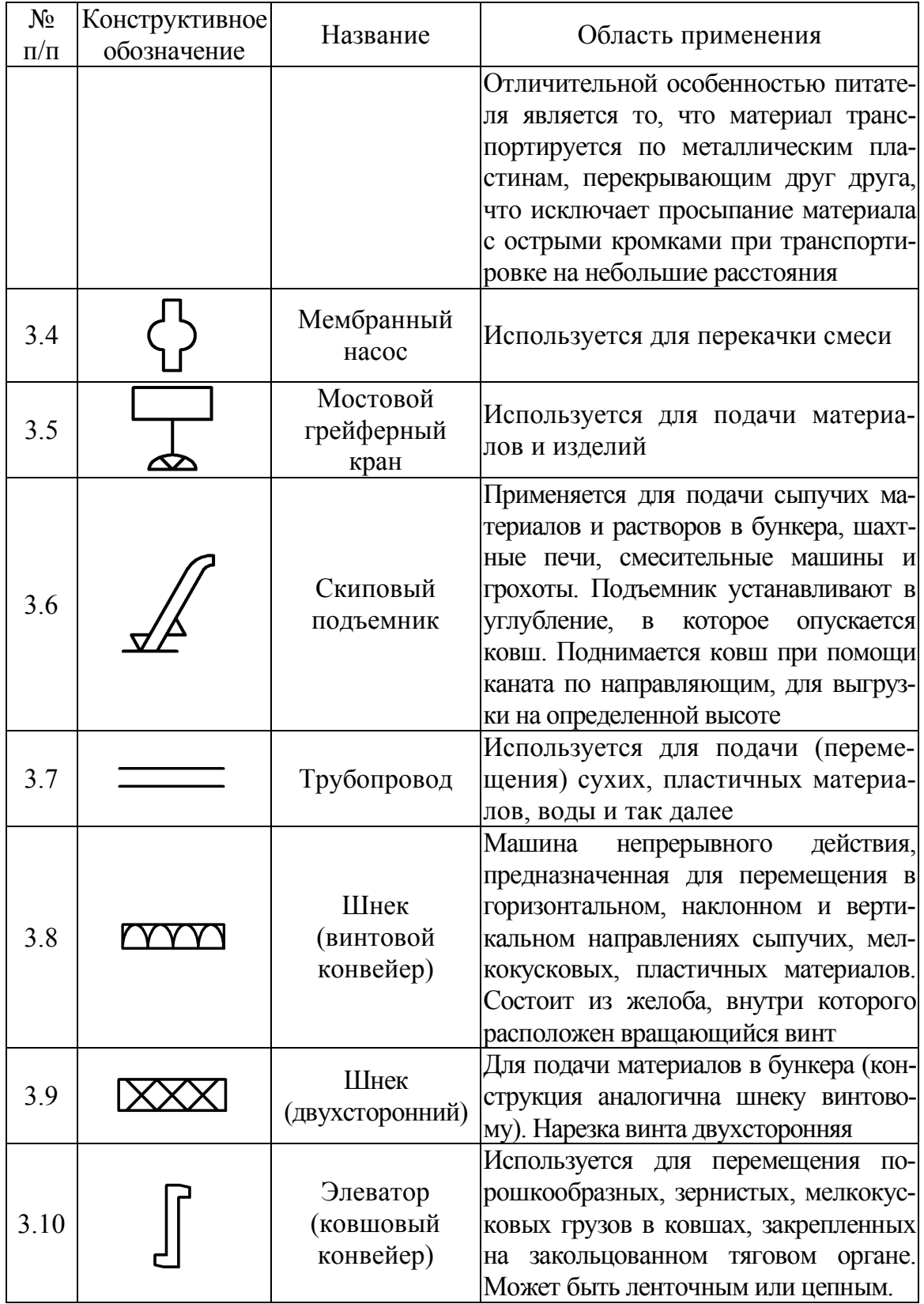

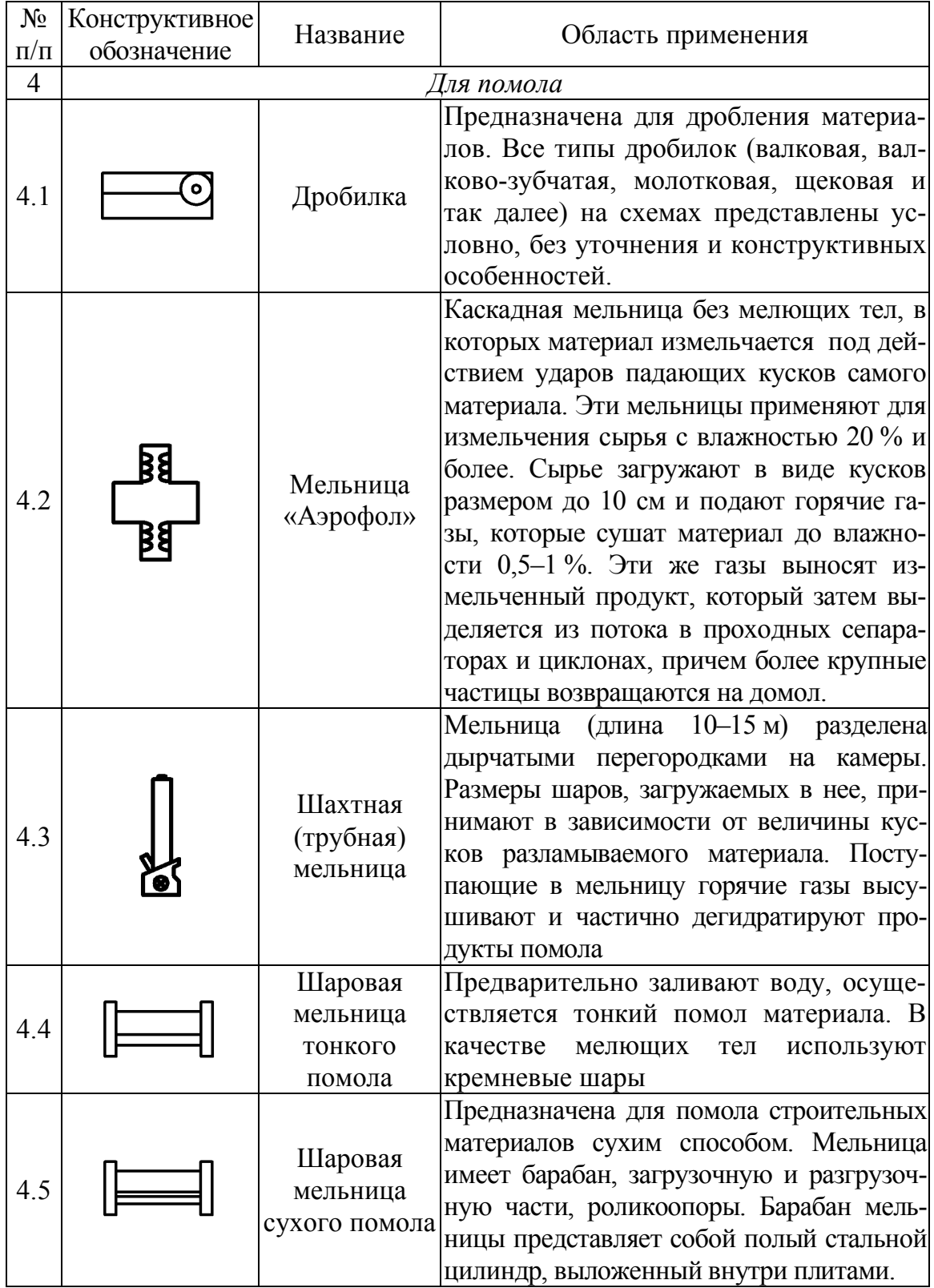

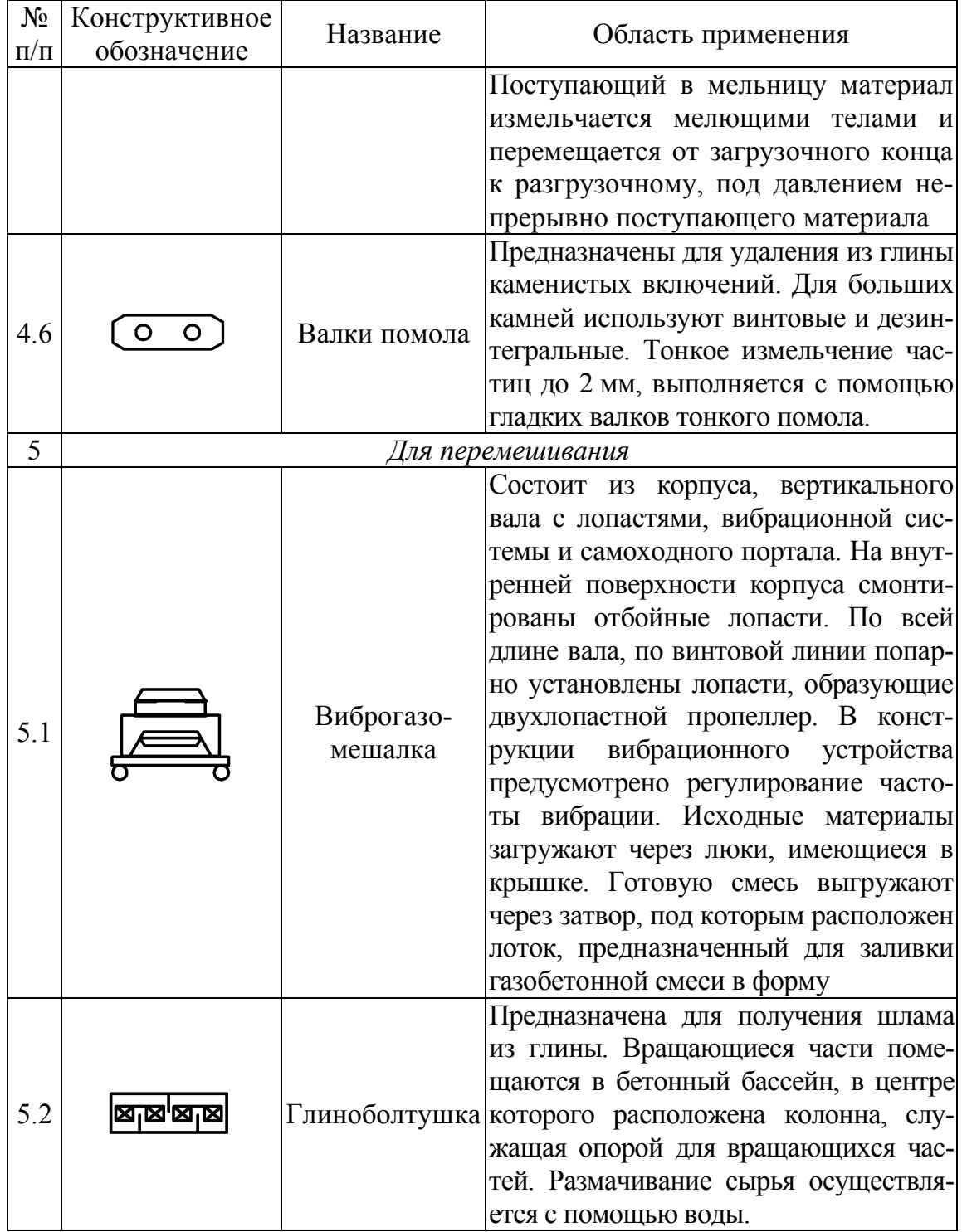

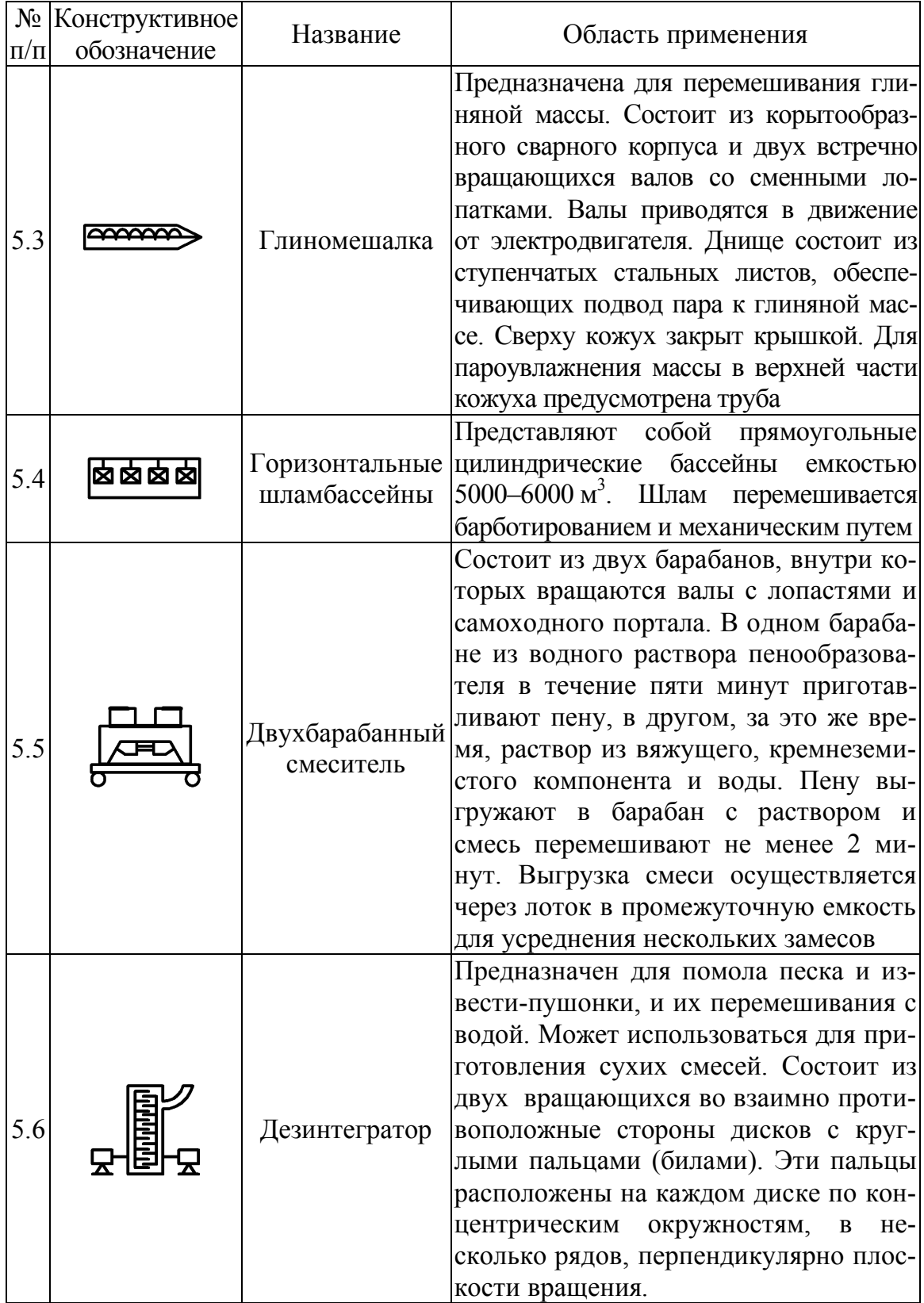

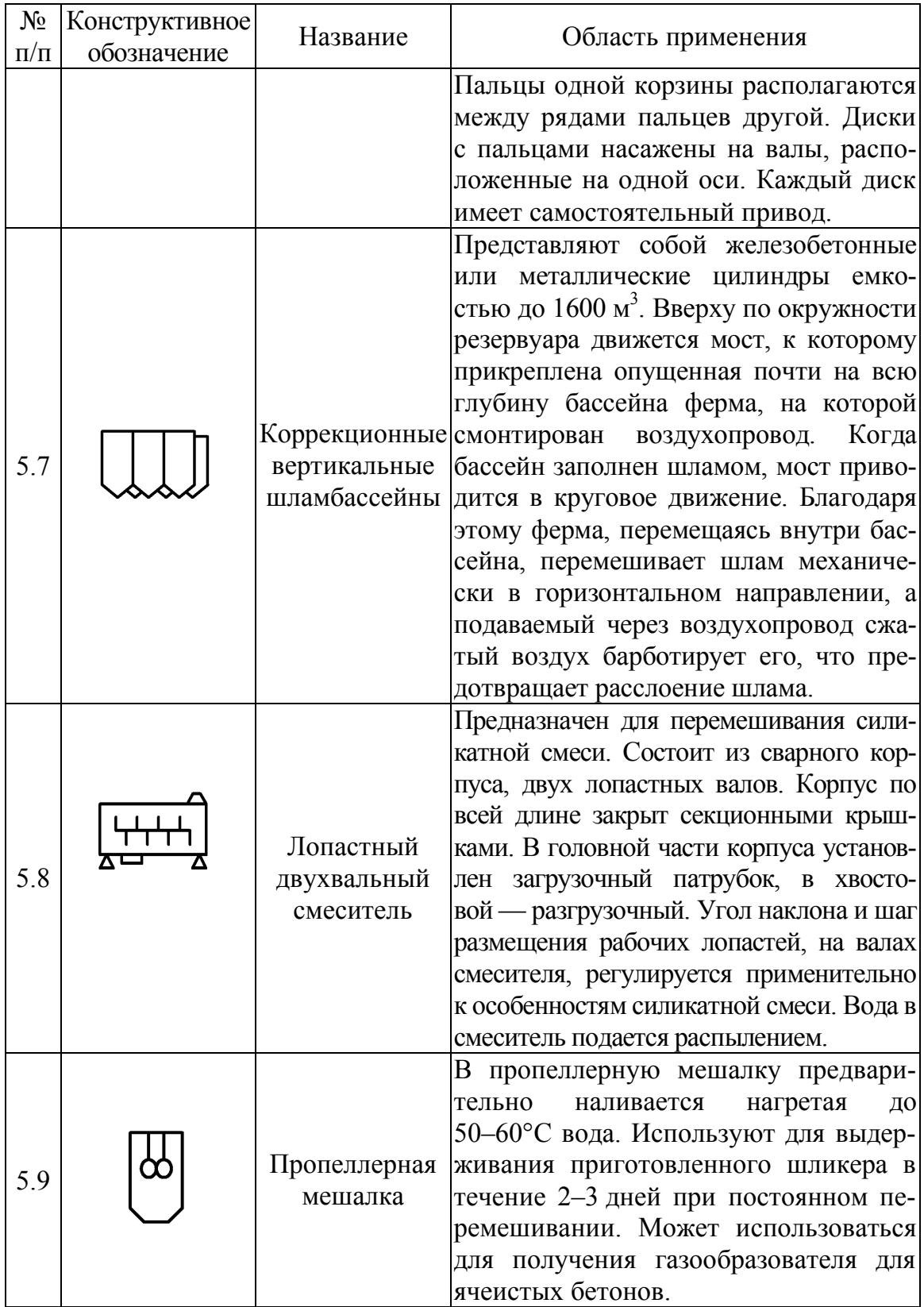

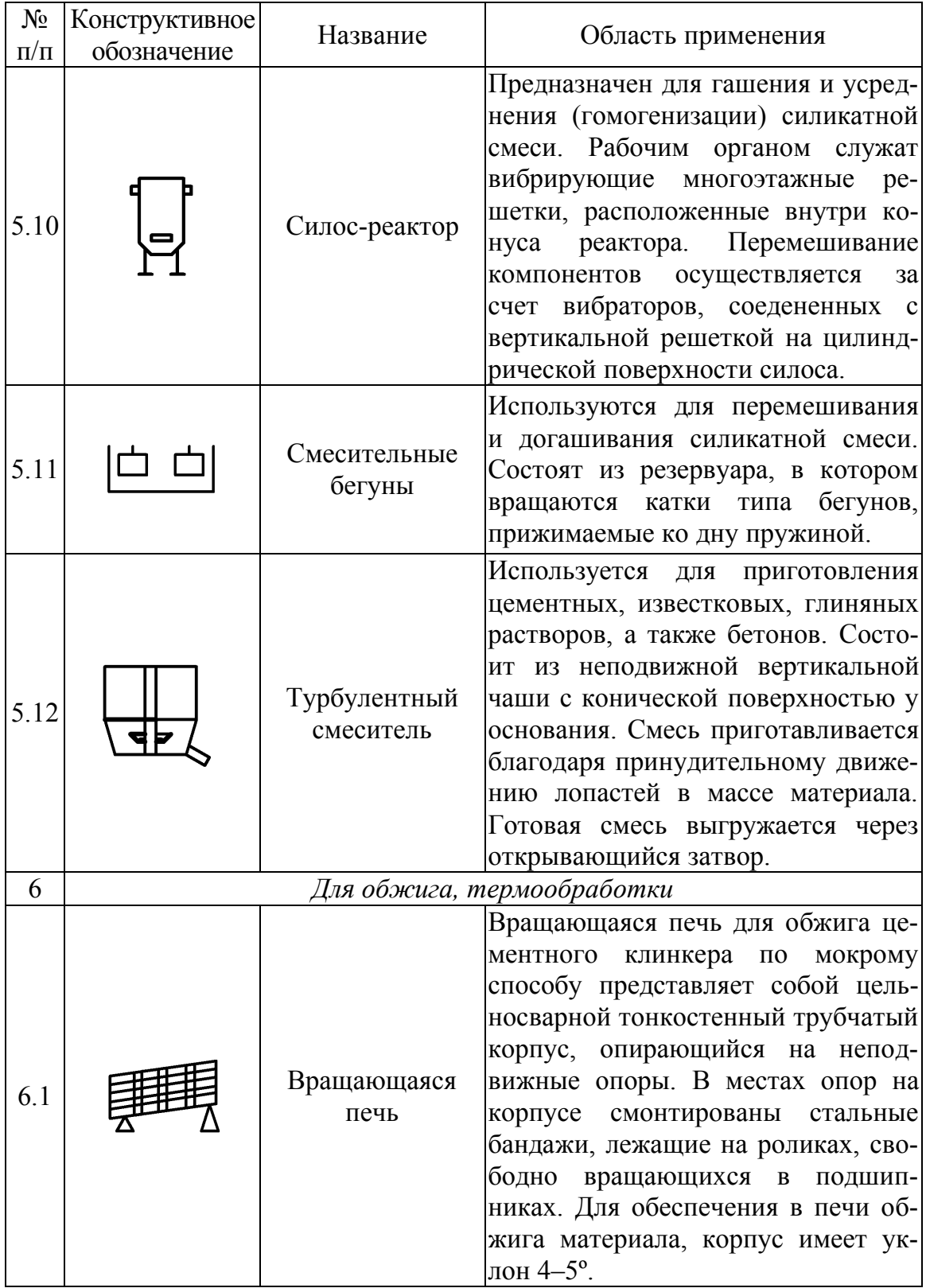

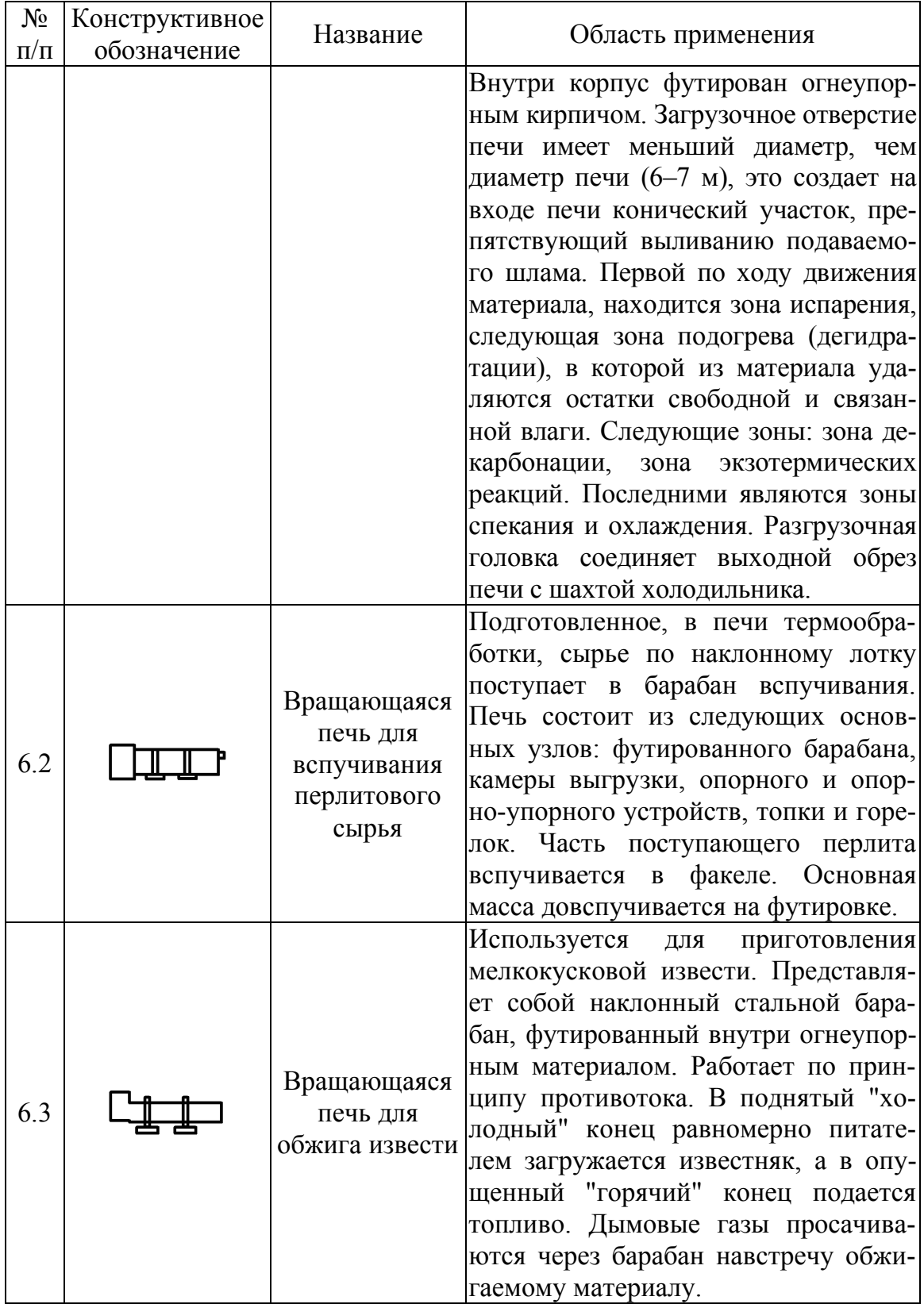

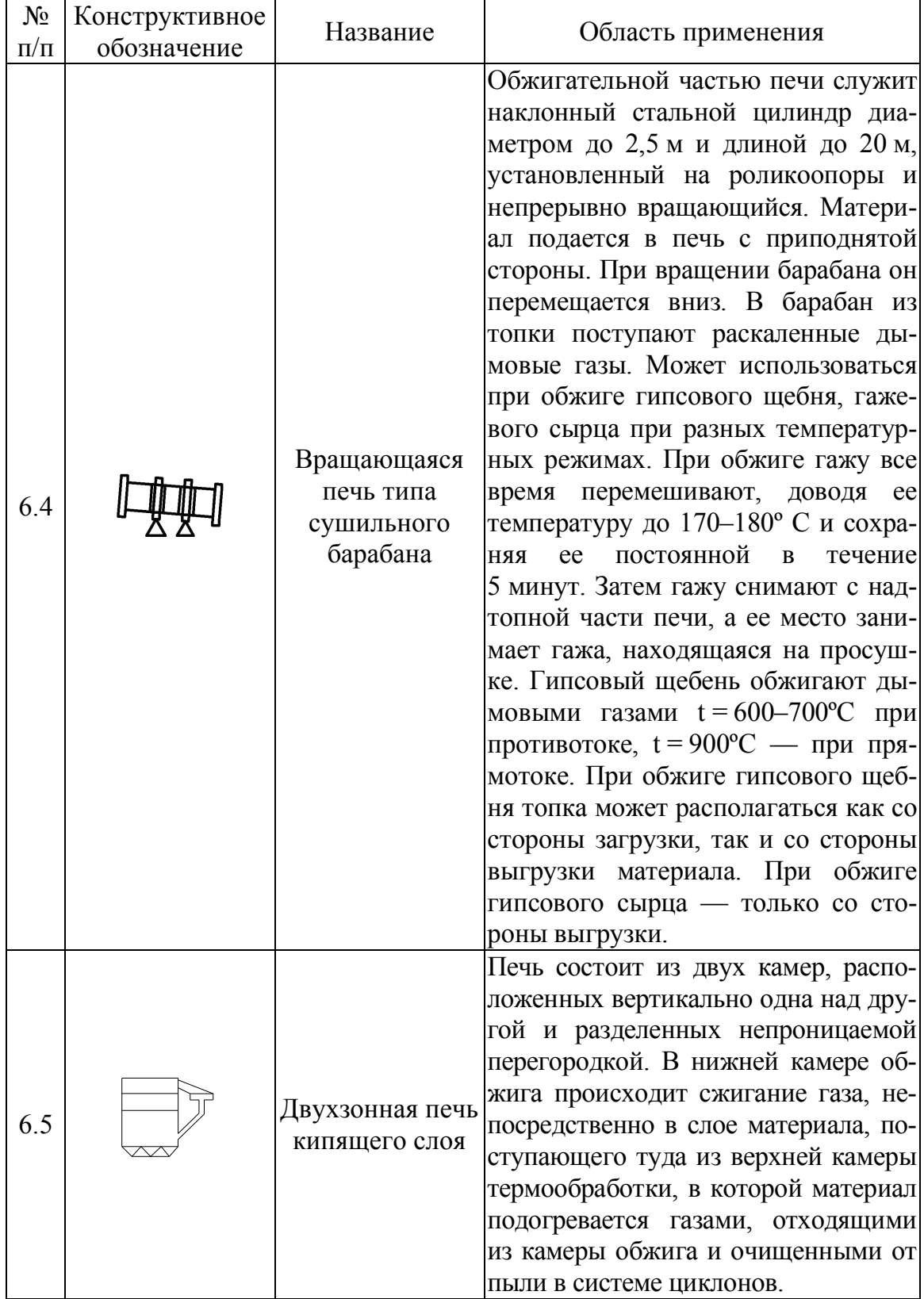

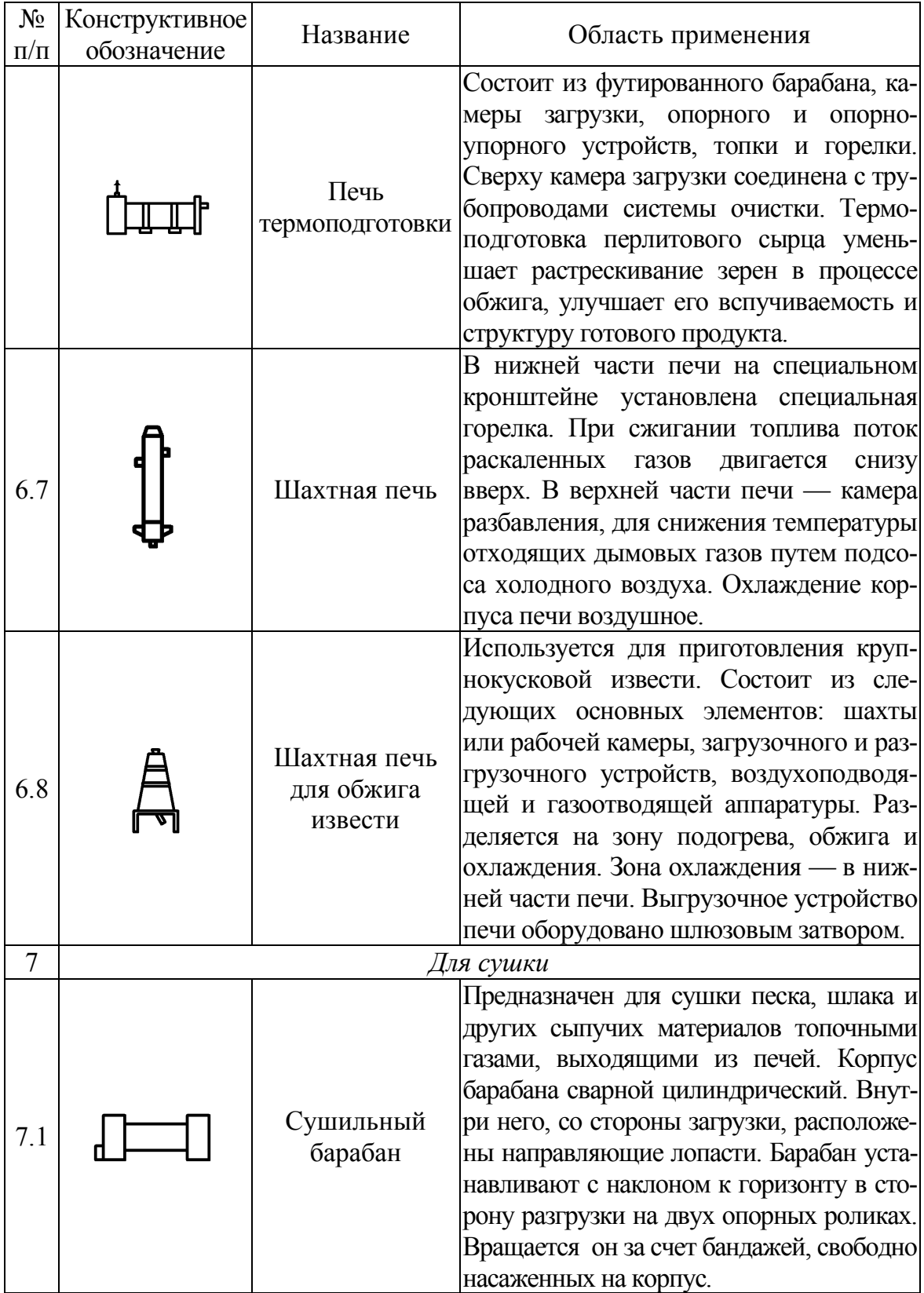

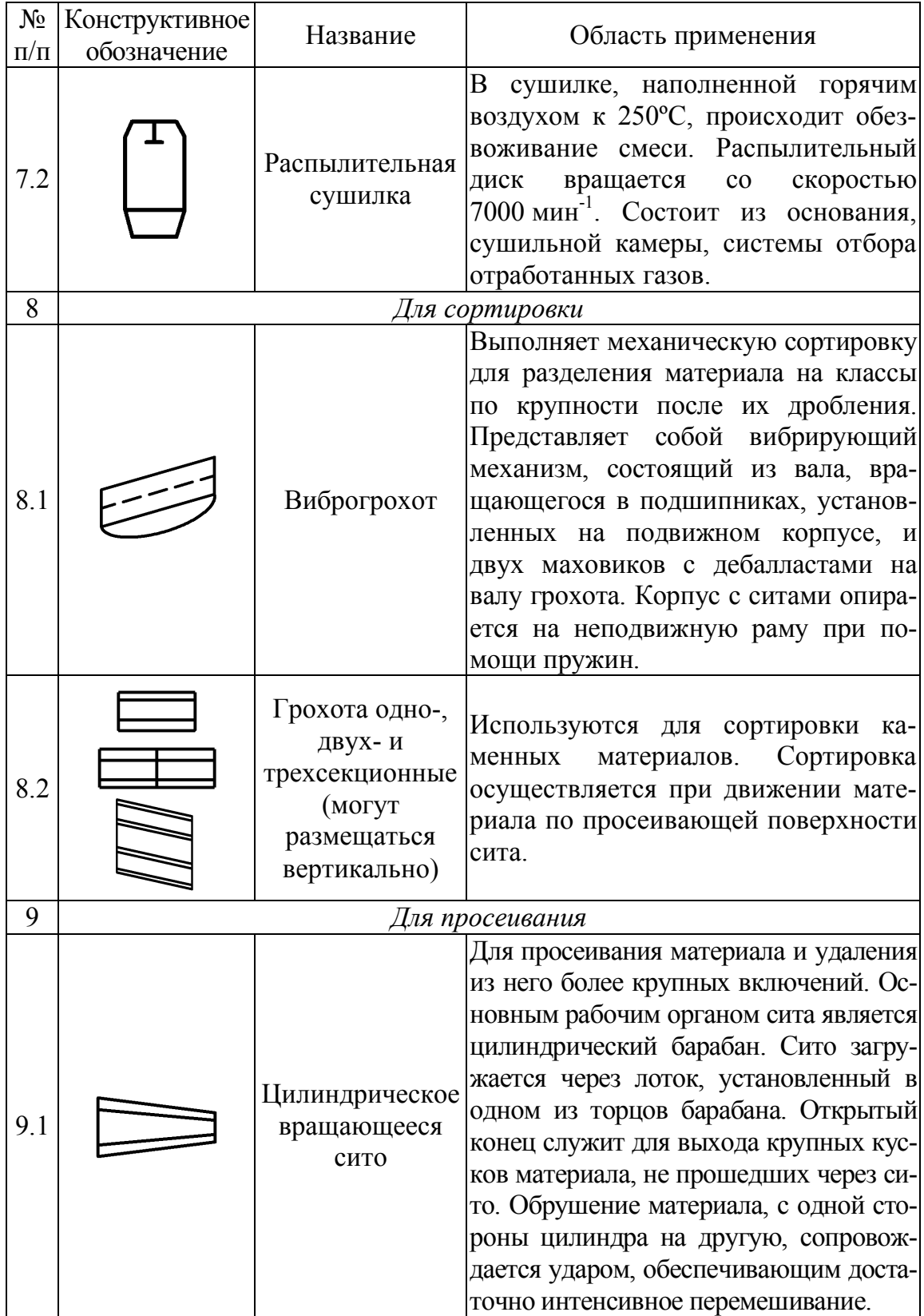

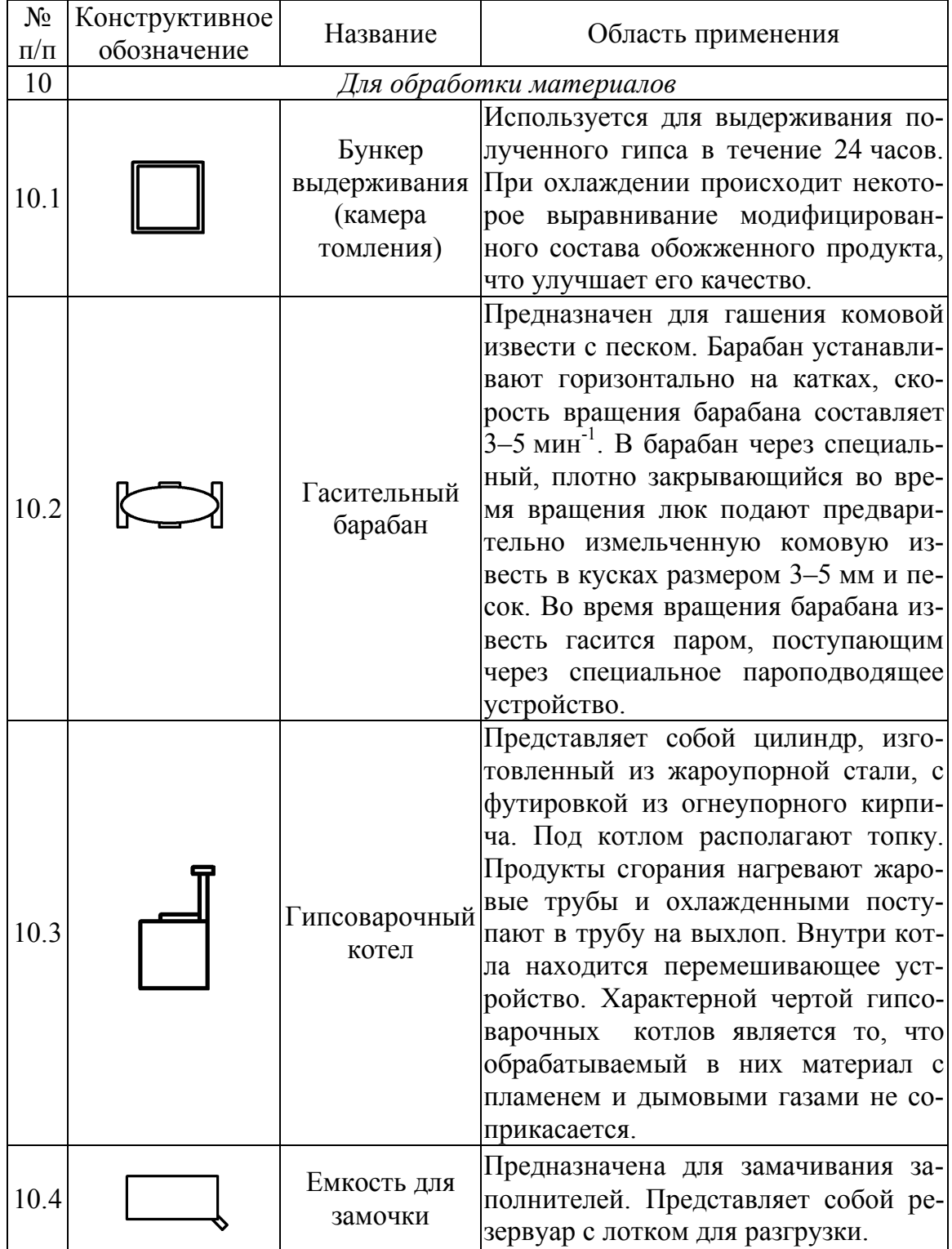

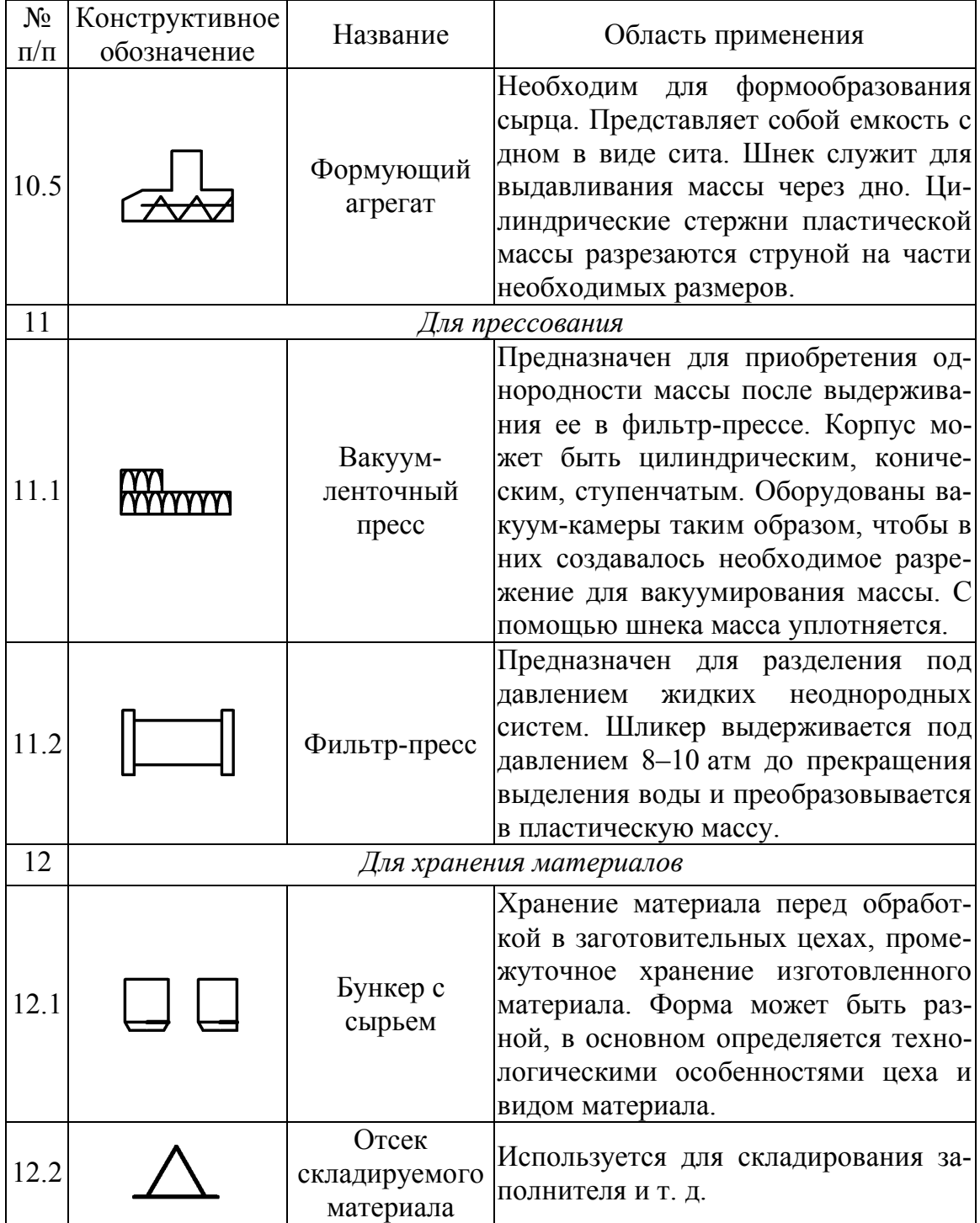

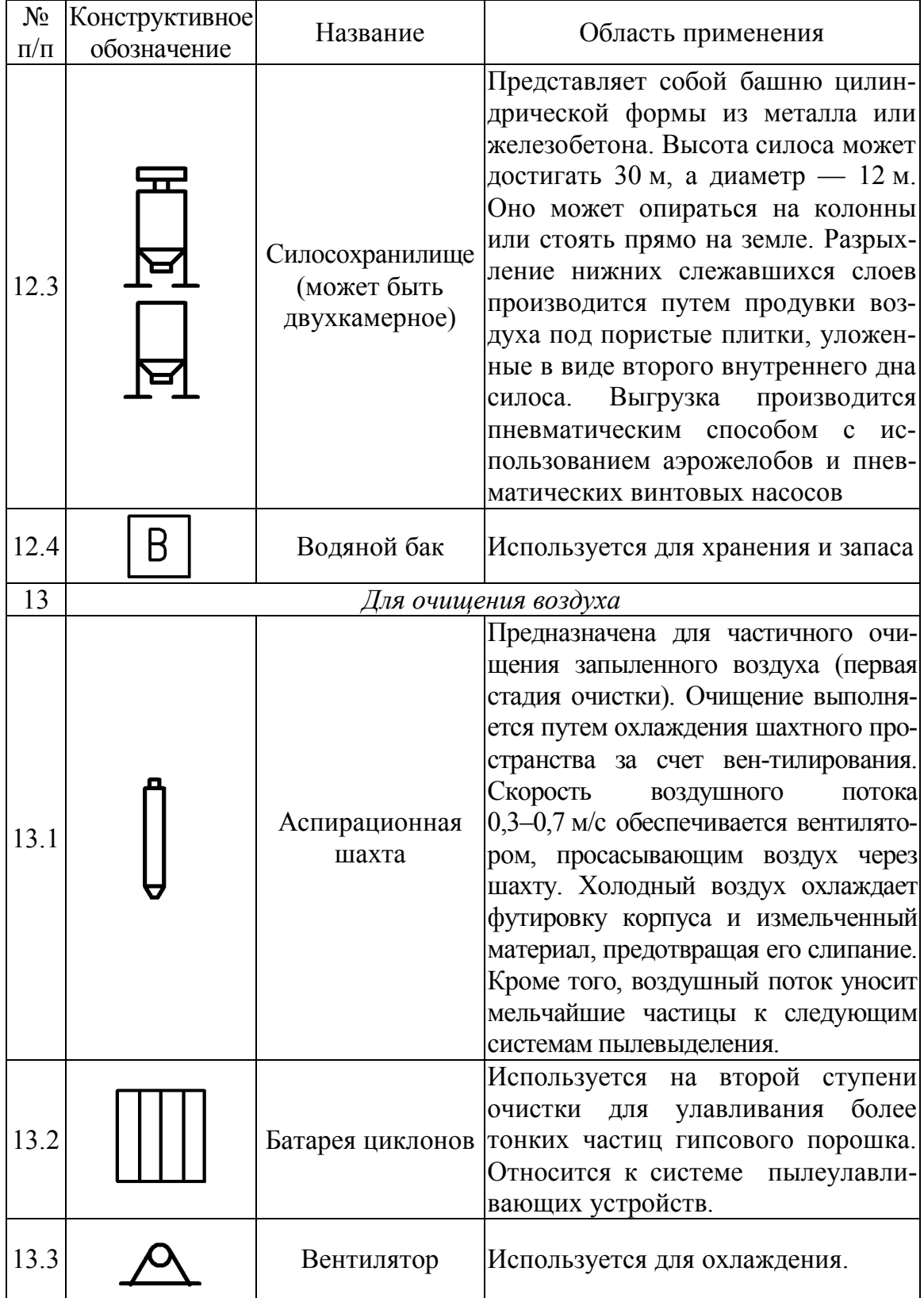

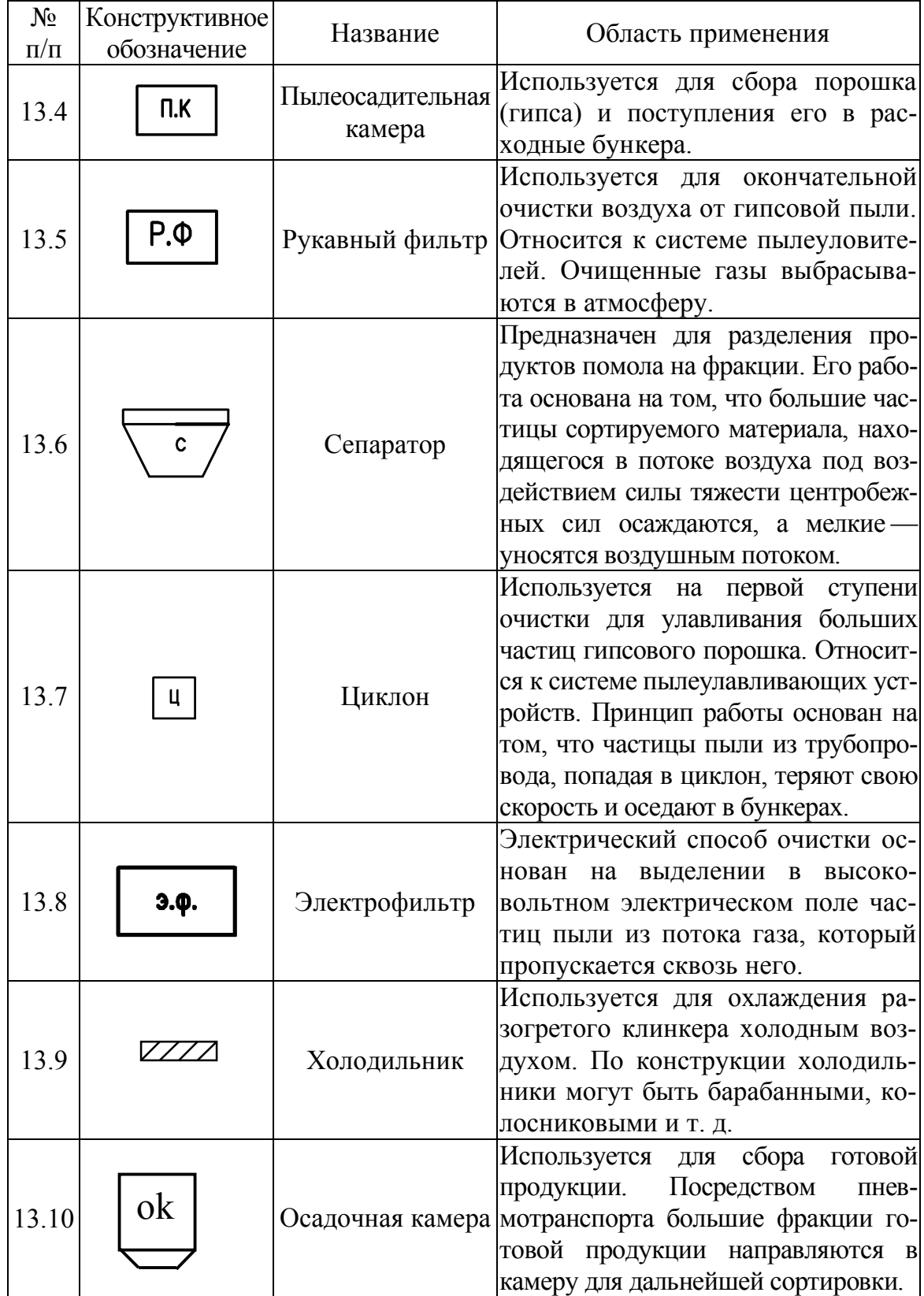

#### ПРИЛОЖЕНИЕ П

#### **КРАТКАЯ СПРАВКА ПО СТРОИТЕЛЬНЫМ МАТЕРИАЛАМ**

**Аглопорит** — искусственный пористый материал, получаемый в результате термической обработки глинистых пород и отходов от добычи, переработки и сжигания ископаемых углей, на агломерационных машинах. Аглопорит применяют в качестве заполнителя при изготовлении армированных и неармированных изделий из легких бетонов, а также в качестве утепляющих засыпок.

**Арболит** — смесь портладцемента марки не ниже М400 с различными органическими заполнителями, в основном отходами сельскохозяйственного производства (камышовой, соломенной дробленок и т. д.), а также деревообрабатывающей промышленности. Относится к группе легких бетонов. Применяется для изготовления плит и панелей.

**Барботирование** — продавливание газа или пара через слой жидкости. Устройствами для проведения этого процесса служат барботеры — трубы с мелкими отверстиями (3–6 мм). При давлении пузырьков газа (пара) через жидкость создается большая монофазная поверхность, что способствует тепло- и массообменным процессам и химическому взаимодействию газов с жидкостями. Применяется для перемешивания и подогрева смесей.

**Газобетон** получают вспучиванием теста (вяжущего вещества с заполнителями или без них). Для вспучивания применяют газообразующие вещества, причем окончание процесса газообразования должно совпадать с началом схватывания смеси.

**Газосиликат** — ячеистый бетон на основе извести-кипелки. В качестве газообразователя используется алюминиевая пудра, которая реагируя с водным раствором гидроксида кальция, вызывает вспучивание. Для достижения сбалансированности скоростей процесса газовыделения и увеличения пластично-вяжущих свойств вспучивающейся массы, которая в начале процесса газовыделения должна нарастать медленно, а в конце быстро, используют различные технологические приемы, изменяющие температуру формовочной массы и воды. Также возможно применение специальных добавок для регулирования скорости гашения извести.

**Гипсовые вяжущие** — вяжущие вещества, главным образом воздушные, состоящие из полуводного сульфата кальция — полуводные гипсовые вяжущие, либо из безводного сульфата кальция — ангидритовые вяжущие, способные после затвердения водой схватываться, твердеть и превращаться в камень на воздухе. Сырьем для их производства служит измельченный гипсовый камень.

**Известь** — один из лучших штукатурных материалов. Он превосходит по своим качествам цементную, известковую и гипсовую штукатурку. По минералогическому составу гажа приближается к глиногипсу. Производится из гажевого сырца, являющегося осадочной породой из группы сульфатов.

**Известь воздушная** — при соединении с водой схватывается, твердеет и сохраняет прочность только в сухих условиях. В зависимости от вида обработки обоженного продукта бывает негашеная комовая, известькипелка и негашеная молотая. Используется в составе штукатурных, отделочных, кладочных растворов, для изготовления бетонов, конструкций, смешанных цементов (известковозольных, известковошлаковых) и в качестве главной составной части побелочных и красочных составов.

**Известь гидравлическая** — продукт, получаемый в результате обжига ниже температуры спекания мергелистых известняков, содержащих от 6 до 25 % глинистых и тонкодисперсных песчаных примесей. Заводы-изготовители выпускают ее в виде тонкоизмельченного порошка. Выпуск ограничен и составляет 10% от общего. Применение см. **известь воздушная.** 

**Известь крупнокусковая** образуется путем обжига крупнокусковой комовой извести.

**Известь мелкокусковая** производится путем обжига мелкокусковой комовой извести.

**Известь негашеная молотая** — порошкообразный продукт помола негашеной комовой извести.

**Известь-пушонка** — превращается путем гашения действием воды комовой извести (порошкообразная известь).

**Известь строительная** — продукт, полученный в результате обжига ниже температуры спекания кальциево-магниевых карбонатных горных пород (известняка, мела и т. д.). Делится на воздушную и гидравлическую.

**Известняки** — карбонатные породы, содержащие в качестве основного материала кальцит. Используют в цементной, стекольной промышленности, при производстве железобетонных конструкций и т. д.

**Известковая мука** — побочный продукт при производстве крупнокусковой и мелкокусковой извести. Может образовываться из мелкокускового сухого известняка при совмещенном процессе сушки и помола. Используют для нужд сельского хозяйства.

**Керамзит** — искусственный пористый материал мелкоячеистого строения, полученный из легкоплавких глин путем вспучивания их во время обжига. Керамзит получают в виде керамзитового гравия, щебня и песка. Используют как теплоизоляционный засыпной материал и как заполнитель в легких бетонах и железобетонных конструкциях.

**Керамзитовый песок** получают в печах кипящего слоя. По сравнению с дробленым песком имеет ряд преимуществ, зерна его округлой формы. Используется как пористый заполнитель для бетона и цемента.

**Керамические массы полусухого прессования** используют для изготовления строительного кирпича и его разновидностей, дорожного клинкера, шамотных огнеупоров и некоторых других изделий, формуемых методом полусухого прессования. Сырьем для их производства служат глинистые материалы с карьерной влажностью и непластичные материалы.

**Литейный шликер** — керамическая масса, предназначенная для формования изделий методом литья. Влажность его в два раза меньше, чем у обычного. При этом подвижность и текучесть такова, что при заливке в форму, происходит полное ее заполнение.

**Мел** — слабосцементированная осадочная карбонатная порода, состоящая почти полностью из кальцита (до 98 %).

**Мергели** представляют собой карбонатно-глинистые породы, в состав которых входит 50–75 % карбонатов и 25–80 % R<sub>2</sub>O<sub>3</sub> и SiO<sub>2</sub>. Применяется в цементной, стекольной промышленности и т. д.

**Многокомпонентная грубокерамическая пластическая масса** применяется для изготовления строительного кирпича, дренажных труб, черепицы, канализационных труб и других изделий. Состоит из смеси пластичных глин и непластичных материалов, как органического так и неорганического происхождения.

**Мрамор** — метаморфическая порода, в которой основными породообразующими материалами являются перекристаллизованные кальцит и доломит.

**Непластичные материалы** — это такие органические и минеральные вещества, которые при соединении с водой не переходят в пластическое состояние и не образуют тестообразные легкоформующиеся массы. Эти вещества, будучи смешанными с пластичными (например, глиной), снижают пластические свойства последних и смесь становится более «тощей», поэтому непластичные материалы иногда называют отощающими или отощителями. Бывают органического (растительная шелуха, уголь, торф) и неорганического происхождения (шамот, кварц, металлургические шлаки, золы). Введение таких добавок уменьшает водопотребность керамических масс, способствует быстрому и равномерному удалению влаги при высушивании, уменьшает величину воздушной усадки.

**Огарки (колчеданные)** — корректирующие добавки, в которых содержатся недостающие окислы железа.

**Опока** — осадочная порода с содержанием опалового кремнезема до 90 %. Обладает малой плотностью и высокой пористостью. Используется при производстве цемента и пористых заполнителей.

**ПАВ** — химические добавки, позволяющие экономить расход цемента и интенсифицировать процесс твердения.

**Пемза** — вулканическая пористая порода. Обладает высокой пористостью, которая образовывается в результате расширения газов во время быстрого охлаждения полужидкой лавы. Используется как в цементной промышленности, так и для производства стеновых материалов и пористых заполнителей.

**Пенобетон** получают смешиванием цементного теста или раствора с устойчивой пеной. После затвердения смеси образуется бетон ячеистой структуры.

**Пенообразователи** используют для приготовления ячеистых бетонов (пенобетонов). Клееканифольный пенообразователь производится из мездрового или костного клея, канифоли и водного раствора едкого натра. Этот пенообразователь при длительном взбивании эмульсии дает большой объем устойчивой пены. Смолосапониновый пенообразователь изготавливают из мыльного корня и воды. Алюмосульфонафтеновый пенообразователь получают из керосинового контакта, сернокислого глинозема и едкого натра. Он сохраняет свои свойства до 6 месяцев при положительных температурах. Пенообразователь ГК марки ПО-6 состоит из гидролизованной боенской крови и сернокислого железа. Расход пенообразователей для получения пены составляет: клееканифольного 8–12 %, смолосапонинового 12–16 %, алюмосульфонафтенового 16–20 % и пенообразователя ГК 4–6 % от количества воды.

**Песок вспученный перлитовый** получают путем термической обработки перлитовых пород. Применяется в качестве заполнителя в теплоизоляционных бетонах.

**Пластическая тонкокерамическая масса** получается путем частичного обезвоживания (влажность массы 18–25 %) шликера, используется для формования изделий.

**Портландцемент** — это продукт тонкого помола портландцементного клинкера, полученного в результате обжига, до полного спекания

природных мергелей или сырьевых смесей из известняков и глин. Для регулирования сроков схватывания в состав портландцемента при помоле клинкера вводят до 5 % гипса. Производство осуществляется в два этапа. Первый заключается в производстве клинкера, второй — в переработке клинкера в портландцемент. В зависимости от особенностей приготовления сырьевых смесей различают 4 способа производства портландцемента: мокрый, сухой, полусухой и комбинированный. При мокром способе производства тонкое измельчение сырьевой смеси производят в воде с получением шихты в виде водной суспензии — шлама. При сухом способе сырьевую шихту готовят в виде тонкоизмельченного сухого порошка, для чего перед помолом или в процессе его сырьевые материалы высушивают. Полусухой способ отличается от сухого тем, что после приготовления сырьевой смеси последняя гранулируется с добавкой 10–14 % воды и поступает на обжиг в виде гранул. При комбинированном способе производства сырьевую смесь готовят по мокрому способу в виде шлама, а затем обезвоживают на фильтрах до влажности 16– 18 % и подают на обжиг в печь в виде полусухой массы.

**Силикатный бетон** — искусственный каменный материал, получаемый в результате автоклавного твердения смеси из вяжущего (в качестве которого может использоваться предварительно гашенная известь или молотая негашеная известь-кипелка), молотого шлака, золы, заполнителя и воды. Производится двумя способами: с частичным сохранением эффекта гидратационного схватывания оксида кальция в смеси (модифицированный кислотный способ) и полной гидратацией оксида кальция в бетонной смеси без эффекта гидратационного схватывания (гидратный способ).

**Силикатные расплавы** получают путем расплавления сырьевой шихты главным образом в вагранках (шахтных плавильных печах непрерывного действия). Сырьем для производства служат мергели, известково-глинистые сланцы, известняк, отходы промышленности (в основном доменные шлаки, бой силикатного кирпича). Наличие мелочи в сырье и топливе приводит к неравномерной плавке, поэтому они тщательно сортируются. Большое значение имеет равномерная загрузка сырья и топлива в вагранку. Применяется для производства минеральной ваты.

**Сырьевые материалы** — известняки, мрамор, мергели, трепел, опока, туф, пемза, глинистые мергели, мел и т. д. применяются в цементном производстве.

**Тонкокерамические массы** производятся из сырьевых материалов, подразделяемых на пластичные (глины и каолины), отощающие (песок кварцевый, шамот, бой изделий) и плавни (перлиты, нефелиновый концентрат, шлаки и искусственные стекла). Отощающие материалы вводят в состав пластичных масс для регулирования их пластичности, улучшения сушильных и обжиговых свойств, сокращения продолжительности сушки и обжига изделий. Природным отощителем является кварцевый песок, искусственным — шамот. Плавни применяют для повышения степени спекания глины (каолина) и снижения температуры спекания. Толщина помола в этих массах не превышает 0,05 мм. Шликерный способ приготовления характеризуется тем, что помол сырьевых материалов и смешивание их производится в воде. При сухом способе каждый вид сырья отдельно высушивается, дробится, потом все смешивают, а затем увлажняют до заданной влажности. Используются для производства санитарно-строительной керамики.

**Трепел** состоит в основном из сферических телец, лишен органических остатков. Используется при производстве цементов, пористых заполнителей.

**Туф** (известковый) образуется в результате осаждения карбоната кальция как из горячих, так и из холодных источников. Используется в цементной промышленности, при изготовлении стеновых материалов и т. д.

**Шлаковая пемза** получается путем искусственного вспучивания расплавов доменных шлаков. Искусственно введенные в шлаковый расплав газы или водяные пары, встречая препятствия со стороны вязкого расплава, вспучивают его.

**Щебень** — смесь угловатых обломков, полученных в результате дробления скальных пород механическим путем. Наилучшей формой зерен щебня считается кубическая и тетраэдрическая, значительно хуже

пластинчатая или лещадная. Щебень широко применяют в виде крупного заполнителя в составе бетонов и железобетонных конструкций, для устройства дорожных покрытий автомагистралей, щебенчатых оснований при сооружении автострад, в дренажных сооружениях и т. д. В зависимости от крупности зёрен классифицируют на очень крупный – величиной зерна от 70 до 150 мм, крупный — от 70 до 40 мм, средний от 40 до 25 мм, мелкий — от 25 до 15 мм, клинец — от 15 до 10 мм и каменную щёлочь — от 10 до 5 мм.

**Щебень вспученный перлитовый** получают путем термической обработки перлитовых пород. Применяется в качестве заполнителей в теплоизоляционных бетонах.

**Ячеистые бетоны** являются разновидностью легких бетонов с равномерно распределенными порами (до 85 % от общего объема бетона). Получают пористую структуру методами: газообразованием (газосиликат, газобетон, газошлакобетон и др.); пенообразованием (пенобетоны, шлакощелочные пенобетоны и др.). Подготовку сырьевых материалов осуществляют несколькими способами: сухим раздельным помолом компонентов, сухим совместным помолом и комбинированным способом подготовки сырьевых материалов, при котором вяжущие компоненты измельчают сухим способом с частью (15–20 %) кремнеземистого материала, а основную часть последнего размалывают мокрым способом в виде шлама. Последний способ получил наибольшее распространение.

#### **РЕКОМЕНДУЕМАЯ ЛИТЕРАТУРА**

1. Бастрыкин А. И. Организация промышленных предприятий строительной индустрии / А. И. Бастрыкин. — М. : Высш. школа,  $1983. - 240$  c.

2. Белецкий Б. Ф. Строительные машины и оборудование: справочное пособие для производственников-механизаторов, инженерно-технических работников строительных организаций, студентов вузов и техникумов / Б. Ф. Белецкий, И. Г. Булгакова. — М. : Феникс, 2005. — 608 с.

3. Гальперин М. И. Строительные машины / М. И. Гальперин, Н. Г. Домбровский. — М. : Высш. школа, 1980. — 344 с.

4. Гончаров Н. В. Строительные машины : учеб.-метод. пособ. / Н. В. Гончаров. — Томск : Изд-во Том. гос. арх.-строит. ун-та, 2012. — 72 с.

5. Гусев С. Г. Сборник задач по экономике, организации и планированию производства строительных материалов / С. Г. Гусев. — М. : Стройиздат, 1981. — 223 с.

6. Монфред Ю. Б. Организация, планирование и управление предприятиями стройиндустрии / Ю. Б. Монфред, Б. В. Прыкин. — М. : Стройиздат, 1989. — 508 с.

7. Прыкин Б. В. Проектирование и оптимизация технологических процессов заводов сборного железобетона / Б. В. Прыкин. — К. : Вища шк., 1976. — 302 с.

#### УЧЕБНОЕ ИЗДАНИЕ

**Елена Евгеньевна Будзило Наталья Анатольевна Горовая**

### **ПРАКТИЧЕСКИЕ ЗАДАНИЯ ПО ПРОИЗВОДСТВЕННОЙ БАЗЕ СТРОИТЕЛЬСТВА**

Практикум

В авторской редакции

Компьютерная вёрстка Л. М. Исмаилова Художественное оформление обложки Н. В. Чернышова

Заказ № 218 Формат 60х84  $\frac{1}{16}$  Бумага офс. Печать RISO. Усл. печат. л. 8,13. Уч.-изд. л. 6,85. Издательство не несет ответственности за содержание материала, предоставленного автором к печати. Издатель и изготовитель: Донбасский государственный технический университет пр. Ленина, 16, г. Алчевск, ЛНР, 94204 (ИЗДАТЕЛЬСКО-ПОЛИГРАФИЧЕСКИЙ ЦЕНТР, ауд. 2113, т/факс 2-58-59) Свидетельство о государственной регистрации издателя, изготовителя и распространителя средства массовой информации МИ-CГР ИД 000055 от 05.02.2016.

 $\mathcal{L}_\mathcal{L} = \{ \mathcal{L}_\mathcal{L} = \{ \mathcal{L}_\mathcal{L} = \{ \mathcal{L}_\mathcal{L} = \{ \mathcal{L}_\mathcal{L} = \{ \mathcal{L}_\mathcal{L} = \{ \mathcal{L}_\mathcal{L} = \{ \mathcal{L}_\mathcal{L} = \{ \mathcal{L}_\mathcal{L} = \{ \mathcal{L}_\mathcal{L} = \{ \mathcal{L}_\mathcal{L} = \{ \mathcal{L}_\mathcal{L} = \{ \mathcal{L}_\mathcal{L} = \{ \mathcal{L}_\mathcal{L} = \{ \mathcal{L}_\mathcal{$